## 修士学位論文

# 最高エネルギー宇宙線加速源候補天体 2FGL J0939.1*−*1734の電波観測 2013年度 (平成25年度)

茨城大学大学院理工学研究科 理学専攻

> 12NM161R 田中 洋輔

2014 年 2 月 28 日

要旨

陽子や原子核が主である宇宙線の起源問題は、その発見から 100 年過ぎた今でも明らかに されていない。通常、宇宙線は銀河間磁場による影響で到来方向から加速源を断定すること は困難である。しかし 10<sup>18</sup>eV 以上のエネルギーをもつ、最高エネルギー宇宙線であれば銀 河間磁場による影響をほとんど受けることなく、加速源方向の情報をある程度保ったまま地 球上に飛来することができると考えられている。このような非常に高いエネルギーをもつ宇 宙線は、活動銀河などの天体における粒子加速によるものであると考えられている。

近年になって、Auger 宇宙線観測所の観測によって 2009 年末までに 5*.*5 × 10<sup>19</sup>eV 以上の 最高エネルギー宇宙線が 69 個検出された。これらの宇宙線の到来方向と近傍の活動銀河核 に空間的な相関が認められると言われている。ただしこの結果は最高エネルギー宇宙線と 近傍の活動銀河核との空間的な相関があることを示すだけで、実際に対応天体が宇宙線の加 速源であるかは断定できない。最高エネルギー宇宙線のような非常に高いエネルギーまで宇 宙線を加速しうる天体では大規模な加速が行われているはずである。そのような領域では、 周囲の物質や場との相互作用によって粒子は非熱的な放射をする。特にガンマ線は高エネル ギー粒子加速が起こっている直接的な証拠となる。そこで 2008 年に打ち上げられたフェル ミ宇宙望遠鏡の 2 年目カタログに注目した。フェルミ望遠鏡は GeV 領域のガンマ線を最高 の感度で観測している望遠鏡である。フェルミ望遠鏡のガンマ線源天体から、4.0 度の曲り 角の範囲内に最高エネルギー宇宙線の到来方向が複数個あるような天体が 6 つ選出され、そ の中の天体に活動銀河核があった。活動銀河核はコンパクトな放射領域でありながら非常に 高い放射輝度をもち、電波からガンマ線までの非常に広いスペクトルを特徴としている。宇 宙線を 10<sup>18</sup>eV 以上のエネルギーまで加速しうる天体として、活動銀河核は可能性のある天 体である。活動銀河核の輻射スペクトルはシンクロトロン自己コンプトンモデル (SSC モデ ル:Syncrotron Self-Compton) で概ね説明することができ、輻射スペクトルを知ることができ ればビーミング因子などの物理パラメータを制限することが可能になる。このスペクトルを 得るには電波領域からガンマ線領域までの広い波長における観測データが必要である。本研 究は、先行研究によって選出された天体を加速源候補天体として電波観測を行い、加速源候 補天体におけるフラックスの取得とその時間変動、ジェット成分の検出を目的としたもので ある。

選出された天体 2FGL J0939.1*−*1734 に対して野辺山 45m 電波望遠鏡を用いた連続波観測 と JVN(Japanese VLBI Network) による VLBI(Very Long Baseline Interferometry) 観測を 行った。2FGL J0939.1*−*1734 は 20GHz 程度以上の周波数におけるフラックスが得られてい ない。そのためSSCモデルでの物理パラメータの制限を与えるためのSED(Spectoral Energy Distribution) におけるフラックスを得るために野辺山の観測で 20GHz 以上でのフラックス を得ることを目的とした。VLBI 観測では、干渉計観測特有であるミリ秒角オーダーの角度 分解能を利用してジェットの有無の検出を目指した。

野辺山観測は、2011 年 12 月から 2012 年 4 月までの 4 か月間にわたってひと月に 4 日程度 連続波観測を行った。観測周波数は 23,43,80,100GHz の 4 つである。23GHz での 500mJy 程

度のフラックスが得られた。43GHz, 80GHz, 100GHz についても同時観測を行い、43GHz で は 250mJy、80GHz と 100GHz では 950mJy の上限値を得られた。アーカイブデータを合わ せることで、スペクトルが少なくとも 100GHz まではべき (*α* = 0*.*02) で伸びていることがわ かった。また 4 か月間のモニター観測では有意な時間変動は検出できなかった。今回観測し た天体 2FGL J0939.1*−*1734 は少なくとも観測期間中の数か月間は時間変動せず、比較的変 動の少ない天体であると考えられる。JVN による VLBI 観測は、2012 年 1 月 14 日が観測日 で観測周波数は 8.4GHz である。フラックスは 163mJy が得られたが、11mas × 2mas(mas: milli arc second) の角度分解能で観測してもジェット成分は検出できず点源であった。

## 目 次

### 要旨 2 第 1 章 最高エネルギー宇宙線 6 1.1 宇宙線 *. . . . . . . . . . . . . . . . . . . . . . . . . . . . . . . . . . . . . . .* 6 1.1.1 宇宙線のスペクトル *. . . . . . . . . . . . . . . . . . . . . . . . . . .* 6 1.1.2 宇宙線の起源 *. . . . . . . . . . . . . . . . . . . . . . . . . . . . . . .* 7 1.2 最高エネルギー宇宙線 *. . . . . . . . . . . . . . . . . . . . . . . . . . . . . .* 8 1.2.1 最高エネルギー宇宙線 *. . . . . . . . . . . . . . . . . . . . . . . . . .* 8 1.2.2 The Pierrie Auger 観測所 *. . . . . . . . . . . . . . . . . . . . . . . . .* 8 第 2 章 活動銀河核 12 12 2.1 活動銀河核の分類 *. . . . . . . . . . . . . . . . . . . . . . . . . . . . . . . . .* 12 2.2 活動銀河核の統一モデル *. . . . . . . . . . . . . . . . . . . . . . . . . . . . .* 14 2.3 活動銀河核の観測的特徴 *. . . . . . . . . . . . . . . . . . . . . . . . . . . . .* 14 2.3.1 超光速運動 *. . . . . . . . . . . . . . . . . . . . . . . . . . . . . . . .* 15 2.3.2 ビーミング効果 *. . . . . . . . . . . . . . . . . . . . . . . . . . . . . .* 17 2.3.3 時間変動 *. . . . . . . . . . . . . . . . . . . . . . . . . . . . . . . . . .* 18 2.3.4 放射スペクトルエネルギー分布 *. . . . . . . . . . . . . . . . . . . . .* 19 2.3.5 シンクロトロン、自己コンプトンモデル (SSC model: syncrotron selfcompton model) *. . . . . . . . . . . . . . . . . . . . . . . . . . . . . .* 19 第 3 章 最高エネルギー宇宙線の加速源候補天体 21 3.1 フェルミガンマ線宇宙望遠鏡 *. . . . . . . . . . . . . . . . . . . . . . . . . .* 21 3.2 天体の選出方法 *. . . . . . . . . . . . . . . . . . . . . . . . . . . . . . . . . .* 21 3.3 選出天体 2FGL J0939.1*−*1734 について *. . . . . . . . . . . . . . . . . . . . .* 23 第 4 章 電波観測 24 4.1 単一鏡電波望遠鏡観測 *. . . . . . . . . . . . . . . . . . . . . . . . . . . . . .* 24 4.2 干渉計観測 *. . . . . . . . . . . . . . . . . . . . . . . . . . . . . . . . . . . .* 25 4.2.1 干渉計におけるヴァンシッター・ゼルニケの定理 *. . . . . . . . . . .* 29 4.2.2 deconvolution *. . . . . . . . . . . . . . . . . . . . . . . . . . . . . . .* 31 4.2.3 相互相関関数の正規化 *. . . . . . . . . . . . . . . . . . . . . . . . . .* 31 4.2.4 遅延時間残差と遅延変化率残差 *. . . . . . . . . . . . . . . . . . . . .* 32 4.2.5 アンテナゲインと振幅較正 *. . . . . . . . . . . . . . . . . . . . . . . .* 32

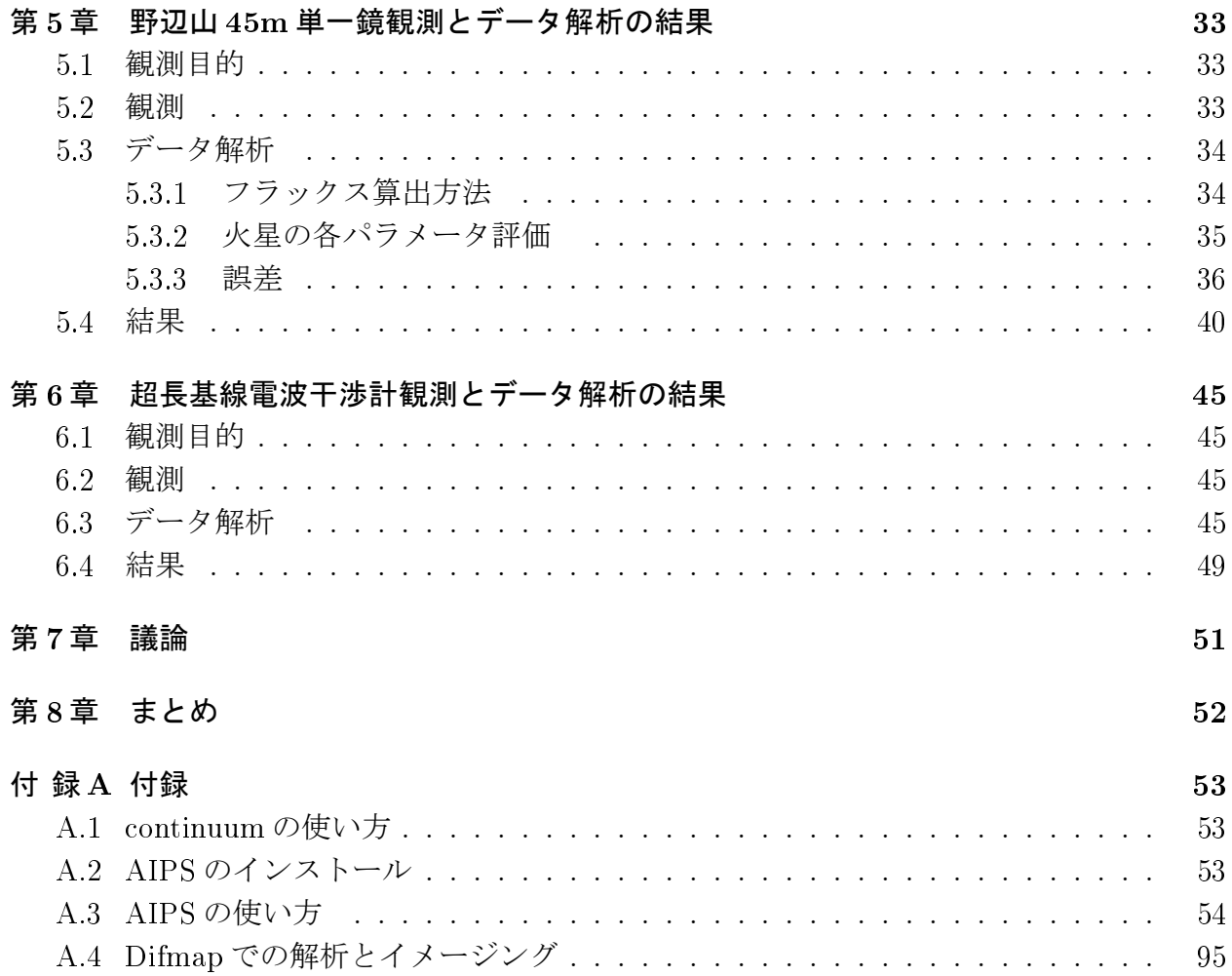

# 図 目 次

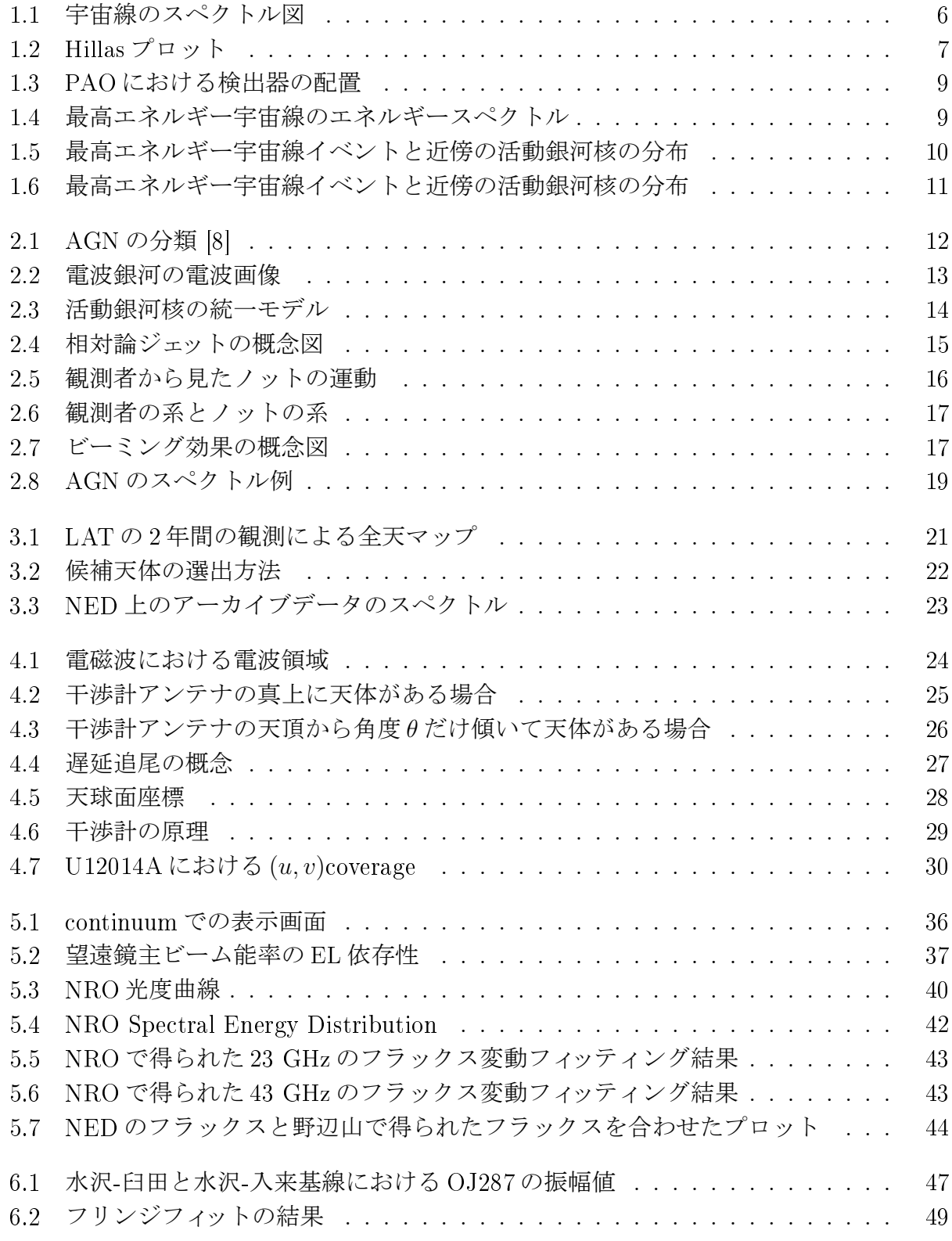

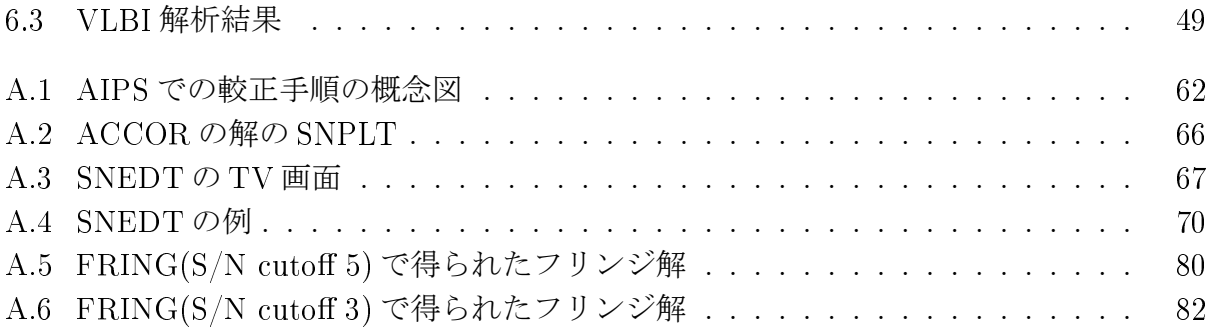

# 表目次

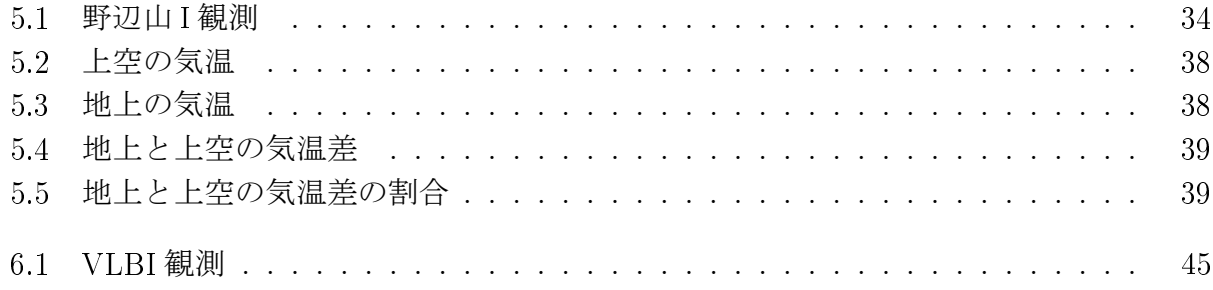

# 第1章 最高エネルギー宇宙線

### 1.1 宇宙線

宇宙線とは、宇宙空間に存在する高エネルギーの荷電粒子であり、1912 年にオーストラ リアの物理学者 V. F. Hess によって発見された。宇宙線は、その約 90%を陽子が占め、約 10%がヘリウム、残りはそれより重い原子核である。発見から 100 年が経過し、銀系内宇宙 線の起源は明らかになりつつあるが、系外の宇宙線の起源は未だわかっていない。

### 1.1.1 宇宙線のスペクトル

図1.1に宇宙線のエネルギースペクトルを示す。宇宙線のエネルギーは、 $10^8 \mathrm{eV}$  から $10^{20} \mathrm{eV}$ の 12 桁の範囲にわたって観測されており、べき型のスペクトル *F*(*E*) = *KE−*<sup>Γ</sup> で表すこと ができる。10<sup>15</sup>eV,10<sup>18</sup>eV 付近でスペクトルに折れ曲がりがみられる。これらの領域はそれぞ れ "Knee ", "Ankle "と呼ばれ、Knee 領域は宇宙線の銀河からの漏れだし、または銀河系 内宇宙線の加速限界を示すと考えられている。また、宇宙線の到来頻度は、Knee 領域では 1 年間に 1m<sup>2</sup> あたり 1 粒子、Ankle 領域では 1 年間に 1km<sup>2</sup> あたり 1 粒子と非常に少ない。

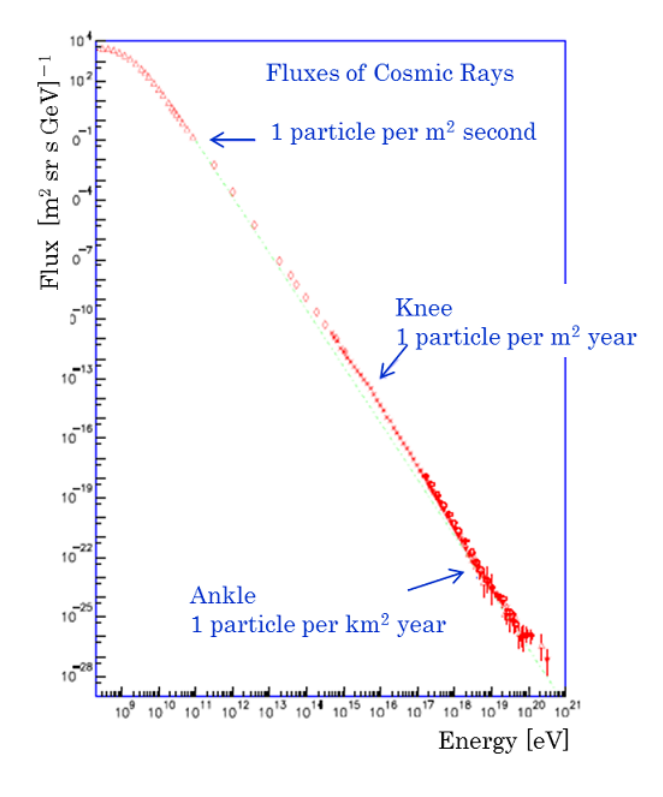

図 1.1: 宇宙線のスペクトル図。横軸エネルギー、縦軸個数である [1]。

#### 1.1.2 宇宙線の起源

宇宙線は荷電粒子であるため、磁場との相互作用によって軌跡が曲げられる。磁場 *B* の中 で電荷 *Ze*、エネルギー *E* をもつ宇宙線のラーモア半径 *r<sup>L</sup>* は、

$$
r_L = EZ_eB \tag{1.1}
$$

となる。銀河磁場は数 *µG* であり、このときラーモア半径は銀河円盤の厚さよりも小さくな るため、"Knee"領域の宇宙線は銀河系内天体が起源であると考えられる。一方、"Ankle"領 域の宇宙線は銀河系外天体が起源であると考えられている。ここで、宇宙線がある領域で加 速される場合、加速領域のサイズ *R* はラーモア半径 *r<sup>L</sup>* よりも小さくなければならないため、

$$
EZ_eB < R\tag{1.2}
$$

という関係が成り立つ。よって、領域内で加速可能なエネルギーは、

$$
E < \frac{R}{ZeB} \tag{1.3}
$$

となる。図 1.2 は "Hillas プロット "と呼ばれ、この条件を用いて横軸を天体の大きさ、縦軸 を天体の磁場強度とし、最大加速エネルギーと宇宙線の加速源候補天体の関係を示したもの である。銀河系内の宇宙線源の候補天体としては、超新星残骸が有力である。銀河系外宇宙 線の候補天体としては、活動銀河核やガンマ線バースト等があげられる。

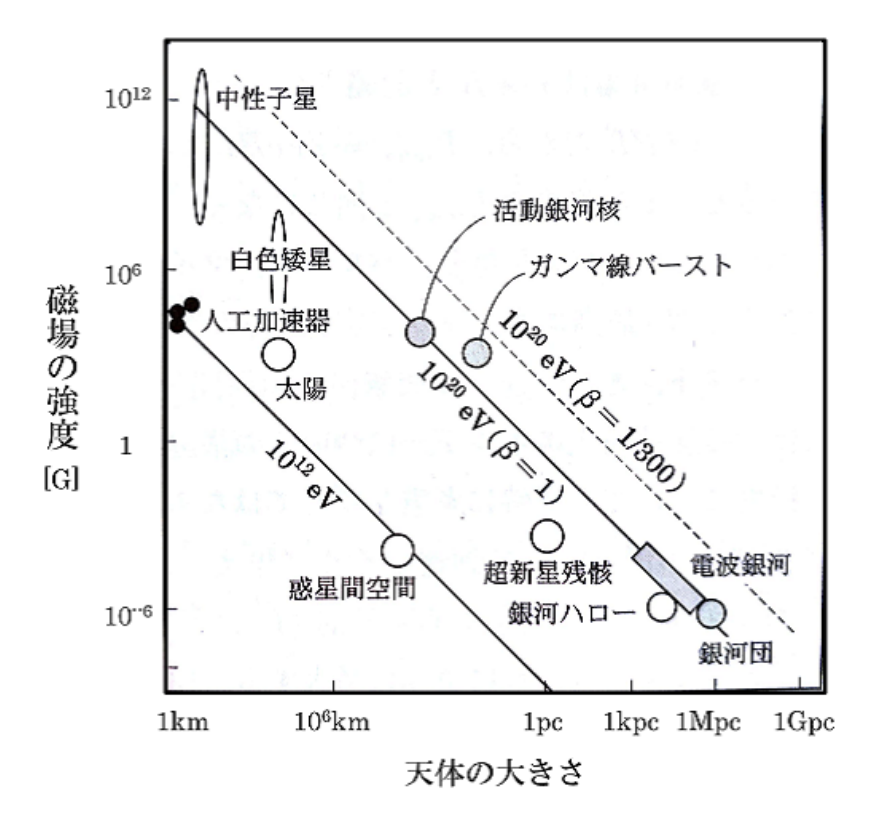

図 1.2: 縦軸:天体の磁場強度、横軸:天体の大きさでプロットした図。天体がその領域内に 留めておける宇宙線のエネルギーを示す [2] [3]。

### 1.2 最高エネルギー宇宙線

#### 1.2.1 最高エネルギー宇宙線

通常、1GeV 以上の粒子を宇宙線というが、そのエネルギースペクトルは 10 桁以上に亘っ ており、10<sup>18</sup>eV を超えるものは最高エネルギー宇宙線と呼ばれる。さらに高いエネルギーの 宇宙線(~10<sup>20</sup>eV)も見つかっている。このような高いエネルギーまでに粒子を加速できる メカニズムは分かっておらず、その起源も未解明である。通常の宇宙線は銀河間磁場による 影響で到来方向を断定することは困難である。しかし 10<sup>18</sup>eV 以上のエネルギーをもつ宇宙 線であれば、銀河間磁場による影響をほとんど受けることなく地球上に飛来することができ ると考えられている。候補としては活動銀河核やガンマ線バーストなどの非常に大きな現象 と関連していると考えられている。

しかし、非常に高いエネルギーをもつ宇宙線は地上に届きにくいと考えられる。宇宙背景 放射は静止系から見れば 10*−*<sup>3</sup> eV 程度の光子だが、高エネルギーの宇宙線からは高エネルギー のガンマ線に見える。したがって宇宙線は ~10<sup>19</sup>eV を超えると、宇宙背景放射との相互作 用によって *π* 粒子生成が起こりエネルギーを損失する。そのため、宇宙線のスペクトルには カットオフが存在すると考えられており、GKZ カットオフと呼ばれている。しかし、非常に 到来頻度が低いため、このカットオフを観測的に証明することは難しく、大有効検出面積を もつ望遠鏡での観測が長時間必要になる。最高エネルギー宇宙線の観測には、地上検出器に よる観測と、大気蛍光望遠鏡による観測の 2 種類がある。宇宙線は地球大気との相互作用に より 2 次粒子を生成し、その 2 次粒子が大気中でさらにエネルギーの低い粒子を生成する。 宇宙線は荷電粒子なので、制動放射と対生成を繰り返すことによって粒子数が増加し、地上 に降り注ぐ。このような現象を空気シャワーと呼ぶ。最高エネルギー宇宙線の場合は、数兆 個の荷電粒子が数平方 km の範囲に広がる。地上検出器による観測では、この空気シャワー によって生じた電子やミューオンなどの粒子をとらえることによって宇宙線を観測する。一 方、空気シャワー中の荷電粒子は、大気中の原子核との相互作用により大気蛍光と呼ばれる 紫外線を生じる。蛍光の発生量は空気シャワー中の荷電粒子のエネルギー損失量に比例する ため、これを利用して宇宙線のエネルギーを特定する。

1991 年から 2004 年まで、日本の AGASA 実験 (Akeno Giant Air Shower Array) が実施さ れ、統計的な観測データを取得していた。AGASA は 100km<sup>2</sup> に 111 台のシンチレータ検出 器を配置(地表検出器アレイ)した実験である。これによって 1020eV を超える宇宙線が 11 イベント検出された。その後、アメリカの HiRes(High-Resolution Fly's Eye) 実験によって 宇宙線観測が行わた。この実験では大気蛍光検出器が用いられた。HiRes では、GZK 限界の 予想通りにカットオフが存在すると 2008 年に発表した。2 実験のエネルギースペクトル形状 は 10<sup>19</sup>*.*<sup>7</sup> eV までは一致している<sup>2</sup>が、それ以上では明らかな違いがみられ、大きく議論された  $[9]$ 

#### 1.2.2 The Pierrie Auger 観測所

これまでの宇宙線観測 (AGASA、HiRes) では、どちらか一方の測定方法を用いて宇宙線の 観測を行っていたが、観測結果のスペクトルが一致しなかった。この結果を踏まえ、Pierrie

<sup>2</sup>HiRes 実験の結果に対して、AGASA 実験はそのスペクトルが 25% 程度高く観測されている。これは実験 手法の違いによる系統誤差であると解釈されている。

Auger Observatory(PAO) では、両方の測定方法を組み合わせて観測を行う "ハイブリット 観測 "を実現している。PAO は、南米アルゼンチンに建設された最高エネルギー宇宙線の観 測所である [5]。地表粒子検出器として水チェレンコフ検出器を採用し、天頂方向から水平方 向まであらゆる方向からきた宇宙線を観測する。この検出器を 300km<sup>2</sup> の領域に 1.5km 間隔 で並べている (図 1.3)。

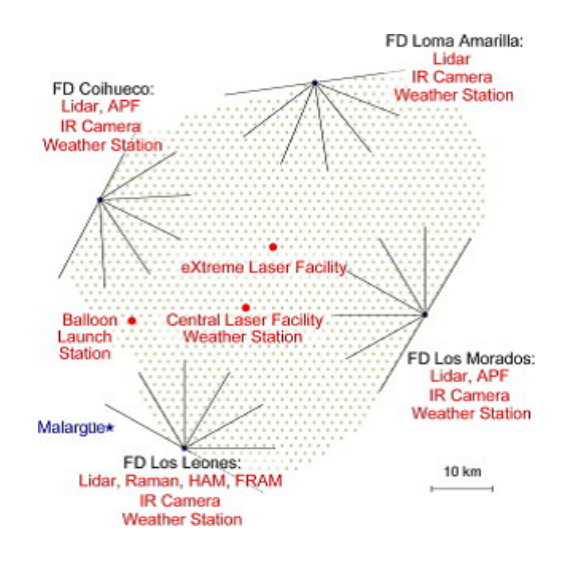

図 1.3: The Pierre Auger 観測所の概略図 [5]。地表検出器を灰色の点で表し、大気蛍光望遠 鏡の位置を黒点、視線方向を線で示す。

さらに観測所の 4 隅には大気蛍光望遠鏡サイトが配置されており、各望遠鏡サイトには 30 度× 30 度の視野を持った望遠鏡が 6 台設置され、地表検出器上空の大気を監視している。 2001 年から建設が始まり、2008 年に完成したが、建設中も並行して観測がおこなわれ、建設 中に収集されたデータは完成した状態で観測した際の約 1 年分の統計量に相当する [6]。2011 年までの観測結果をもとにしたスペクトルを図 1.4 に示す。

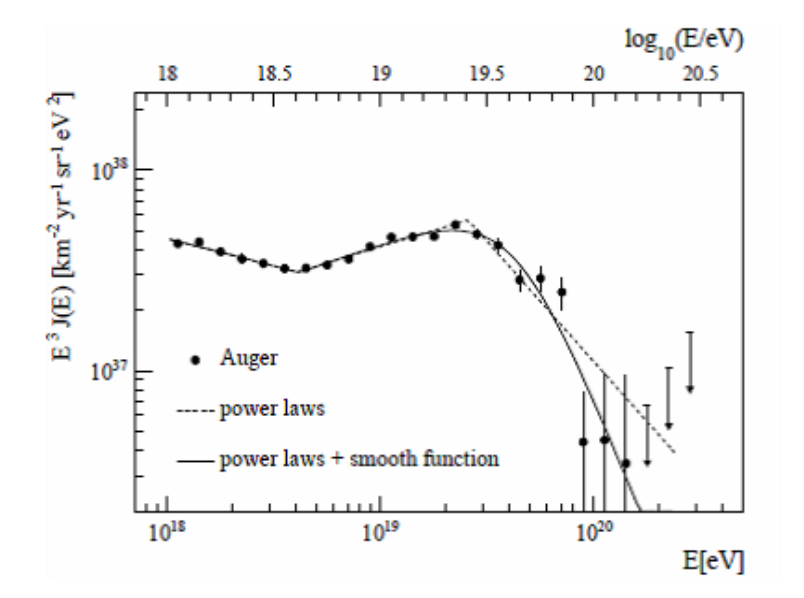

図 1.4: 最高エネルギー宇宙線のエネルギースペクトル。横軸はエネルギー、縦軸はフラック スにエネルギーの 3 乗をかけてプロットしている [7]。

縦軸はフラックスにエネルギーの 3 乗をかけてプロットしている。"Ankle"領域の 10<sup>18</sup>*.*<sup>7</sup> eV 付近でべき指数 3.27 から 2.68 に変化し、スペクトルがなだらかになった後、10<sup>19</sup>*.*<sup>5</sup> eV 付近で もべき指数が 4.2 に変化して急激にフラックスが減少していることがわかる。これらの折れ 曲がりの要因については未だ明らかではない。

#### 活動銀河核との相関

PAO では、2004 年 1 月から 2009 年末までに宇宙線のエネルギーが 5*.*5 × 10<sup>19</sup>eV を超える イベントが、69 個検出されている。PAO から、この最高エネルギー宇宙線イベントと Veron-Cetty & Veron カタログ中の近傍の活動銀河核(赤方偏位 z<0.018)との間に相関があるこ とが報告されている(図 1.5)。

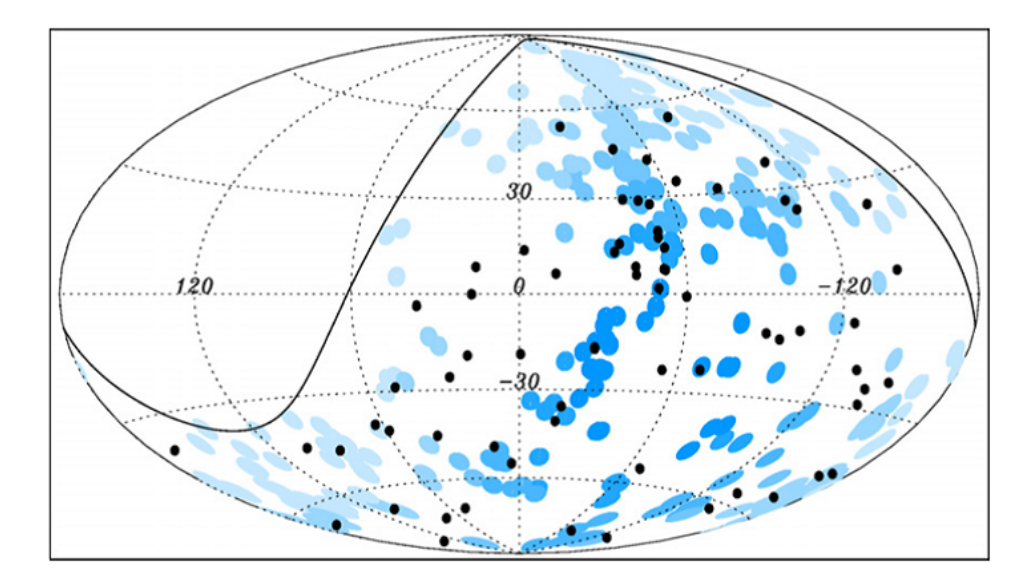

図 1.5: 最高エネルギー宇宙線イベントと近傍の活動銀河核の分布 [6]。黒丸が 5*.*5 × 10<sup>19</sup>eV 以上の宇宙線到来方向。青丸が 75Mpc 以内にある活動銀河核の方向で、最も相関があると いう 3.1 度の円で描かれてている。

PAO では、活動銀河核の位置から半径 3.1 度の円を定義し、その合計が観測全天をどれだ け覆うかを計算した。つまり宇宙線イベントが等方的に到来すると仮定した場合、どの程度 の割合が円内に入るかを計算した結果、21%という結果となっている。これに対して PAO で 観測された宇宙線イベントは、2009 年の段階では 38%が円内に入るという結果となり、図 1.6 に示すように、等方的な場合と比べて有意な結果となっている [6]。

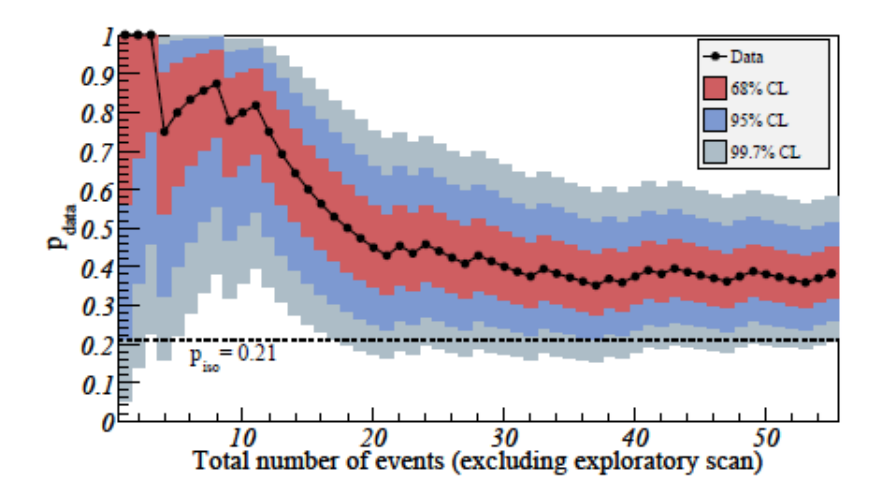

図 1.6: 最高エネルギー宇宙線と近傍の活動銀河核との相関 [6]。黒丸は宇宙線イベント数に 対する相関の割合の表す。その周囲に 68%、95%、99.7%の信頼水準区間を示している。ま た、宇宙線イベントが等方的に到来する場合を、Piso=0.21 の点線で表している。

この結果は、1 つのカタログとの空間的相関を調べただけであり、相関があると思われる 活動銀河核が最高エネルギー宇宙線を加速しているかは確定はしていない。

## 第2章 活動銀河核

銀河の中には、中心領域が異常に明るいものがある。これらは、広がりが検出できないほ ど狭い領域に放射が集中しており、かつ銀河全体と同等またはそれ以上の明るさをもち、活 動銀河核(Active Galactic Nuclei : AGN)と呼ばれる。AGN の中心核は巨大ブラックホー ルであると考えられ、周辺の物質がブラックホールに落ち込む際に解放する重力エネルギー が電磁放射の源であると考えられている。観測的な特徴としては、コンパクトな放射領域、 非常に高い放射輝度、時間変動、電波からガンマ線までの広帯域スペクトルなどがあげら れる。

### 2.1 活動銀河核の分類

銀河の中の 1~10%が活動銀河核に分類される。通常、銀河は楕円や渦巻きと形状で分類 されるが、活動銀河核は電波での活動性により、電波強度が強い "radio loud "と電波強度 が弱い "radio quiet "に分類される(図 2.1)。ここでは、代表的な活動銀河核の種族につい ての特徴を述べる。

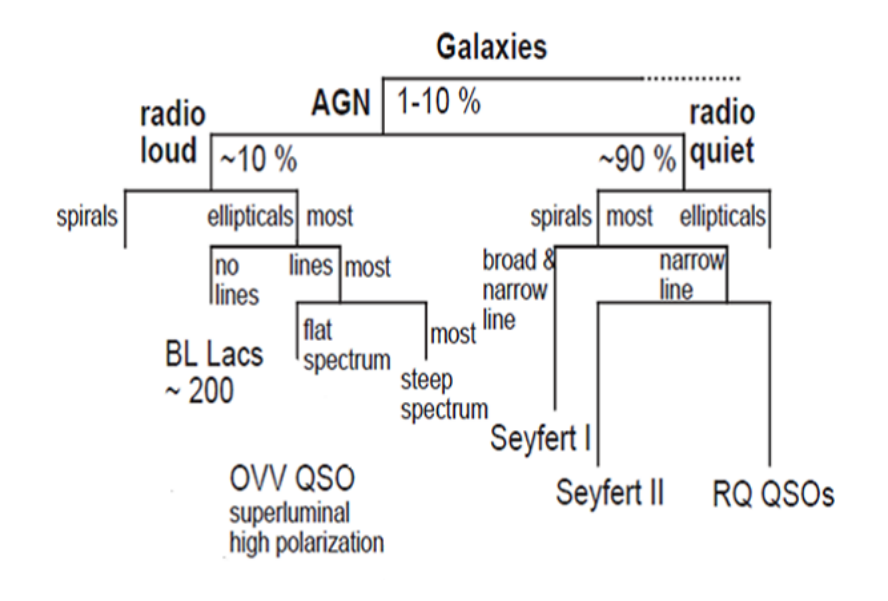

図 2.1: AGN の分類 [8]

#### セイファート銀河

セイファート銀河は、1940 年代に天文学者 Carl Seyfert により発見された活動銀河である。 母銀河は渦巻き銀河であり、特徴として通常の銀河で観測されるよりも幅の広い吸収線をも ち、比較的近傍に存在している。セイファート銀河は、観測される可視光のスペクトルの違 いにより、1 型と 2 型の 2 種類に分類される。1 型セイファート銀河は、幅の広い輝線と幅の 狭い輝線の両方が観測され、2 型セイファート銀河では幅の狭い輝線のみが観測される。こ れらの輝線は、AGN 周辺に存在する電離ガスから放射されているものであり、幅の広い輝 線は「広輝線(Broad Line)」、幅の狭い輝線は「狭輝線 (Narrow Line)」と呼ばれる。輝線 の幅の違いは、放射している電離ガスの速度分散に比例するため、AGN 近傍には速度分散 が大きく、幅の広い輝線を放射する領域 (Broad Line Region:BLR) と、AGN 外縁部の幅の 狭い輝線を放射する領域 (Narrow Line Region: NLR) が存在すると考えられている。

#### クェーサー

クェーサーは、1950 年代後半に行われた電波サーベイにより発見された。AGN の中でも 最も明るい天体であり、大きな赤方偏移を示す。またその放射スペクトルには広い輝線が含 まれている。クェーサーの 5~10%は強い電波を放射しており、電波強度により、Radio Loud QSO(RL QSO)、Radio Quiet QSO(RQ QSO) に分類される。一般に、クェーサーのスペク トルはべき型で表すことができるが、RL QSO は数 GHz でのエネルギースペクトル指数 (*α*) により分類されており、*α* が 0.5 より大きいものを Steep Spectrum Radio-Quasar (SSRQ)、 *α* が 0.5 より小さいものを Flat Spectrum Radio-Quasar (FSRQ) と呼ぶ。

#### 電波銀河

電波銀河は、1950 年代にはくちょう座 A の観測により発見された。AGN の中でも非常に 強い電波を放射している。電波銀河もセイファート銀河と同じく、観測される可視光のスペ クトルの違いにより 2 種類に分類される。幅の広い輝線をもつ広輝線電波銀河 (Broad-Line Radio Galaxy:BLRG) と、幅の狭い輝線を持つ狭輝線電波銀河 (Narrow-Line Radio Glaxy: NLRG) である。観測的な特徴として、中心核から対称に噴き出ているプラズマ流のジェッ ト、その先端部分には銀河間物質と衝突しているホットスポット、ジェットにより運搬され たエネルギーの吹き溜まりであるローブと呼ばれる構造がある (図 2.2 右側参照)。

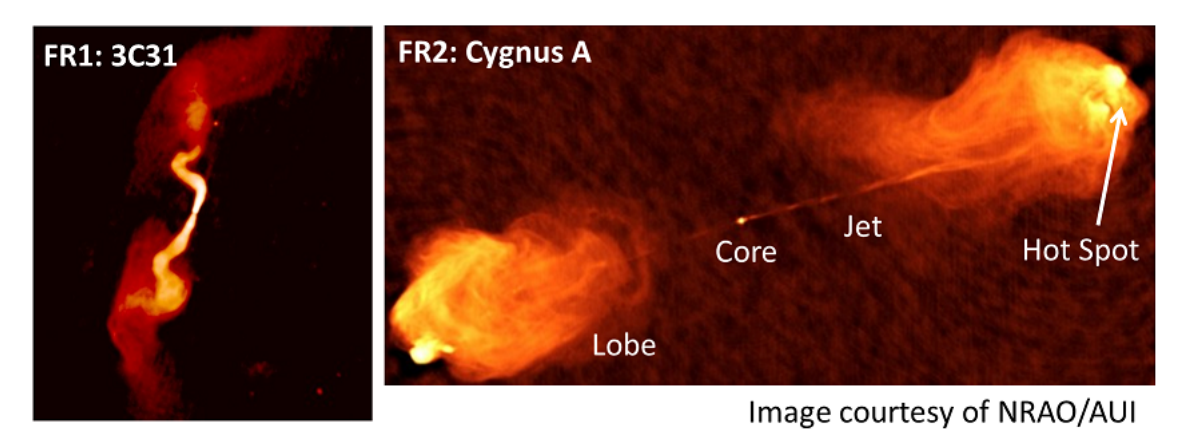

図 2.2: FR1 電波銀河 3C31(左) と、FR2 電波銀河 Cygnus A(右) の電波画像

これらの見えかたにより、電波銀河はさらに2種類に分類される。この分類は Fanaroff-Riley type と呼ばれ、中心核以外の広がった成分で明るい領域が、内側であるか外側である

かによって分類される。FR1 は弱い電波源であり、中心部で最も明るく、外側に行くほど電 波の輝度が減少する。一方、FR2 は明るい電波源であり、外縁部が最も明るいものである。 図 2.2 に FR1、FR2 の違いを示す。

### 2.2 活動銀河核の統一モデル

AGN の分類と、各天体の特徴について述べてきたが、これらは地球から AGN を観測する 向きによって異なるものであると考えられている。現在考えられている統一モデルを図 2.3 に示す。図 2.3 において、左図は radio loud かつジェットを持っている AGN、右図は radio quiet かつジェットを持っていない AGN である。どちらにおいても、中心にブラックホール が存在し、その周辺に降着円盤、狭輝線領域、広輝線領域が存在し、外縁がトーラスで囲ま れているという構造である。このモデルで表される AGN を、正面から観測しているか、横か ら観測しているかの違いにより、どのようなタイプの AGN であるかの分類がなされている。

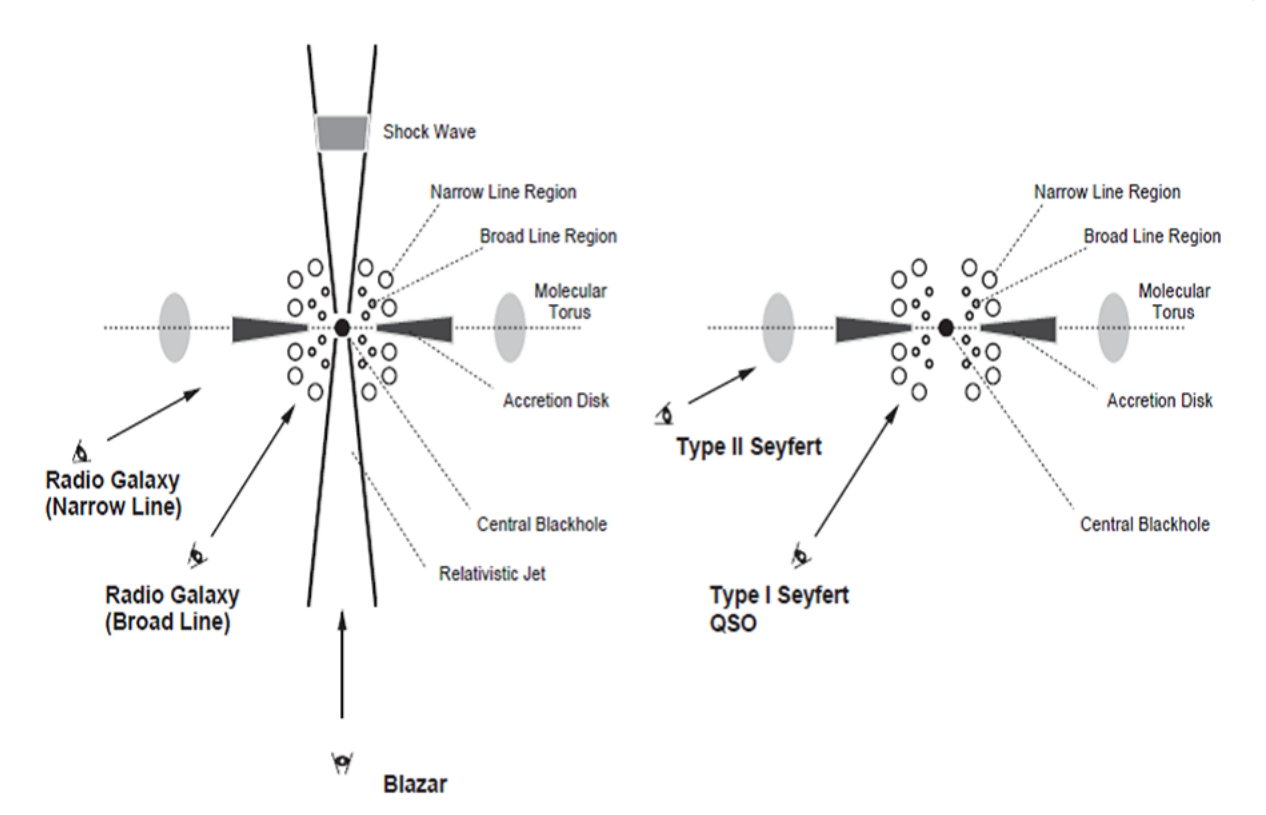

図 2.3: 活動銀河核の統一モデル [8]。左図は radio loud かつジェットを持っている AGN、右 図は radio quiet かつジェットを持っていない AGN である。

### 2.3 活動銀河核の観測的特徴

[4] 1991 年に打ち上げられたガンマ線天文衛星 CGRO に搭載された EGRET 検出器では、 270 個を超えるガンマ線天体が検出されたが、この内 66 個は活動銀河核 (ブレーザー) であっ た [15]。ブレーザーは、radio loud な AGN の中でもジェットが観測者の視線方向を向いてい る天体である。また、2008 年に打ち上げられたガンマ線宇宙望遠鏡 Fermi に搭載されている

LAT 検出器では、2 年間の観測で約 1000 個の活動銀河核を検出している [16]。このうち約 700 個はブレーザーであった。観測的な特徴としては、超光速運動の他、相対論的ビーミン グ効果、激しい時間変動、電波からガンマ線までの広帯域スペクトルなどがあげられる。

### 2.3.1 超光速運動

超光速運動とは、活動銀河核やブラックホール連星などで観測されるような、天体中心か らほ非常に明るく高速な(相対論的速度をもつ)噴出流である。この噴出流のことをジェッ トといい、これらの天体で観測されるジェットは一方向のみである。運動量の保存則の観点 から見ると、ジェットは双極方向への放射の存在が妥当である。後述するビーミング効果に 起因するものだと考えられている。またジェットはなめらかな輝度分布ではなく、ノットと 呼ばれる明るい成分がいくつも存在している。

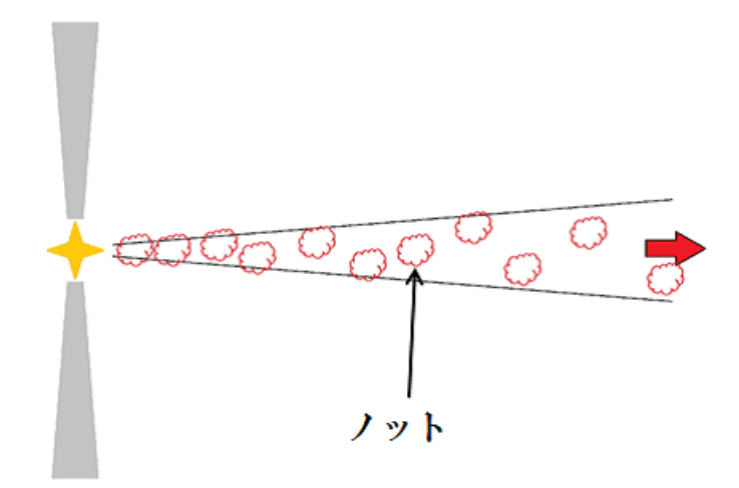

図 2.4: 放出されるジェットの概念図。赤い矢印がジェットの噴出方向を示す。なめらかな輝 度分布をもっているわけではなく、ノットを呼ばれる明るい成分がいくつも存在しているこ とを表している。

電波天文学において、VLBI (Very Long Baseline Interferometry:超長基線干渉計)とい う観測手法が使われるようになり、ミリ秒角単位の空間分解能での観測が可能になり、遠方 のジェット構造を調べられるようになった。電波干渉計観測によってノット成分の検出やそ の時間変化が観測され、その変動が光速を超える例が見つかるようになった。そこで、以下 の図のような系を考える。

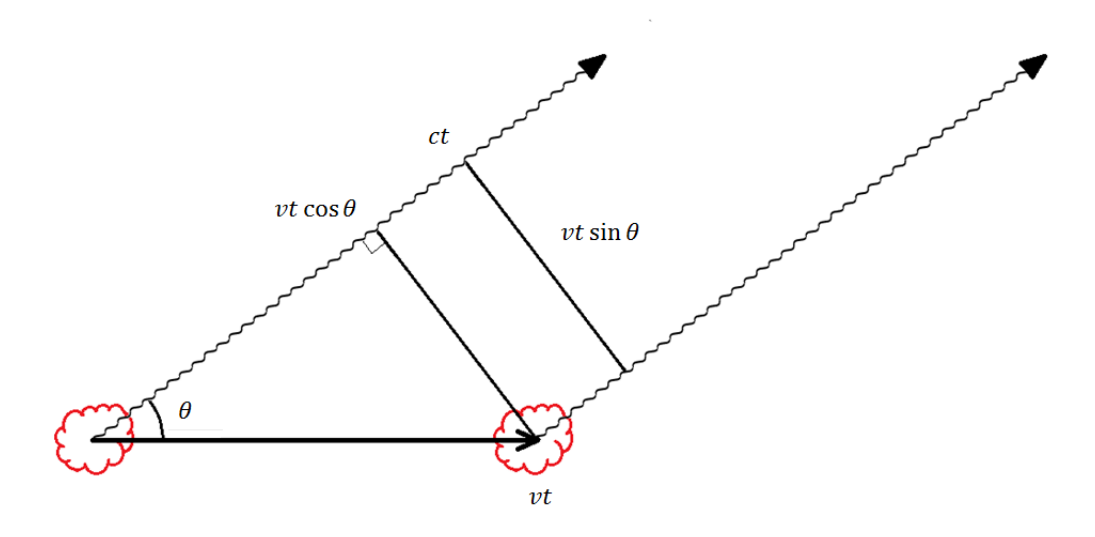

図 2.5: ノットが速度 *v* で右向きに運動しており、ノットの進行方向と観測者方向の角度を *θ* とする。

ノット(図 2.5 の赤い雲)が速度 *v* で右向きに運動しており、ノットの進行方向から角度 *θ* の方向にいる観測者がノットから放出された光子を観測しているとする(電磁波の速度は *c*)。このとき、観測者から見たノットの速度は *v* cos *θ*、 観測者の天球面方向でのノット速度 は *v* sin *θ* である。観測者は、ノットが時間 *t* の間に放出した電磁波を時間 *tobs* で観測する。

$$
t_{obs} = \frac{ct - vt \cos \theta}{c} = (1 - \beta \cos \theta)t
$$
 (2.1)

 $\zeta \subset \zeta \subset \mathcal{C}$  である。この時間における観測者の天球面上におけるノットの移動速度は

$$
v_{cs} = \frac{vt \sin \theta}{t_{obs}} = \frac{vt \sin \theta}{(1 - \beta \cos \theta)t} = \frac{v \sin \theta}{1 - \beta \cos \theta}
$$
(2.2)

このとき *vcs* <sup>1</sup>は cos *θ* = *β* で最大で、

$$
v_{cs(max)} = \frac{v\sqrt{1-\beta^2}}{1-\beta^2} = \frac{v}{\sqrt{1-\beta^2}} = v\Gamma
$$
\n(2.3)

となる。*v ≈* 0*.*95*c* のとき(Γ *≈* 10)、天球面において最大で光速の約 10 倍の速度で移動し ているように見える。

運動量保存則の観点から、ジェットは反対方向にも放出されていると考えられる。(2.1) 式よ り、観測者の天球面上から見た、180 度反対方向に移動するノットの速度は

$$
v_{cs} = \frac{vt \sin \theta}{t_{obs}} = \frac{vt \sin \theta}{(1 - \beta \cos \theta)t} = \frac{vt \sin(\theta - \pi)}{\{1 - \beta \cos(\theta - \pi)\}t} = \frac{v \sin \theta}{1 + \beta^2 \cos \theta}
$$
(2.4)

であり、cos *θ* = *β* においては

$$
v_{cs} = \frac{v\sqrt{1 - \beta^2}}{1 + \beta^2} = \frac{v}{\Gamma(1 + \beta^2)}
$$
\n(2.5)

となる。先ほどと同様に Γ = 10 のとき、*vcs* は光速の 10%以下となる。

 $\frac{1}{1}$ *cs*: celestial sphere

### 2.3.2 ビーミング効果

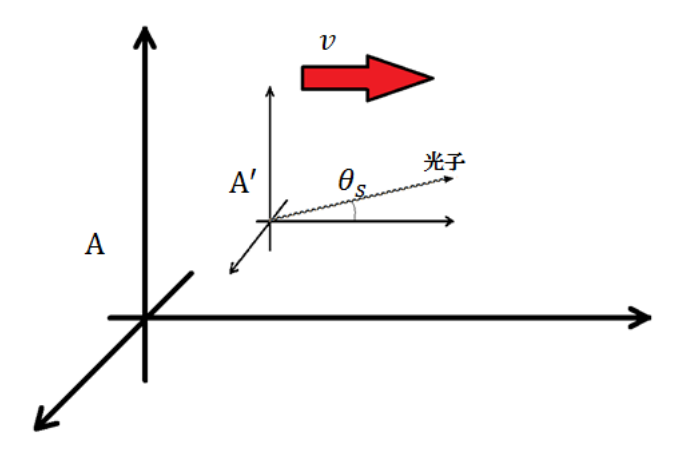

図 2.6: ノット固有の系 (A') から角度 *θ<sup>s</sup>* の方向に振動数 *ν<sup>s</sup>* 光子を放出している。ノットの光 子が観測者の系 (A) から見て、角度 *θ* だけ傾いて移動していると考える。

速度のローレンツ変換より、観測者の系で光子を見ると

$$
\cos \theta_s = \frac{\cos \theta - \beta}{1 - \cos \theta} \tag{2.6}
$$

ノットから放出された光子が観測者の系から見た場合にはノットの進行方向に集中すること がわかる。

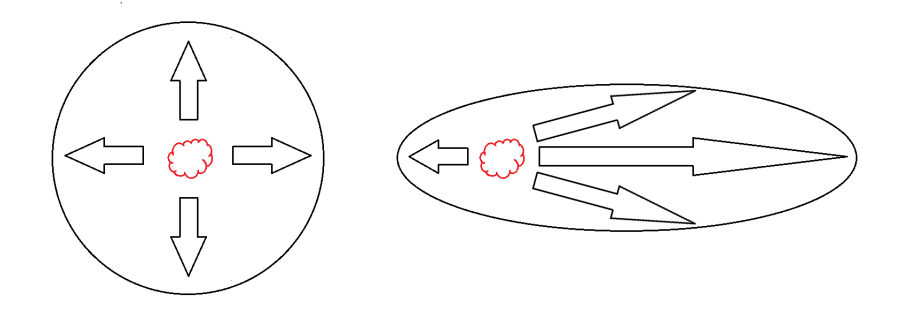

図 2.7: ビーミング効果の概念図

ノットがある速度で移動している場合、そのノットが放出する光子がノットの速度方向に 集中する。例えば  $\theta_s = \frac{\pi}{2}$  のとき、cos  $\theta = \beta$  となり Γ  $\gg$  1 になる。すなわちノットからの輻 射はその運動方向から角度 <sup>1</sup> <sup>Γ</sup> に集中する。また角度 *θ* まわりにおける立体角のローレンツ変 換は、立体角の微分で表される。

$$
\Delta\Omega_s = 2\pi \Delta \cos \theta_s = 2\pi \frac{1}{\{\Gamma(1 - \beta \cos \theta)\}^2} \Delta \cos \theta = \delta^2 \Delta\Omega \tag{2.7}
$$

ここで、*δ* はビーミング因子と呼ばれ

$$
\delta \equiv \pi \frac{1}{\Gamma(1 - \beta \cos \theta)}\tag{2.8}
$$

である。

光子の振動数に対しては

$$
\nu = \frac{\nu_s}{\Gamma(1 - \beta \cos \theta)} = \delta \nu_s \tag{2.9}
$$

で表され、さらにノットの固有系における時間 ∆*t<sup>s</sup>* と観測者の系における時間 ∆*t* においては

$$
\Delta t = \frac{1}{\delta} \Delta t_s \tag{2.10}
$$

となる。ノットの固有系での振動数 *ν<sup>s</sup>* における光度を *L<sup>ν</sup><sup>s</sup>* とする。観測者から距離 *d* にあり、 その輻射が等方的であるとする。ノットの固有系の時間 ∆*t<sup>s</sup>* に放出された光子を、観測者は ∆*t* の時間で同じ光子数を観測するので、

$$
\frac{L_{\nu_s} \Delta \Omega_s}{4\pi} \frac{\Delta \nu_s}{\nu_s} \Delta t_s = F_{\nu} d^2 \Delta \Omega \frac{\Delta \nu}{\nu} \Delta t \tag{2.11}
$$

$$
F_{\nu} = \delta^3 \frac{L_{\nu_s}}{4\pi d^2} \tag{2.12}
$$

となる。ノットの固有系での光度 *L<sup>ν</sup><sup>s</sup>* は *δ* <sup>3</sup> の関係で観測者に観測される。ビーミングコー ンの外側ではビーミング因子の 3 乗で暗くなるために、ジェット構造は一方向にのみ観測さ れる。ビーミングコーン内で Γ = 10 のとき、観測者は 10<sup>4</sup> 倍の明るさで観測する。しかし、 ビーミングコーン外で Γ = 0*.*1 のときは 10<sup>4</sup> 倍暗く観測される。

#### 2.3.3 時間変動

ブレーザー天体は非常に激しい時間変動をもち、そのタイムスケールは数時間から数日程 度である。これはジェット中の輻射領域のサイズが小さいこと、またビーミング効果の分だ け時間が短縮することに起因すると考えられる。また時間変動のタイムスケールは高周波側 で短くなる傾向がある。

輻射領域のサイズを半径 *R* の球と考えると、天体の系での時間変動のタイムスケールは *<sup>R</sup> <sup>c</sup>* 程 度で、観測者の系における時間変動のタイムスケールは

$$
\Delta t_{obs} \approx \frac{1}{\delta} \frac{R}{c} \tag{2.13}
$$

となる。1 日程度の時間変動で Γ = 10 だとすれば、輻射領域のサイズは 0*.*01pc となる。10<sup>8</sup> *⊙* のブラックホールのシュワルツシルト半径 10<sup>13</sup>cm の 10<sup>3</sup> 倍より小さくなければならない。 ガンマ線が輻射領域の外部に放出されて観測できることも、輻射領域の距離やサイズへの制 限の 1 つである。観測されるガンマ線のエネルギーを *εγ*、衝突する光子のエネルギーを *ε*soft とする。ノットの固有系ではそれぞれ *<sup>ε</sup><sup>γ</sup> <sup>δ</sup>* 、 *εsoft <sup>δ</sup>* となる。これはビーミング因子の制限となる。

### 2.3.4 放射スペクトルエネルギー分布

ブレーザー天体のもう 1 つの特徴はその放射エネルギーのスペクトル分布である。電波か らガンマ線までの広範囲にスペクトルをもち、可視光から X 線の領域とガンマ線にそれぞれ ピークをもつ。

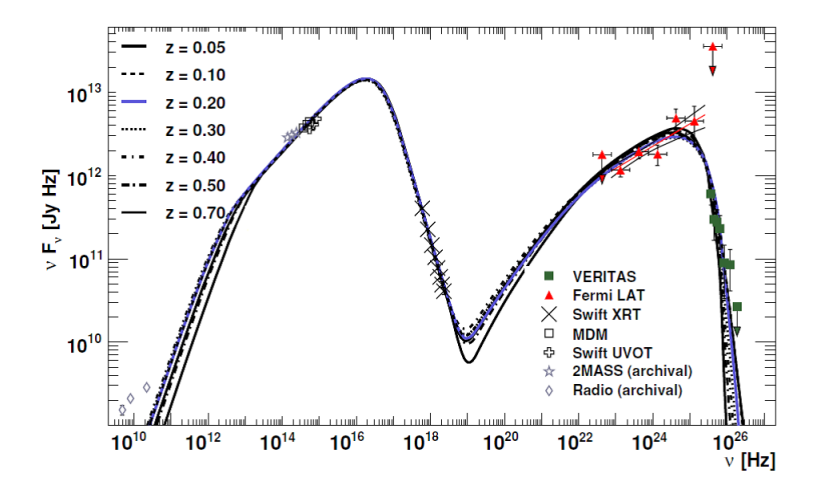

図 2.8: AGN の放射スペクトルの例。非常に広い周波数にわたっており、2 つのピークをも  $\supset$  [23].

見かけの光度が 10<sup>48</sup> erg s*−*<sup>1</sup> になることもある。ただしジェットの系での光度はこれより も *δ* <sup>4</sup> 倍程度小さい。ただしジェットそのものが相対論的な速度で移動しているので、ブラッ クホールの系から見たジェットのパワーが小さいわけではない。ジェット中の輻射のエネル ギー密度 *urad* は

$$
u_{rad} = \frac{L_{\nu_s}}{4\pi R^2} \frac{\nu_s}{c} = \frac{F_{\nu} d^2}{\delta^4 R^2} \frac{\nu}{c}
$$
 (2.14)

輻射のパワー *L<sup>ν</sup><sup>s</sup>* は

$$
L_{\nu_s} = \frac{4}{3} \Gamma^2 \beta c \pi R^2 u_{rad} = \frac{\Gamma^{\theta}}{3\delta^4} 4\pi d^2 \nu
$$
 (2.15)

である。*γ* = Γ = 10 のとき、見かけの光度の 1% 程度が実際の光度ということになる。

### 2.3.5 シンクロトロン、自己コンプトンモデル (SSC model: syncrotron self-compton model)

ジェット内部でのシンクロトロン放射により生じた光子が、逆コンプトン散乱の種光子と なった場合の放射を考える [8]。ジェット内部に強さ *B*[G] の一様な磁場中を仮定する。この とき観測者の系において、エネルギー *γmec* <sup>2</sup> の相対論的電子が放射するシンクロトロン光子 の周波数は、

$$
\nu_{sync} = 1.2 \times 10^6 B \delta \gamma^2 \tag{2.16}
$$

で表される。また、逆コンプトン散乱で叩き上げられた光子の周波数は、

$$
\nu_{sync} = \gamma^2 \nu_{sync} \tag{2.17}
$$

である。以上より、シンクロトロン放射と逆コンプトン散乱でのピーク周波数の比をとるこ とで、ローレンツ因子がわかる。

$$
\frac{\nu_{ssc}}{\nu_{sync}} = \gamma^2 \tag{2.18}
$$

よって、放射に寄与する相対論的電子のエネルギーを見積もることができる。一方で、個々 の相対論的電子のシンクロトロン放射及び逆コンプトン散乱による単位時間当たりのエネル ギー損失は、*σ<sup>T</sup> , UB, Usync* は、トムソン散乱断面積、磁場のエネルギー密度、シンクロトロ ン光子のエネルギー密度したとき、

$$
\left[\frac{d}{dt}(\gamma m_e c^2)\right]_{\text{sync}} = -\frac{4}{3}\sigma_T e \gamma^2 U_B \tag{2.19}
$$

$$
\left[\frac{d}{dt}(\gamma m_e c^2)\right]_{\rm ssc} = -\frac{4}{3}\sigma_T e \gamma^2 U_{sync}
$$
\n(2.20)

と表される。放射輝度は (電子 1 個あたりの単位時間当たりのエネルギー損失) × (全電子数) であるため、シンクロトロン放射と逆コンプトン散乱での放射輝度の比は、

$$
\frac{L_{\rm ssc}}{L_{\rm sync}} = \frac{U_B}{U_{\rm sync}}\tag{2.21}
$$

となる。簡単のため、放射領域を半径 *R* の球と考えると、放射輝度と光子のエネルギー密度 との間には以下の関係が成り立つ。

$$
L_{sync} = 4\pi R^2 c \delta^4 U_{sync}
$$
\n(2.22)

放射領域の時間スケールは、式 (2.13) より推定できる。したがって、式 (2.21)、(2.22) より *B, γ* を消去すると、

$$
\delta^4 = 10^{12} \frac{L_{\text{sync}}}{c^3 \Delta t^2} \frac{L_{\text{sync}}}{L_{\text{ssc}}}\frac{\nu_{\text{ssc}}^2}{\nu_{\text{sync}}^4} \tag{2.23}
$$

となり、SED、時間変動のタイムスケールという観測量からローレンツ因子を推定すること ができる。

# 第3章 最高エネルギー宇宙線の加速源候 補天体

### 3.1 フェルミガンマ線宇宙望遠鏡

フェルミ・ガンマ線宇宙望遠鏡 (以下、フェルミ望遠鏡) は、アメリカ、日本、イタリア、フ ランス、スウェーデン、ドイツ等の国際協力によって開発され、2008年6月12日にアメリカ・ ケープカナベラル基地から打ち上げられた。ガンマ線検出器として、Large Area Telescope (LAT)と Gamma-ray Burst Monitor(GBM)を搭載している。LAT では、打ち上げから 3ヵ月で 500 個以上のガンマ線源天体が検出された。打ち上げ後 2 年間の観測をもとにした カタログでは、1800 個以上のガンマ線天体を検出している。フェルミ望遠鏡の主検出器であ る LAT は、約 20MeV から 300GeV 程度までのエネルギー領域を 2str の広い視野、分解能を 持っている。LAT で得られたガンマ線全天マップを図 3.1 に示す。1GeV 以上のエネルギー でのガンマ線マップである。銀河座標系で描かれており、中心に明るく光る帯状の放射が銀 河面である。

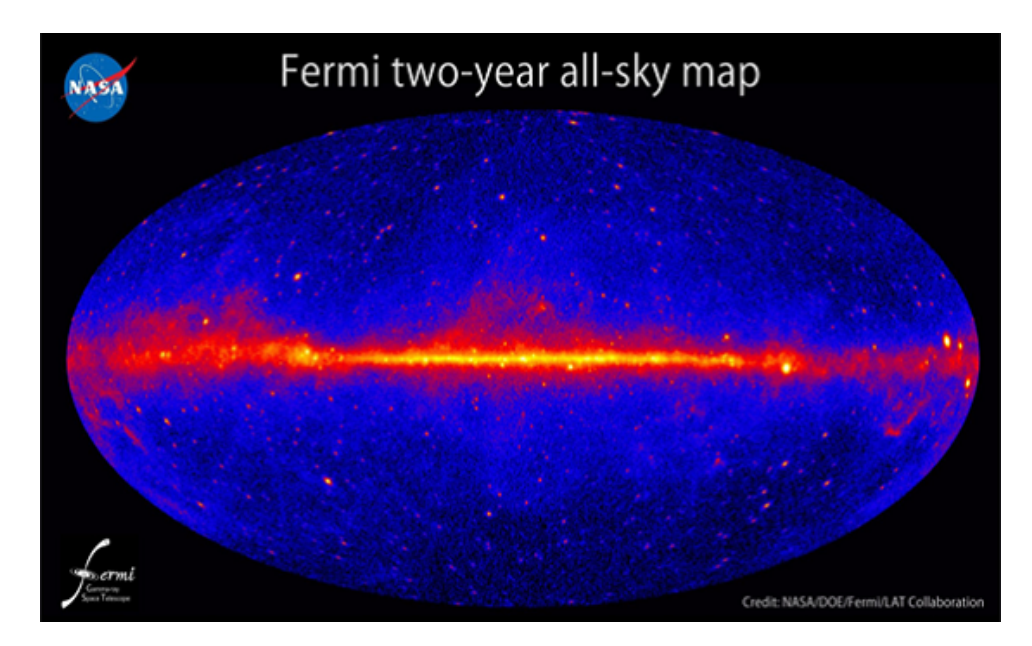

図 3.1: LAT の 2 年間の観測による全天マップ [10]

### 3.2 天体の選出方法

1.2.2 で述べたように、PAO での観測により、最高エネルギー宇宙線の到来方向と近傍の 活動銀河核との間には、空間的な相関が示唆されている。しかし、これは単に空間的な相関 であるため、対応する活動銀河核による粒子加速の詳細は明らかではない。最高エネルギー 宇宙線の起源天体では、大規模の粒子加速が起こっているはずであり、この様な領域では非 熱的な電磁波も発生する。特にガンマ線は、高エネルギー粒子の加速が起こっている直接的 な証拠になる。よって、本研究ではフェルミ衛星のガンマ線ソースカタログに着目し、PAO で観測された 5*.*5 × 10<sup>19</sup>eV 以上のエネルギーを持つ宇宙線イベントとの空間的な相関を調査 した。PAO は、近傍の活動銀河核から宇宙線までの天球上の角度 *θ* をパラメータとして用い て、宇宙線と活動銀河核の空間的な相関を調べている。茨城大学高エネルギー研究グループ 内で福田愛璃紗氏の先行研究がある [20]。銀河磁場の影響を考慮した最高エネルギー宇宙線 の到来方向と加速源方向の不定性を考え、パラメータを決定された。伝播による曲り角は

$$
\theta = 2.5^{\circ}Z \left(\frac{E}{10^{20} \text{eV}}\right)^{-1} \left(\frac{B}{10^{-9} \text{G}}\right) \left(\frac{d}{100 \text{Mpc}}\right)^{\frac{1}{2}} \left(\frac{\lambda}{1 \text{Mpc}}\right)^{\frac{1}{2}}
$$
(3.1)

で典型的に表すことができる。福田氏は、フェルミソースから最高エネルギー宇宙線到来方 向までの天球上の角度として、平均的な磁場による曲り角である *θ* = 4*.*0 *◦* をパラメータとし て用いた。その上で、フェルミソースから 4*.*0 *◦* の範囲内に、最高エネルギー宇宙線が複数個 存在するような天体を選出した。

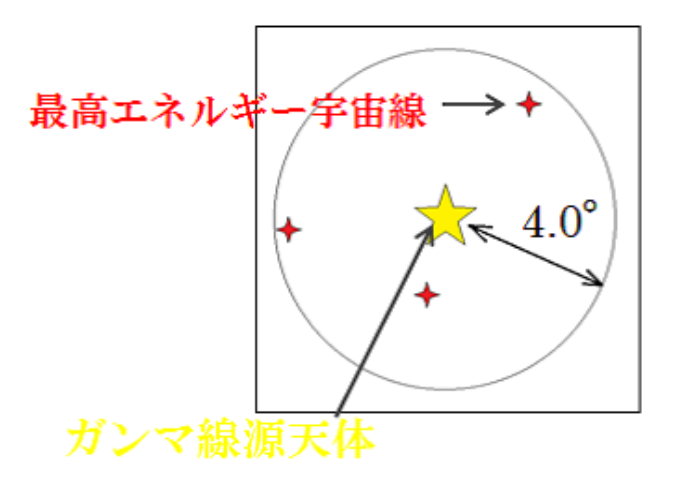

図 3.2: 候補天体の選出方法を示す。ガンマ線源天体から半径 4*.*0 *◦* 内に複数の最高エネルギー 宇宙線が到来していることが条件である。

結果、複数のフェルミソースと最高エネルギー宇宙線との間に相関があることが判明した。 また最高エネルギー宇宙線は GZK カットオフ効果により典型的に約 100Mpc 以内から到来 していると考えられている。したがって、赤方偏移 *z ∼* 0*.*1 以上のフェルミソースは候補か ら除外され、また現在までに既によく研究されているケンタウルス A(Cen A) 周囲、3 つ以 上のフェルミソースが最高エネルギー宇宙線を共有している場合も候補から除外された。そ の結果、6 つのフェルミソースが最高エネルギー宇宙線加速源候補天体として選出された。 これらの天体のうち、他波長で活動銀河核と同定されている天体があり、その天体が今回観 測を実施した 2FGL J0939.1*−*1734 である。

### 3.3 選出天体 2FGL J0939.1−1734について

2FGL J0939.1-1734はAssociatedと分類されており、これは既知天体との位置の相関はある が、時間変動が見つかっていない天体を指す。2FGL J0939.1*−*1734 は CRATES J0939*−*1731 と位置の相関があり、電波領域における観測では、8.4GHz で 230mJy 程度のフラックスをも ち、他 7 つの周波数でも観測されている(図 3.3)。しかし、観測はすべて 8.4GHz 以下での周 波数帯で行われており、8.4GHz 以上の周波数帯、特にミリ波帯での観測は行われていない。 またこの天体は、可視光では該当位置にある天体が 20 等程度と暗いために観測は難しい。

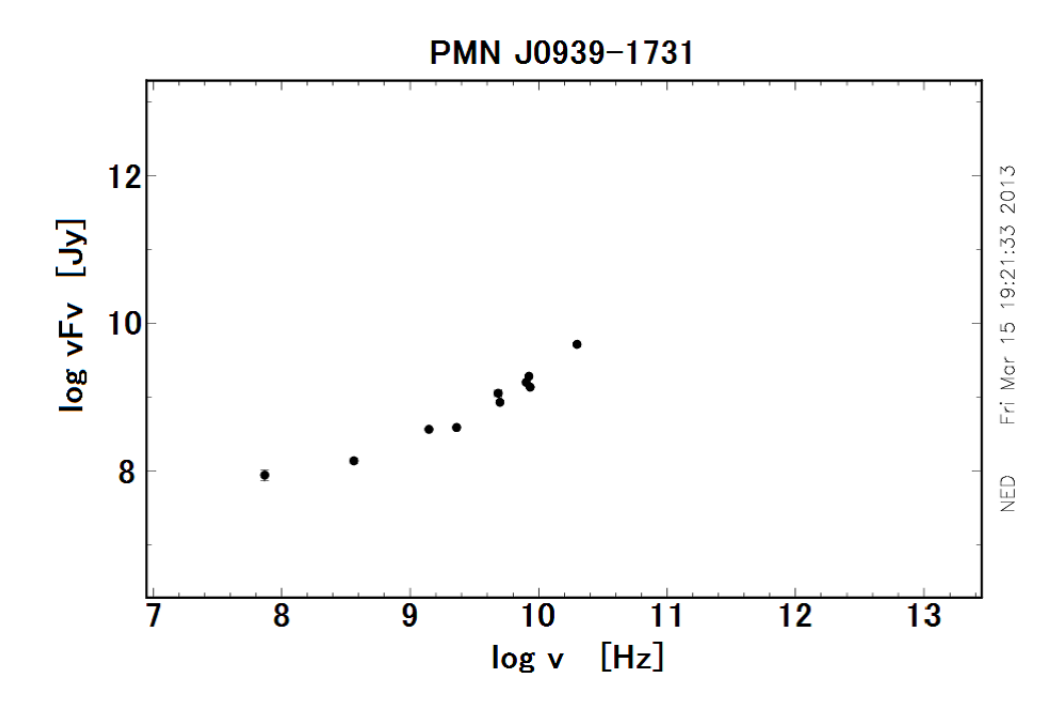

図 3.3: ATCA における NED(NASA Extragalactic Database) 上のアーカイブデータ。10GHz 程度までのフラックスデータはあるが、それより高い周波数域のデータはない。 [11]

SSC モデルにおける時間変動不定性を小さくするためには 10GHz 程度以上の周波数にお けるフラックスが必要であり、また時間変動が検出できれば天体のビーミング因子にある程 度の制限を付けることが可能になる (2.3.5 章)。この天体は AGN なので、高分解能をもつ望 遠鏡を使ってジェットを検出できればその時間変動を追うことでさらなる制限が可能となる。

## 第4章 電波観測

電波とは、図 4.1 のように波長が約 10*−*<sup>4</sup>m より長い電磁波のことをいう。普段の生活に身 近なテレビや携帯電話に使われている電磁波の波長も、それぞれ ~2.0m,~4 × 102m と電波 の波長帯である。赤外線、紫外線、X 線、ガンマ線は大気に吸収されてしまって地上に届き にくい。電波や可視光は地表での観測ができ、それを利用して観測機器を地上に設置できる。 また電波は波長が長いために波としての性質を利用しやすく、電波を干渉させる干渉計型電 波望遠鏡をつくることが可能である。

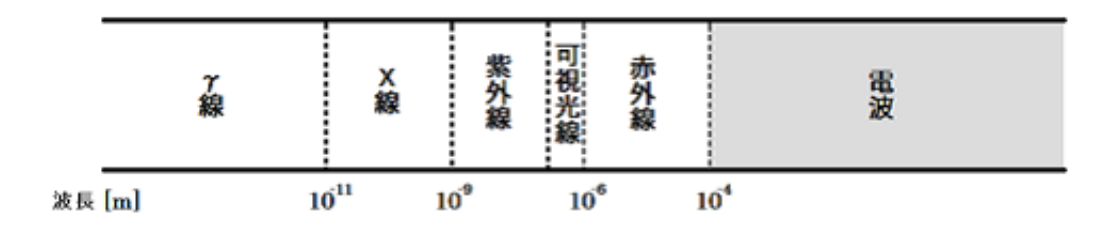

図 4.1: 電磁波における電波領域

### 4.1 単一鏡電波望遠鏡観測

単一鏡の角度分解能 *θFW HM* は、アンテナの口径 *D* と観測周波数 *λ* によって関係づけられ、

$$
\theta_{FWHM} \approx 1.2 \frac{\lambda}{D} \tag{4.1}
$$

で表される。*θFW HM* はアンテナビーム強度が最大値の半分になる角度幅のことで、半値全 幅 (Full Width at Half Maximum) である。単位はラジアンである。係数はアンテナの一次 放射の照射パターンによるもの。右辺にかかっている係数は、パラボラアンテナのような主 ビームがガウス関数に近似できる場合は約 1.2 程度である。

角度分解能を小さくしたければ口径の大きなアンテナが必要になるが、鏡面精度を高く保 ちながら口径を大きくするのは難しい。現行のアンテナでは長野県野辺山にある 45m 鏡や 臼田 64m が最大級である。単一鏡は、アンテナのもつビームよりも広がった構造の天体も観 測が比較的容易であり、この点においては干渉計に対して優位である。電波観測にはいくつ かある。まずは強度観測、目標となる天体の強度を得る観測である。分光観測は天体からの 信号を、分光器を通して欲しい周波数のスペクトルを得る観測である。また偏波観測天体か らの電波が一様に振動方向の分布しているのではなく、ある方向に限られている雷磁波(偏 波)の観測である。そして時間変化観測は、時間変動のある天体に対して上記 3 つの観測を 一定周期で複数回行う観測である。

また単一鏡の観測動作にもいくつかある。on-off観測は天体 (on 点) に対してアンテナを向 け、さらに付近に何もない点 (off 点)にアンテナを向け、その差をとって大気と望遠鏡の放 射や吸収を補正する観測である。ラスタースキャン観測 (OTF:On The Fly) は、天体に対し てアンテナをテレビの走査線のように動かす観測である。とくに輝線観測の場合は OTF 観 測という。多点撮像観測複数の観測点をもつ受信機(マルチビーム受信機)を使用して同時 に複数の on 点の情報が得られる。この観測方法は観測時間の短縮になる [12]。

### 4.2 干渉計観測

電波干渉計は複数のアンテナと相関器からなる観測装置で、主に角度分解能の向上を目的 とされている。干渉計によって角度分解能が飛躍的に向上した。素子アンテナを地球規模で 配置した VLBI(Very Long Baseline Interferometry) では、地球の大きさに匹敵するアンテナ と同等の角度分解能を得ることが可能になった。

干渉計観測の原理を以下に記す。ビジビリティと呼ばれる量が干渉計によって得られる量 である (後述 4.2.1)。ビジビリティは2つのアンテナのペアごとで得られ、n 個のアンテナが ある場合は <sup>n</sup>C<sup>2</sup> の分だけ組み合わせが考えられる。干渉計の基本は二素子干渉計である。天 体からの放射電場を *E*(*t*) = *E*<sup>0</sup> cos(2*ν*0*πt*+ Φ0) とする。*E*<sup>0</sup> は天体放射電場の振幅、*t* は時刻、  $\Phi_0$ は初期位相である。素子アンテナでは、これに応じた電圧  $V(t) = aE(t)$ を受信する。

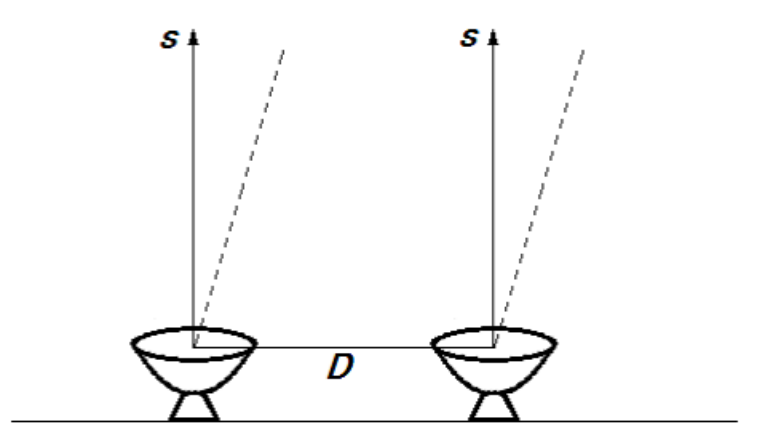

図 4.2: 干渉計アンテナの真上に天体がある場合の図。天体の方向を *s* とし、2つのアンテ ナの基線によるベクトルを *D* とする。

図 4.2 のように干渉計の真上から天体の放射がある場合、2つのアンテナには天体の放射 が同時に入射する。位相がそろっているので、受信電圧 *V*1(*t*) と *V*2(*t*) はお互いに強めあう。 2つの受信電圧を合わせ、その 2 乗検波の平均を干渉計の出力とする。

$$
r_{1,2} = \lim_{T \to \infty} \frac{1}{T} \int_{t=-\frac{T}{2}}^{\frac{T}{2}} \{V_1(t) + V_2(t)\}^2 dt \tag{4.2}
$$

電波放射が定常確率分布であると仮定すると、時間平均はその期待値 *⟨*[*V*1(*t*) + *V*2(*t*)]<sup>2</sup> *⟩* に等 しく、

$$
r_{1,2} = \langle [V_1(t) + V_2(t)]^2 \rangle = 2a^2 E_0^2 \tag{4.3}
$$

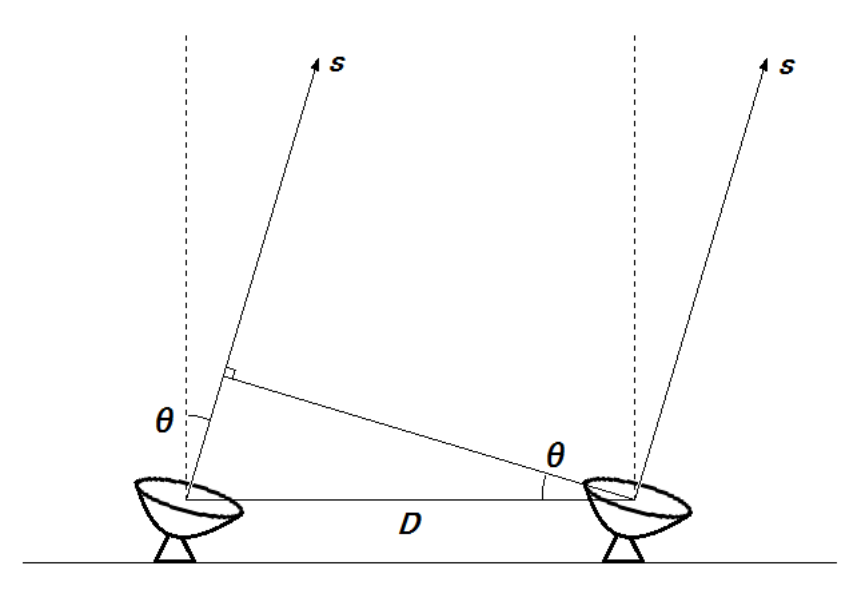

図 4.3: 干渉計アンテナの天頂から角度 *θ* だけ傾いて天体がある場合

一方で図 4.3 のように天体の位置が天頂からずれていると光路差が生じ、受信電圧は弱め られてしまう。光路差は *D*・*s* = *|D|*sin *θ* で表され、光路差に応じた時間と幾何学的遅延時 間 *τ*<sup>g</sup> という。このとき干渉計の出力は

$$
r_{1,2} = a^2 E_0^2 \{ 1 + \cos(2\pi \nu_0 \tau_{\rm g}) \} = a^2 E_0^2 \left\{ 1 + \cos \left( 2\pi \frac{\mathbf{D} \cdot \mathbf{s}}{\lambda_0} \right) \right\} \tag{4.4}
$$

となる。天体の方向によって干渉計の出力が変化していることを示す。*D*・*s* が変化するこ とによってできる干渉縞をフリンジといい、

$$
\cos\left(2\pi \frac{\mathbf{D} \cdot \mathbf{s}}{\lambda_0}\right) = 2\pi \nu_0 \tau_{\text{g}} = \Phi \tag{4.5}
$$

で表される位相をフリンジ位相という。フリンジ位相は天体の方向に応じて変化し、基線 *D* が長く、*ν*<sup>0</sup> に対応する波長 *λ*<sup>0</sup> が短いほど変化に敏感である。

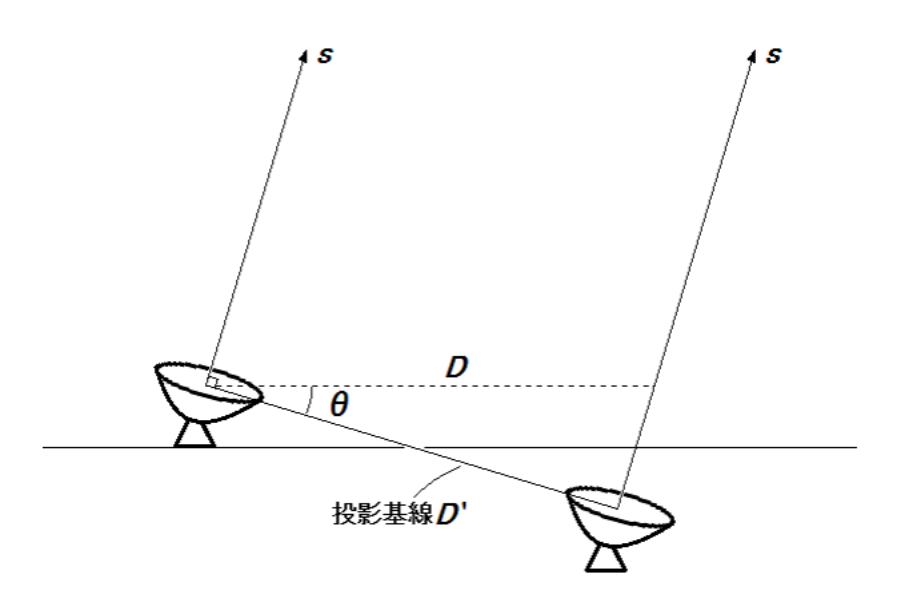

図 4.4: 干渉計アンテナの天頂から角度 *θ* だけ傾いて天体がある場合は、投影基線をでの観 測量を得るようにする。

天体が天頂以外にある場合、図 4.4 のように基線を傾けることはできない。その代わりに 遅延補正 *τ*<sup>i</sup> = 1 *<sup>c</sup>D*・*s***0**(*τ*<sup>0</sup> は位相を 0 にする位相中心の方向)を入れれば波面を同期できる。 遅延補正を入れたことによって投影基線ベクトル *D′* = *D −* (*D*・*s***0**)*s***<sup>0</sup>** が得られる。このと きフリンジ位相は

$$
\Phi = 2\pi\nu_0(\tau_{\rm g} - \tau_{\rm i}) = 2\pi \frac{\boldsymbol{D} \cdot (\boldsymbol{s} - \boldsymbol{s_0})}{\lambda_0} \tag{4.6}
$$

となる。*s* と *s***<sup>0</sup>** の離角が小さければ *s*・*s***<sup>0</sup>** *≈* 1 となって、投影基線で観測した位相と同等で ある。

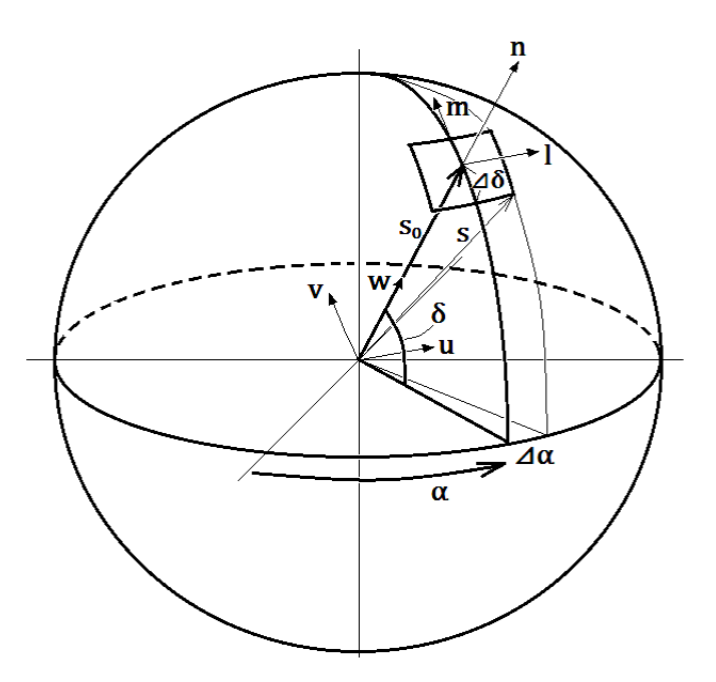

図 4.5: 位相中心 *s***<sup>0</sup>** の赤経方向を *α*、赤緯方向を *δ* とする。*s***<sup>0</sup>** と天球面の接する点にデカル ト座標系 (*l, m, n*) を定義し、*s***<sup>0</sup>** 方向を *n*、東方向を *l*、北方向を *m* 軸とする。天球面は単位 球であるから *n* = *√* 1 *− l* <sup>2</sup> *− m*<sup>2</sup> と表せる。

ここで、議論を 3 次元に広げる。図 4.5 に示すように、基線ベクトル *D* の (*l, m, n*) 座標系 における (*u, v, w*) 成分を波長単位で表すと以下のように (*l, m, n*) の単位ベクトル *el, em, e<sup>n</sup>* を用いて

$$
(u, v, w) = \left(\frac{\boldsymbol{D} \cdot \boldsymbol{e}_l}{\lambda_0}, \frac{\boldsymbol{D} \cdot \boldsymbol{e}_m}{\lambda_0}, \frac{\boldsymbol{D} \cdot \boldsymbol{e}_n}{\lambda_0}\right) \tag{4.7}
$$

と表せる。このときのフリンジ位相は

$$
\Phi = 2\pi \frac{\mathbf{D} \cdot (\mathbf{s} - \mathbf{s_0})}{\lambda_0} = 2\pi \{ul + v m + w(n-1)\}
$$
\n(4.8)

となり、*l* <sup>2</sup> + *m*<sup>2</sup> *≪* 1 のときには

$$
\Phi \approx 2\pi (ul + v \, m) \tag{4.9}
$$

のように *l, m* に比例する。*u, v* は空間周波数と言われ、*u* は東西方向、*v* は南北方向の成分で 各方向におけるフリンジの振動回数を表す。基線ベクトルを波長単位で表したものなので、 *λ* が単位として使われる。空間周波数が大きいと角度分解能が向上し、小さな天体の位置を 位相差として見分けることができる。

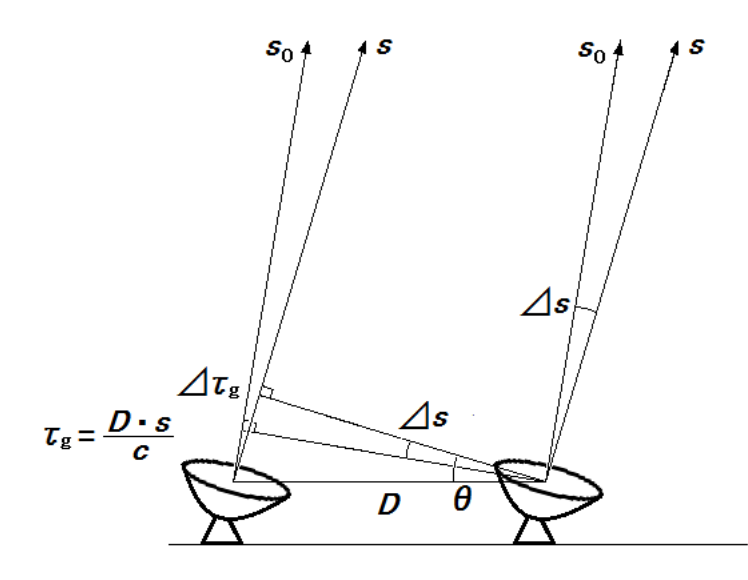

図 4.6: 干渉計の正面方向に単位ベクトル *s***<sup>0</sup>** を定義する。天球面上 *s* を含む微小立体角 *d*Ω から到来する電波が *D***<sup>1</sup>** の位置にあるアンテナに幾何学的遅延時間 *τ*<sup>g</sup> だけ早い。

天球面上での天体の放射電場を *E*(*s, t*) とする。アンテナ 1 と 2 の位置ベクトルをそれぞ れ *D***1***, D***<sup>2</sup>** とし、開口面における電場を *ϵ*(*D***1***, t*)*, ϵ*(*D***2***, t*) で表すとする。図 4.6 より、開口面 の電場 *ϵ*(*D***1***, t*) は、

$$
\epsilon(\mathbf{D_1}, t) = \int_{\mathbf{S}} \mathbf{E}(\mathbf{s}, t) \exp\left[2\pi i \left(\frac{\mathbf{D_1} \cdot \mathbf{s}}{\lambda}\right)\right] d\Omega \tag{4.10}
$$

*D***<sup>2</sup>** についても同様で

$$
\epsilon(\mathbf{D_2}, t) = \int_{\mathcal{S}} \mathbf{E}(\mathbf{s}, t) \exp\left[2\pi i \left(\frac{\mathbf{D_2} \cdot \mathbf{s}}{\lambda}\right)\right] d\Omega \tag{4.11}
$$

となる。アンテナ 1 とアンテナ 2 の開口面に作られる電場における相互相関関数は、

$$
C_{1,2}(\tau) = \lim_{T \to \infty} \frac{1}{T} \int_{t=-\frac{T}{2}}^{\frac{T}{2}} \epsilon(\mathbf{D}_1, t) \epsilon^*(\mathbf{D}_2, t + \tau) dt
$$
(4.12)

と表され、これをフーリエ変換するとクロスパワースペクトルが得られる。

$$
\hat{C}_{1,2}(\nu) = \int_{t=-\infty}^{\infty} C_{1,2}(\tau) e^{-2\pi i \nu \tau} d\tau
$$
\n(4.13)

$$
= FT[\epsilon(\boldsymbol{D_1}, t)] \cdot FT[\epsilon^*(\boldsymbol{D_2}, t + \tau)] \qquad (4.14)
$$

$$
= \frac{Z_0}{4} \int_{\mathcal{S}} I_{\nu}(s) \exp\left(2\pi i \frac{(\mathbf{D_1} - \mathbf{D_2}) \cdot \mathbf{s}}{\lambda}\right) d\Omega \tag{4.15}
$$

ただし、*E*ˆ*E*ˆ*<sup>∗</sup>* (*s, ν*) = *<sup>Z</sup>*<sup>0</sup> 4 *Iν*(*s*) とした。*Z*<sup>0</sup> は空間のインピーダンス、*Iν*(*s*) は天体の輝度分布 である。式 (4.15) はアンテナで受信したクロススペクトルが天体の輝度分布 *Iν*(*s*) のフーリ

エ関係にあることを示し、ヴァンシッター・ゼルニケ (van Cittert-Zernike) の定理という。ク ロスパワースペクトルを空間周波数成分で表すと、

$$
\mathcal{V}_{\nu}(u,v,w) = \frac{Z_0}{4}\hat{C}_{1,2}(\nu) = \int_l \int_m \frac{I_{\nu}(l,m)e^{2\pi i w n}}{\sqrt{1 - l^2 - m^2}} e^{2\pi i (ul + v m)} dl dm \tag{4.16}
$$

となり、この *Vν*(*u, v, w*) をビジビリティと言う。さらに *l* <sup>2</sup> + *m*<sup>2</sup> *≪* 1 の狭い視野だとすれば、

$$
\mathcal{V}_{\nu}(u,v) = I_{\nu}(l,m)e^{2\pi i(ul+vm)}dldm
$$
\n(4.17)

$$
= \mathbf{FT}^{-1}[I_{\nu}(l,m)] \tag{4.18}
$$

となる。ビジビリティと天体の輝度分布がフーリエ変換の関係にあることがわかる。精度の 良い天体の輝度分布 *Iν*(*l, m*) を得るには様々な空間周波数 (*u, v*) でビジビリティを取得する必 要があり、素子アンテナを上手く配置して基線ベクトルを意図的に変化させ、より多くの空 間周波数の組み合わせを得ることが多い。また地球の自転を利用して、さらに多くの基線ベ クトル得る。VLBI 観測によって得ることができる (*u, v*) カバレッジ(ビジビリティを (*u, v*) 上でプロットしたもので、(*u, v*) 台ともいう。)を以下に示す。

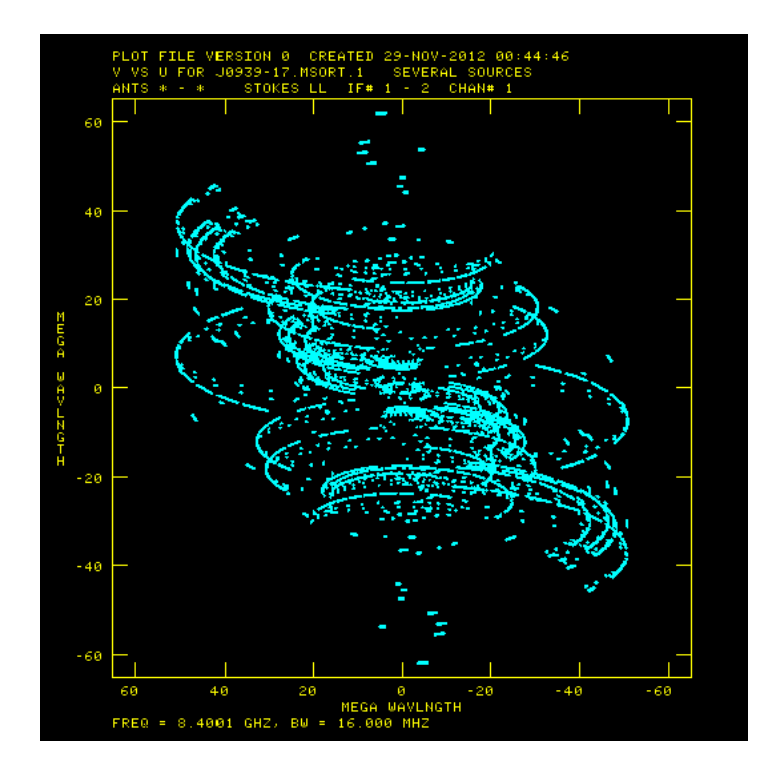

図 4.7: U12014A における (*u, v*)coverage。横軸と縦軸はそれぞれ *u* と *v* で、単位は M*λ*(メ ガラムダ)で空間周波数である。(*u, v*)coverage は

(*u, v*)coverage は点対称に分布しており、その形状は円形で、天体の赤緯や干渉計アンテナ の配置、観測時間によって変化する。干渉計観測においては完全な *U*(*u, v*) 得ることは不可 能である。干渉計によって得られたビジビリティ台を *U*(*u, v*) で表し、ビジビリティが得ら れた (*u, v*) において *U* = 1 であり、得られなかった (*u, v*) では *U* = 0 である。観測で得られ たビジビリティ*V*ˆ *<sup>ν</sup>*(*u, v*) は、真のビジビリティ*Vν*(*u, v*) に対して

$$
\hat{\mathcal{V}}_{\nu}(u,v) = U(u,v)\mathcal{V}_{\nu}(u,v) \tag{4.19}
$$

となる。*U*(*u, v*) はビジビリティのサンプリング関数であり、干渉計観測の撮像における角度 分解能、画質、視野を決定する。観測されたビジビリティ*V*ˆ *<sup>ν</sup>*(*u, v*) を逆フーリエ変換すると、

$$
FT^{-1}\{\hat{\mathcal{V}}_{\nu}(u,v)\} = FT^{-1}\{U(u,v)\} * *FT^{-1}\{\mathcal{V}_{\nu}(u,v)\}
$$
\n(4.20)

$$
= \sqrt{\mathcal{A}_1(l,m)\mathcal{A}_2(l,m)} I_\nu(l,m) \ast *B(l,m) \tag{4.21}
$$

と表すことができ、制限された強度分布 √ *A*1(*l, m*)*A*2(*l, m*)*Iν*(*l, m*) に干渉計の合成ビーム *B*(*l, m*) を畳み込んだものである。*∗∗* は畳み込みを表す。また、観測によって得られる輝度 分布(ダーティマップ:dirty map)は観測されたビジビリティの逆フーリエ成分に等しく、  $\hat{\mathcal{V}}_\nu(u,v) = \hat{I}_\nu(l,m)$  である。 $(u,v)$ coverage とアンテナの合成ビームの幅は逆数の関係にある。 最大基線長が長いと、合成ビームの幅が狭まり角度分解能は良くなる。また (*u, v*)coverage が密であれば、合成ビームのサイドローブレベルが低くなり良い画質が得られる [12][19]。

#### 4.2.2 deconvolution

干渉計で出力されるビジビリティから得られる輝度分布 *Iν*(*l, m*) ダーティマップと呼ばれ るもので、干渉計の合成ビーム *B*(*l, m*) が畳み込まれている。

$$
\hat{I}_{\nu}(l,m) = B(l,m) * * \sqrt{\mathcal{A}_1(l,m)\mathcal{A}_2(l,m)} I_{\nu}(l,m)
$$
\n(4.22)

ˆ*I*(*l, m*)は真の天体の輝度分布である。真の天体の輝度分布を推定するためにはデコンボリュー ション(畳みこみを解く)が必要になる。天体の輝度分布は正の実数なので、視野内では *Iν*(*l, m*) *≥* 1 であってこの制約は解を得るために役立つ。電波干渉計のデコンボリューション にはクリーン (CLEAN) 法や最大エントロピー法 (MEM: Maximum Entropy Method) があ る。クリーン法は点源天体のような小さな領域の場合によく使われ、最大エントロピー法は 広がった天体に使われることが多い。今回のイメージングに用いたクリーン法を説明する。

1. ダーティイメージ  $\hat{I}_{\nu}(l,m)$  の中で強度が最大値となる場所 ( $l_0, m_0$ ) を探し出す。その際 に CLEAN box という一定の領域を設定することも可能。

2. その最大値を CLEAN gain(*g <* 1) 倍した点源を CLEAN *C*(*l*0*, m*0) として記録。

3.CLEAN 成分に合成ビーム *B*(*l, m*) を畳み込んだものをダーティイメージから差し引く。 (その残差が閾値よりも小さい場合は 1. からやり直す。大きい場合は 4. に進む。)

4.CLEAN成分の集合体にガウシアン(CLEAN beam)を畳み込み、滑らかなマップにする。 5. 残差マップを加えて雑音レベルを現実的なものにする。

以上の手順で deconvolution を行う。

#### 4.2.3 相互相関関数の正規化

観測されたビジビリティは相関器である程度の正規化はされているが、自己相関データを 用いることによってさらに厳密な正規化が可能になる(ACCOR)。相互相関関数の正規化は  $\tau = 0$ における(各観測局1の組み合わせ *i, j*)自己相関関数の幾何平均で表され、

$$
\rho_{i,j}(\tau) = \frac{C_{i,j}(\tau)}{\sqrt{C_{i,j}(\tau = o) \cdot C_{i,j}(\tau = 0)}}
$$
(4.23)

である [13]。
#### 4.2.4 遅延時間残差と遅延変化率残差

遅延時間残差とは相関処理で追尾しきれなかった遅延時間のことである。式 (4.6) で補正 した遅延時間が、観測局の時計のオフセットや位置の誤差、天体の位置の誤差、大気に起因 する光路長などが原因となってずれてしまう。このずれが存在したままビジビリティを積分 するとコヒーレンスロスが生じ、振幅が減衰したり天体位置がずれたりしてしまう。遅延時 間残差を ∆*τ* とすると位相のずれは、

$$
\Phi = 2\pi\nu\Delta\tau\tag{4.24}
$$

と表される。遅延時間残差は時間で変化していく。その変化率を遅延変化率残差 △テ といい

$$
\Delta = \Delta \tau_0 + \Delta \dot{\tau} (t - t_0) \tag{4.25}
$$

と表すことができる。添え字の 0 は時刻 *t*<sup>0</sup> を意味する。したがって位相は

$$
\Phi = 2\pi\nu\{\Delta\tau_0 + \Delta\dot{\tau}(t - t_0)\}\tag{4.26}
$$

となる。ビジビリティを (∆*τ*0*,* ∆ ˙*τ* ) の関数として積分し、その関数が最大となるような ∆*τ*<sup>0</sup> と △ *i* を決定し、位相追尾を完璧に近づけることができる。

#### 4.2.5 アンテナゲインと振幅較正

たとえば干渉計で測定されるビジビリティ*V*ˆ *⟩,|*(*⊔*) は、真のビジビリティ*Vi,j* (*t*) とアンテナ 複素ゲイン *gi*(*t*)*g ∗ j* (*t*) の掛け合わせで表せる。

$$
\hat{\mathcal{V}}_t(t) = g_i(t)g_j^*(t)\mathcal{V}_{i,j}(t) \tag{4.27}
$$

ここで *t* は時刻,、*i, j* はアンテナ番号、*g* はアンテナの複素ゲインである。正しいビジビリ ティを推定するには、アンテナ複素ゲインの補正が必要である。アンテナ複素ゲインは複素 数で、振幅と位相の情報をもつ。相対較正法では真の天体のビジビリティを仮定し、アンテ ナの複素ゲインを求める [13]。

# 第5章 野辺山45m単一鏡観測とデータ解 析の結果

### 5.1 観測目的

5 天体が選出できたが、実際に宇宙線が加速されているかは不明であり、ガンマ線の観測 だけでは加速の物理的条件を決定できない。これらの天体に対して多波長観測を行い、スペ クトルを決定することでフェルミ望遠鏡との同時観測が成立し SED にスペクトルの点を打 つことができるようになる。またその時間変動をおさえることで式 () によってビーミング因 子への制限が可能となる。

粒子加速源候補天体の可能性のある AGN の 2FGL J0939*−*1731(CRATES J0939*−*1731) は、電波領域における観測では、8*.*4GHz で 230mJy 程度のフラックスをもち、他 7 つの周 波数でも観測されている。しかし、観測はすべて 8*.*4GHz 以下での周波数帯で行われており、 8*.*4GHz 以上の周波数帯、特にミリ波帯での観測は行われていない。またこの天体は、可視 光では該当位置にある天体が 20 等程度と暗いために観測は難しい。よって国立天文台野辺山 観測所の 45m 電波望遠鏡を用いて、10GHz 程度以上の周波数帯におけるエネルギーフラッ クスを得るために連続波観測を行った。

### 5.2 観測

今回の観測では、CRATES J0939*−*1731 方向において 20GHz,40GHz,100GHz 帯での連続 波観測を行い、観測には H22,S40,S80/T100V の受信機を使用した。短期間での時間変動、長 期間での時間変動、スペクトルの観測を行った。典型的な AGN の時間変動は期間は数日程 度と考えられており、今回の観測では 3 日程度の連続的な観測をひと月ごとに行った。観測 期間は 2011 年 12 月から 2012 年 3 月までの 5 カ月間であった。それぞれの月ごとで数日間の 観測を行った。以下に野辺山観測の細かい諸情報を表で示す。on-off観測とは、天体方向に アンテナを向けている状態(on点)と、アンテナをそれより少しずらした状態(off点)を繰 り返し観測する手法である。まずポインティング天体でアンテナの方向をしっかりと天体に 向けて(アンテナを向けた方向と実際に観測している方向が異なるため)、そののちに on-off 観測を行った。今回の on-off観測では1往復(on 点-off 点を観測し on 点に戻ってくるまでの 時間)を40sec とし、アンテナを off 点に向けてから 0~4sec までをアンテナ自身の揺れが落 ち着くまでの時間とし、そこから10秒間 $(4\sim 14\text{sec})$ をoff点の観測時間とした。さらに14 $\sim$ 20sec を on 点までの移動時間として使ってアンテナの揺れが落ち着くまでの時間 (20~24sec) ののち、on 点を10秒間 (24~34sec) 観測する。そして最後の6秒間 (24~40sec) で off 点まで の移動時間とした。図 5.1

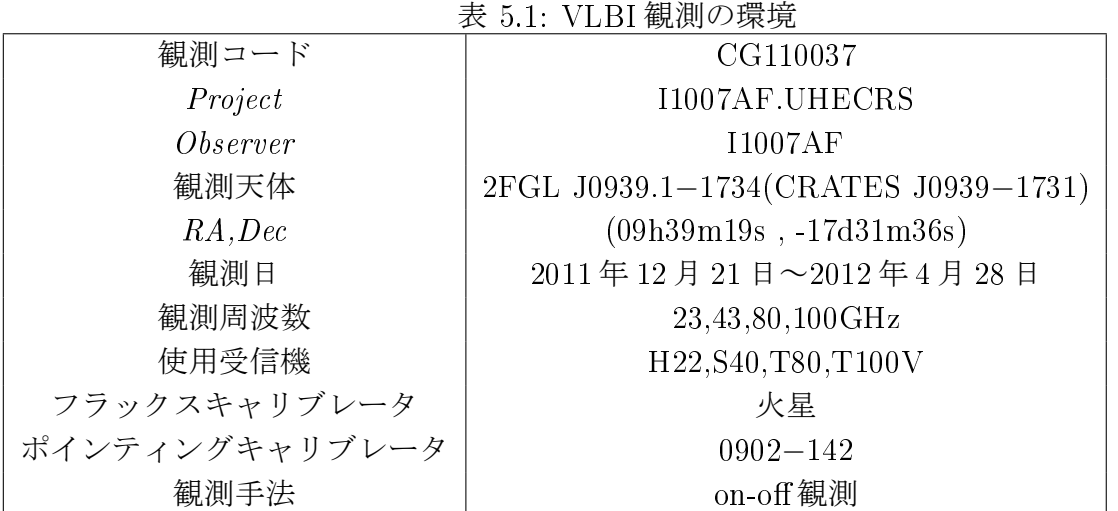

## 5.3 データ解析

前述の通り、NRO45m 電波望遠鏡を用いて約 1 か月に 1 回間隔でモニター観測を行った。 2011 年 12 月 22 日から 2012 年 04 月 28 日の期間において連続波観測を行った。その観測デー タから目標天体 2FGL J0939-1734(同定天体 PMN J0939-1731) のエネルギーフラックスを求 める方法を記述していく。今回の観測では、目標天体 (PMN J0939-1731) の付近にフラック スキャリブレータとして使える天体がなく、惑星の中でも火星しか観測条件に合うものがな かったために火星をキャリブレータ天体とした。よって、火星をキャリブレータとして用いて それぞれの電波強度の比からフラックスを算出する方法を記述していく。今回の観測で国立 天文台の滞在型研究員制度を利用し、国立天文台野辺山観測所の久野成夫氏のもとで学んだ。

### 5.3.1 フラックス算出方法

観測によって得られる天体の強度はアンテナ温度 *T*<sup>A</sup> として得られる。on 点におけるアン テナ温度  $T_{\rm on}$  と off 点におけるアンテナ温度  $T_{\rm off}$  の差はそのとき見ている天体の強度を表して いるはずである。それぞれの天体における on 点 (4~14sec) の平均 $\bar{T_{\rm on}}$  と、off 点 (24~34sec) の平均Toff の差をとる。これを天体の強度とし、それぞれの天体 (2FGL J0939.1−1734 と火 星) のアンテナ温度とする (*T*A)。

$$
T_{\rm on} - T_{\rm off} = T_{\rm A} \tag{5.1}
$$

今回の観測周波数は 20GHz~100GHz であるから Rayleigh-Jeans 近似が成り立つ。Rayleigh-Jeans 近似式において

$$
I_{\nu}(T) \approx \frac{2kT}{c^2} \nu^2 \tag{5.2}
$$

電波強度に対応する黒体の温度を *T<sup>B</sup>* で表すと、

$$
I_{\lambda}(T) \approx \frac{2k}{\lambda^2} T_B \tag{5.3}
$$

である。ここでフラックス密度は、単位時間あたり単位周波数あたりに単位面積を通って入 射するエネルギーであるから、

$$
F_{\lambda} = \frac{2k}{\lambda^2} T_B \Omega_{\text{object}} \tag{5.4}
$$

で表される。( $\Omega_{\text{object}}$ は天体の立体角で、火星の場合はその日の立体角を知る必要がある)た だし、ここで考えているフラックスに対して開口能率 *η* を考える必要があるので、フラック ス密度は、

$$
F_{\lambda} = \frac{2k}{\lambda^2} T_B \Omega_{\text{object}} \eta \tag{5.5}
$$

となる [14]。(5.3) 式の T<sub>B</sub> に対して火星の輝度温度(210K と仮定 [17])を与えることで火星 の真のフラックスを求めることができる。こうして求まった火星の真のフラックス *Fλ*(Mars) に対して、以下のように目標天体との強度比をとると、

$$
\frac{T_{A(\text{object})}^*}{T_{A(\text{Mars})}^*} = \frac{F_{\lambda(\text{object})}}{F_{\lambda(\text{Mars})}}
$$
(5.6)

目標天体の真のフラックス *Fλ*(object) を求めることができる。*T ∗ <sup>A</sup>* はそれぞれ観測されたアン テナ温度である。本来は大気による減衰項が exponential でかかっているが、それも含めて 比をとっているため左辺において大気による減衰項は出てこない。また EL の違いによる電 波強度の差について。大気の光学的厚みを *τ* とし、天頂角を *Z* とすると、強度の減衰項は *e <sup>−</sup><sup>τ</sup>* sec *<sup>Z</sup>* となる。これにおいて *τ* = 0*.*01 と仮定すれば、火星と目標天体の EL 差 (∆*Z ∼* 30°) による強度差は 1%以下になるので、近似的に強度差はないとする。

#### 5.3.2 火星の各パラメータ評価

#### 輝度温度 *T<sup>B</sup>* の見積もり

前述の通り、火星の輝度温度を210Kと仮定した。火星の輝度は火星太陽間の距離に依存し、

$$
T_{B(effective)} = T_B \sqrt{\frac{1.524}{d}}
$$
\n(5.7)

で表される。ここで *T<sup>B</sup>* は仮定した 210K、d は火星太陽間の距離 [AU] である。

#### 半径の見積もり

[15] 火星の真のフラックスを求めるのには火星の立体角 Ωchiect を知る必要がある。その立 体角を知るには火星の半径を見積もる必要がある。火星の半径 *R* は、

$$
R = \sqrt{1.12 \cdot \text{polarradius} \cdot \text{polarradius}} \tag{5.8}
$$

で与えられる。極方向の半径と赤道方向の半径には差があるので、係数 1.12 をかける。これ より、火星の立体角は、

$$
\Omega_{\text{object}} = 1.12\pi \frac{R^2}{d^2} \tag{5.9}
$$

と表せる [15]。

#### 5.3.3 誤差

#### 統計誤差

連続波観測における on 点と off 点の差に対する r.m.s. の割合を統計誤差とした。(図 5.1)

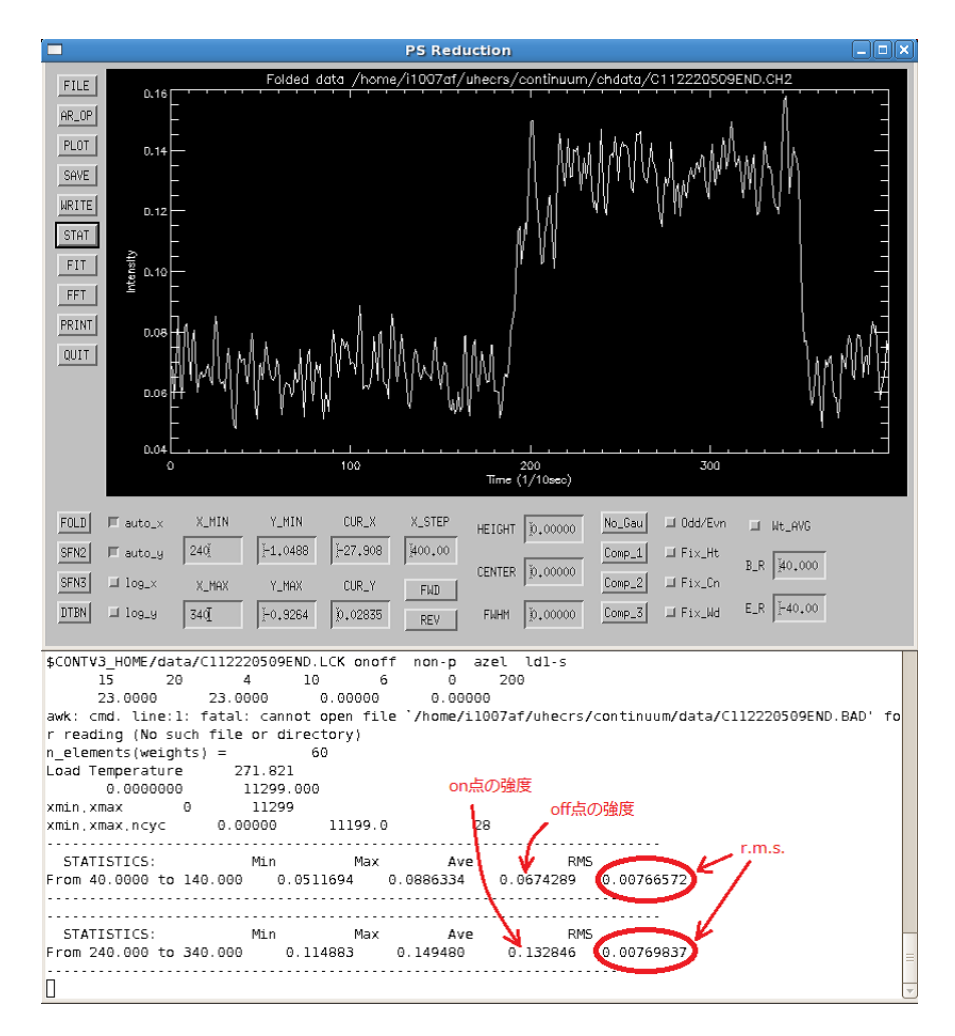

図 5.1: continuum での表示画面。横軸が時間 [ $\frac{1}{10}$ sec]、縦軸がアンテナ温度 [K] である。on-off におけるアンテナ温度の差や統計誤差をターミナル(continuum 画面の下側)に表示される。

#### 系統誤差

系統誤差はたくさんあるが、特に大きいもののうち以下の 3 つを評価し、系統誤差とした。

#### (i) 火星の輝度温度 *T<sup>B</sup>* による誤差

フラックスを算出する際に仮定した火星の輝度温度 (210K) には *±*5% の誤差がある [2]。具 体的には、(2) 式の *T<sup>B</sup>* にかかってくる。結果的には目標天体のフラックスにそのまま誤差と して現れる。

(ii) メインビーム能率 *η*mb による誤差

火星と目標天体のもつ EL 差による電波強度差は近似的にないとした。しかしアンテナ自身

は各 EL に対してメインビーム能率が変化する、すなわち EL 依存性をもつ。これは国立天 文台野辺山観測所の Web ページのステータスレポート [15] にも掲載されている(図 5.2)。

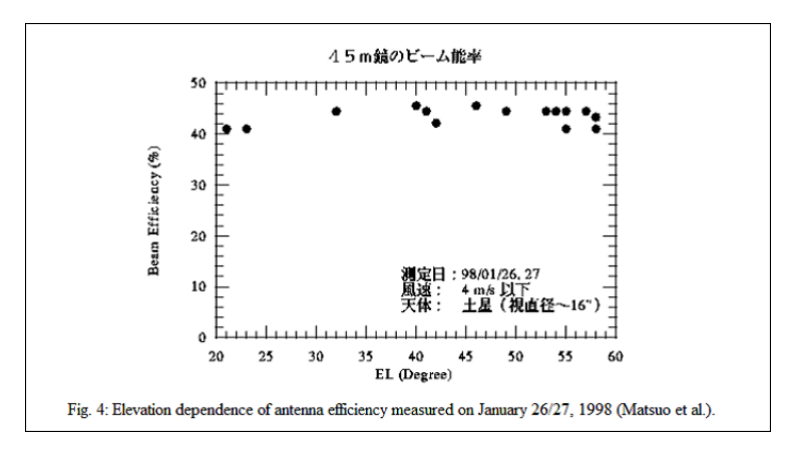

図 5.2: 望遠鏡の能率は EL 依存性をもつ [15]

図 5.2 を見てわかるように同じ EL でもメインビーム能率にばらつきがある。今回の解析 では、火星と目標天体それぞれで *±*3% 程度の見積もりが必要と判断した。

この系統誤差は具体的には (5.6) 式において、それぞれの *T ∗ <sup>A</sup>* にメインビーム能率を補正す るかたちでかかる。

$$
\frac{T_{A(\text{object})}^*}{T_{A(\text{Mars})}^*} = \frac{F_{\nu(\text{object})}}{F_{\nu(\text{Mars})}}
$$
(5.10)

結局のところ、メインビーム能率それぞれを +3%~ *−* 3%まで振った + 6*.*2%~ *−* 5*.*9% をメ インビーム能率の誤差とした。

(ii) 地上温度と大気温度による誤差実際に観測される電波強度は、*T*on を天体を見たとき の電波強度、*T*off を星のない部分を見たときの電波強度、*T*amb を電波吸収体(地上の温度) を見たときの電波強度とすると、

$$
T_{\text{on}} = T_{A(\text{object})}e^{-\tau} + T_{\text{RX}} + T_{\text{atm}}[1 - e^{-\tau}]
$$
\n(5.11)

$$
T_{\text{off}} = T_{\text{RX}} + T_{\text{atm}}[1 - e^{-\tau}] \tag{5.12}
$$

$$
T_{\rm amb} = T_{\rm RX} + T_{\rm amb} \tag{5.13}
$$

で表され、上記の 3 つの式より、*T*amb = *T*atm とすれば

$$
T_{A(\text{object})}^{*} = \frac{T_{\text{on}} - T_{\text{off}}}{T_{\text{amb}} - T_{\text{off}}} = \frac{T_{A(\text{object})}e^{-\tau}}{T_{\text{amb}}e^{-\tau}}
$$
(5.14)

となるが、厳密には *T*amb *̸*= *T*atm である。この場合に (13) 式は

$$
T_{A\text{(object)}}^* = \frac{T_{A\text{(object)}}e^{-\tau}}{T_{\text{amb}}e^{-\tau} + \Delta T}
$$
\n(5.15)

となる。ここで、∆*T* = *T*amb *− T*atm、*TA*(object) は真の天体のアンテナ温度としている。

一言に大気といっても高度ごとで気温は違うので、代表的な温度を決定する必要がある。 そこで、電波を最も大きく吸収する雲(水)が多い高度(1000~3000m)の温度を代表的な 温度とし、そのうち最も湿度が高い高度の温度を大気温度とした。観測日の上空の気温を調 査した。長野県(野辺山)の付近のデータがなかったので、茨城県の館野(気象データがあ る中で一番野辺山に近い気象台)上空の気温データを参照した (表 5.2)[16]。

| 上空の気温       |       |         |                                 |  |
|-------------|-------|---------|---------------------------------|--|
| 日付          | 高度    | 湿度      | 気温                              |  |
| 2011年12月22日 | 1039m | 86\%    | $-0.6$ °C                       |  |
| 2012年01月17日 | 1541m | 83%     | $-8.1$ °C                       |  |
| 2012年01月18日 | 1077m | 81\%    | $0.1 \text{ }^{\circ}C$         |  |
| 2012年01月22日 | 2824m | 70\%    | $-6.9$ °C                       |  |
| 2012年02月18日 | 1369m | 39%     | $-10.5\text{ }^{\circ}\text{C}$ |  |
| 2012年03月17日 | 1103m | 100%    | $9.4\text{ }^{\circ}\text{C}$   |  |
| 2012年04月25日 | 2531m | 100%    | $1.4\text{ }^{\circ}\text{C}$   |  |
| 2012年04月26日 | 2173m | $100\%$ | $5.1\text{ }^{\circ}\text{C}$   |  |
| 2012年04月27日 | 2215m | 100%    | $6.4\text{ }^{\circ}\text{C}$   |  |
| 2012年04月28日 | 1691m | $50\%$  | $11.2^{\circ}$ C                |  |

表 5.2: 観測日における野辺山上空の気温

表 5.3: 観測日における野辺山の気温

| 地上の気温       |                                |                               |  |  |
|-------------|--------------------------------|-------------------------------|--|--|
| 日付          | 気温 (20GHz)                     | 気温 $(40 \sim 100 \text{GHz})$ |  |  |
| 2011年12月22日 | $-1.4\text{ }^{\circ}\text{C}$ | $-0.9$ °C                     |  |  |
| 2012年01月17日 |                                | $-11.7^{\circ}C$              |  |  |
| 2012年01月18日 | $-5.6\text{ }^{\circ}\text{C}$ | $-6.0$ °C                     |  |  |
| 2012年01月22日 |                                | $-5.1$ °C                     |  |  |
| 2012年02月18日 | $-15.7^{\circ}$ C              | $-16.4$ °C                    |  |  |
| 2012年03月17日 | $5.5^{\circ}C$                 | $5.7^{\circ}$ C               |  |  |
| 2012年04月25日 | $10.1 \text{ }^{\circ}C$       |                               |  |  |
| 2012年04月26日 | $8.7^{\circ}$ C                |                               |  |  |
| 2012年04月27日 | $8.4\text{ }^{\circ}\text{C}$  |                               |  |  |
| 2012年04月28日 | $12.8\text{ °C}$               |                               |  |  |

地上の温度に対してどれくらいの割合で地上と上空の温度がずれているのか ( ∆*T <sup>T</sup>*amb ) を計 算したものが下の表である。

以上のように、地上温度に対する地上温度と大気温度の差の割合を温度差による誤差と した。

これらの誤差を 2 乗和の平方根をとり、その値をそれぞれのデータに対する総合的な系統 誤差 *a* として評価した。

*a* = *±* √ (火星の輝度温度誤差)<sup>2</sup> +(メインビーム能率誤差)<sup>2</sup> +(大気・地上温度の誤差)<sup>2</sup>  $(5.16)$ 

| $\Delta T(T_{\rm amb} - T_{\rm atm})$ |                               |                                     |  |  |
|---------------------------------------|-------------------------------|-------------------------------------|--|--|
| 日付                                    | $\Delta T(20\text{GHz})$      | $\Delta T(40\text{~}100\text{GHz})$ |  |  |
| 2011年12月22日                           | $-0.8$ °C                     | $-0.3$ °C                           |  |  |
| 2012年01月17日                           |                               | $-3.6\text{ }^{\circ}\text{C}$      |  |  |
| 2012年01月18日                           | $-5.7^{\circ}C$               | $-6.1$ °C                           |  |  |
| 2012年01月22日                           |                               | $1.8\text{ }^{\circ}\text{C}$       |  |  |
| 2012年02月18日                           | $-5.2$ °C                     | $-5.9$ °C                           |  |  |
| 2012年03月17日                           | $-3.9$ °C                     | $3.7^{\circ}$ C                     |  |  |
| 2012年04月25日                           | $8.7^{\circ}$ C               |                                     |  |  |
| 2012年04月26日                           | 3.6 $^{\circ}$ C              |                                     |  |  |
| 2012年04月27日                           | $2.0\text{ }^{\circ}\text{C}$ |                                     |  |  |
| 2012年04月28日                           | $1.6\text{ }^{\circ}\text{C}$ |                                     |  |  |

 $\overline{\mathcal{R}}$  5.4:  $\Delta T(T_{\text{amb}} - T_{\text{atm}})$ 

 $\frac{1}{\sqrt{2}}$  5.5:  $\frac{\Delta T}{T_{\text{amb}}}$ 

|             |               | ± amb                   |
|-------------|---------------|-------------------------|
|             | $T_{\rm amb}$ |                         |
| 日付          | (20GHz)       | $(40\sim100\text{GHz})$ |
| 2011年12月22日 | $0.3\%$       | 0.1%                    |
| 2012年01月17日 |               | $1.4\%$                 |
| 2012年01月18日 | $2.1\%$       | 2.3%                    |
| 2012年01月22日 |               | $0.7\%$                 |
| 2012年02月18日 | 2.0%          | 2.3%                    |
| 2012年03月17日 | $1.4\%$       | 1.3%                    |
| 2012年04月25日 | $3.1\%$       |                         |
| 2012年04月26日 | $1.3\%$       |                         |
| 2012年04月27日 | $0.7\%$       |                         |
| 2012年04月28日 | $0.6\%$       |                         |

## 5.4 結果

上記の方法で解析を行い、光度曲線(Light Curve) とエネルギースペクトル(SED:Spectral Energy Distribution) を得た。

#### 光度曲線

下に得られた光度曲線を示す。縦軸をフラックス(mJy)にとり、横軸に観測開始日(2011/12/22) からの日数をとったものである。観測した各周波数ごと (23GHz は左右偏波の両方) でプロッ トした。80GHz については、1 点しか得られていないので記載しない。

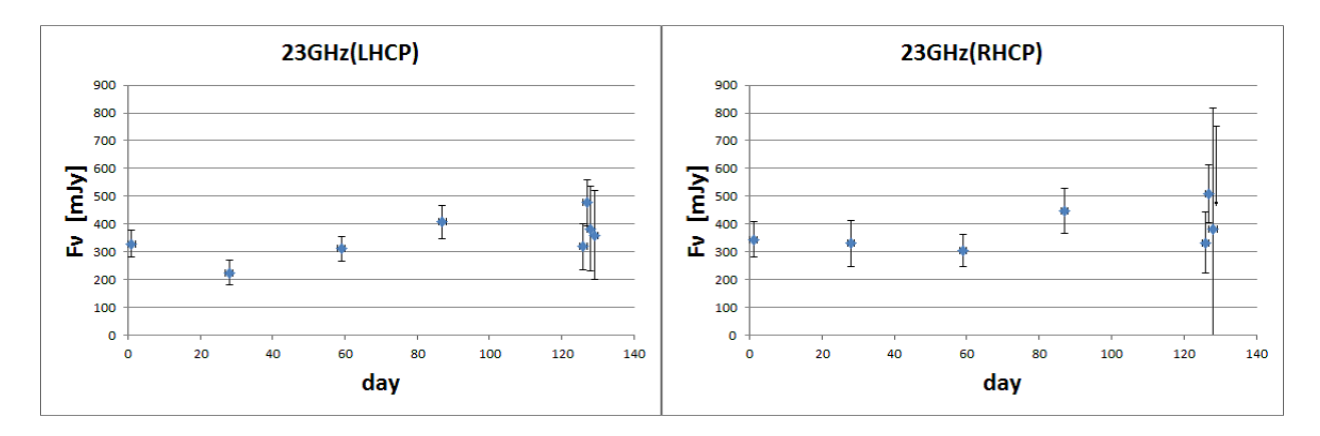

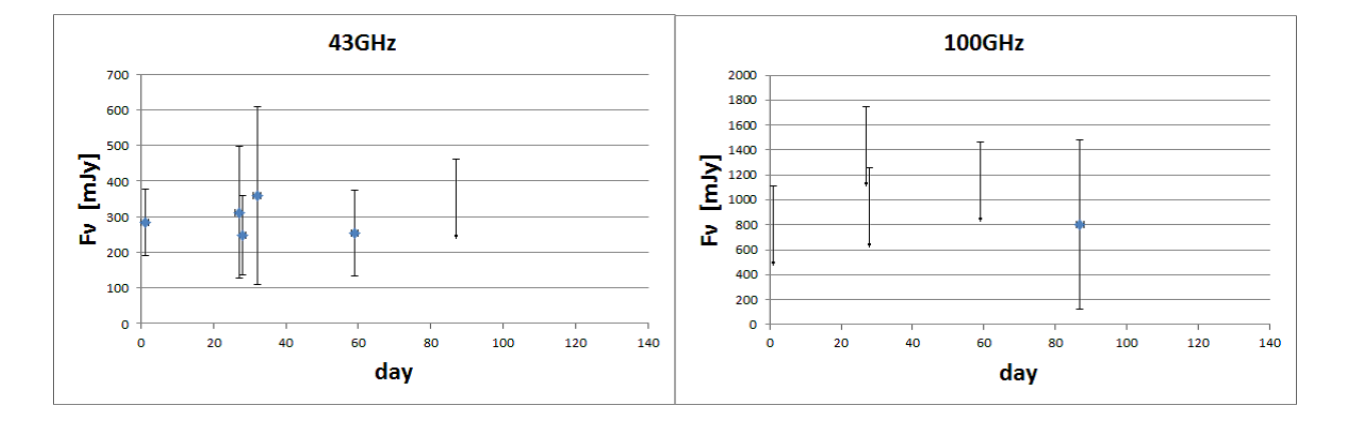

図 5.3: 観測結果から得られた光度曲線を示す。横軸が観測開始日 (2011 年 12 月 21 日) から の日数で、縦軸がフラックスである。黒い矢印は、アッパーリミットを示す。

#### SED(Spectral Energy Distribution)

下に得られた SED を示す。各観測日ごとでプロットしたもの (2011 年 12 月 21 日~2012 年 04 月 28 日までの 10 個のプロット) と全観測日を同時にプロットしたものである。但し、そ れぞれのグラフにおける低周波側の青い 3 点は NED(NASA Extragalactic Database) の Web サイトを参照してプロットしたフラックス値である。よって、今回の観測によって得られた のはそれより高周波側のプロットである。

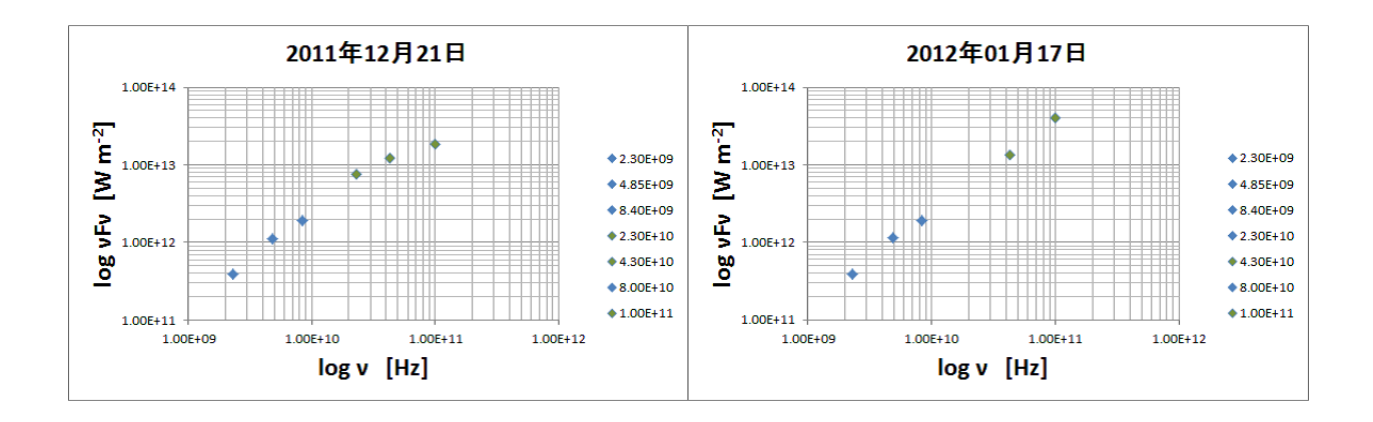

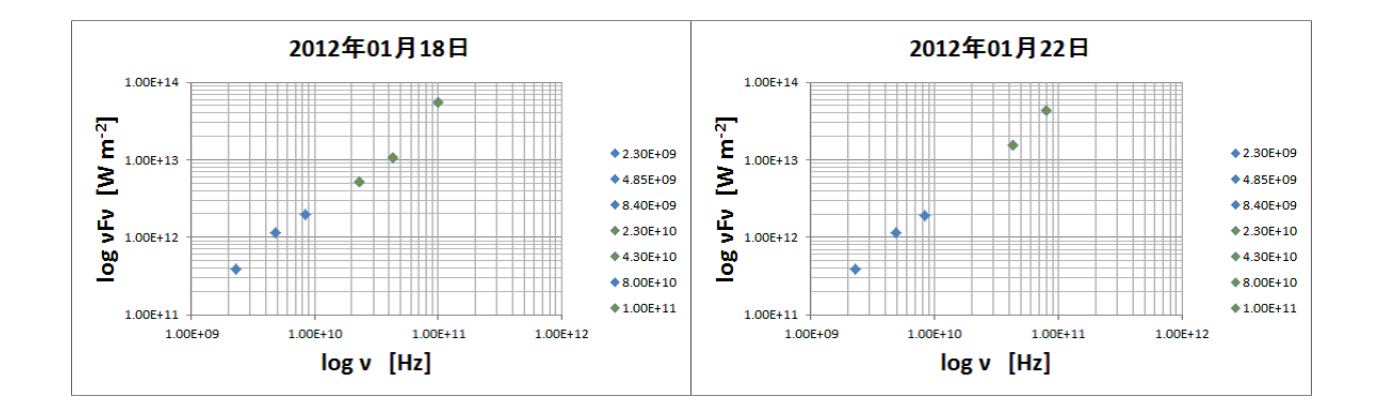

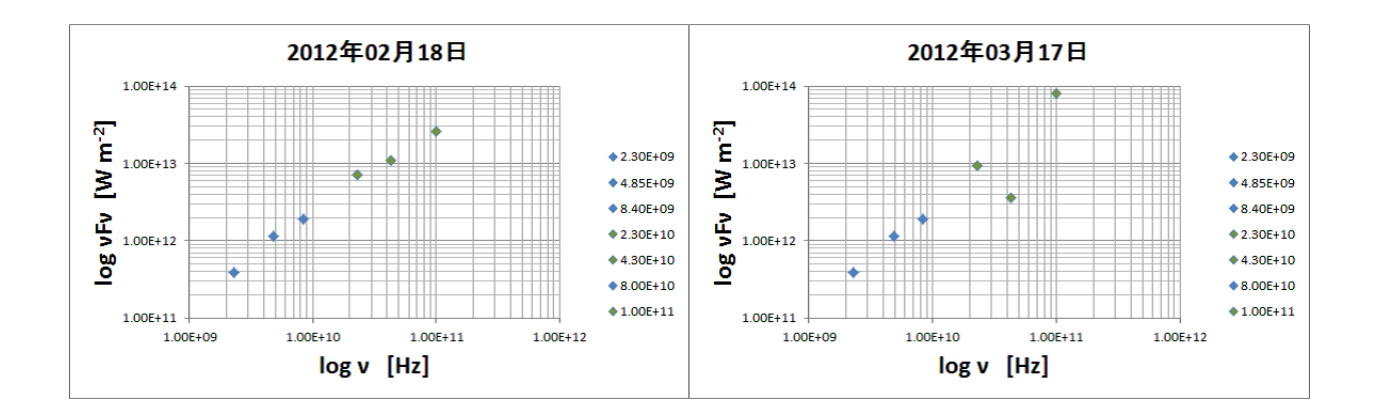

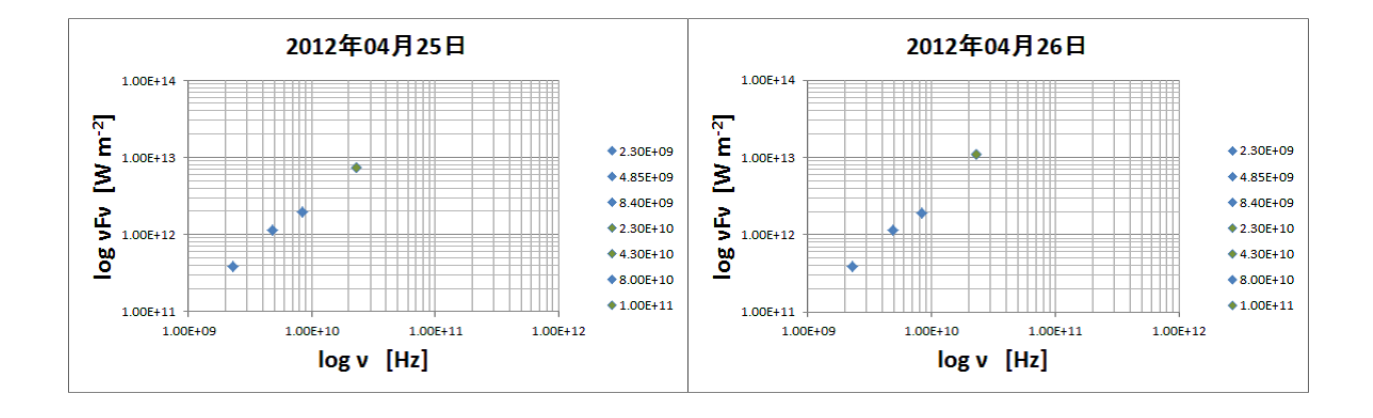

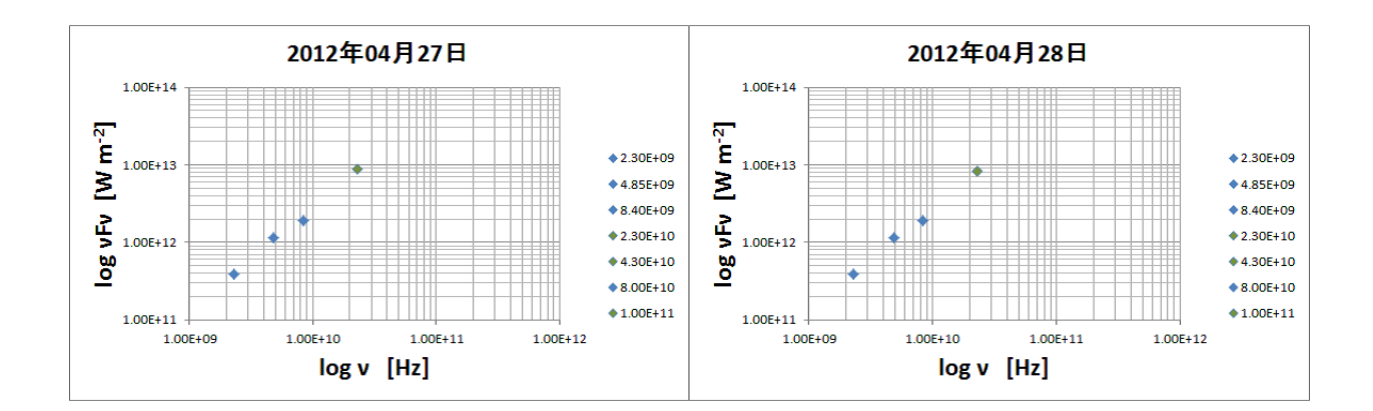

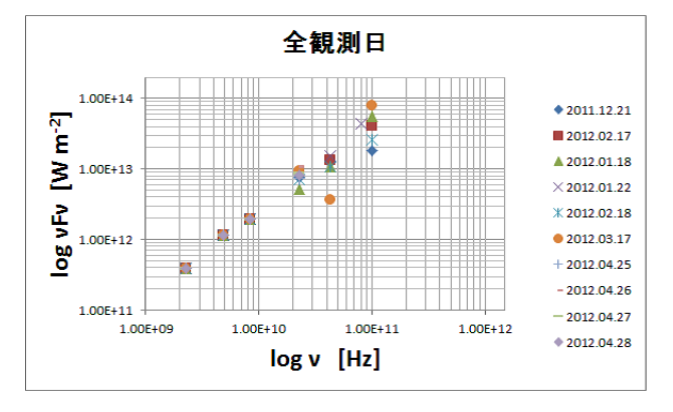

図 5.4: 野辺山の観測で得られたスペクトルである。横軸が周波数、縦軸がフラックスに周 波数をかけたものである。

野辺山単一鏡観測によって得られた各周波数におけるフラックス時間変動に対して *χ* <sup>2</sup> 検定 を行った。時間変動が一定としてフィッティングを行った結果を示す (図 5.5)(図 5.6)。23GHz の左旋円偏波と右旋円偏波は二乗和平均した。また各周波数のフラックスで上限値となって いるデータは除外し、エラーが大きい 100 GHz はフィッティングの精度を考慮して除外した。 また、福田氏と同様に変動が一定であるとする有意水準は 99%とする。[20]。99%以下であ るときに変動があるとする。

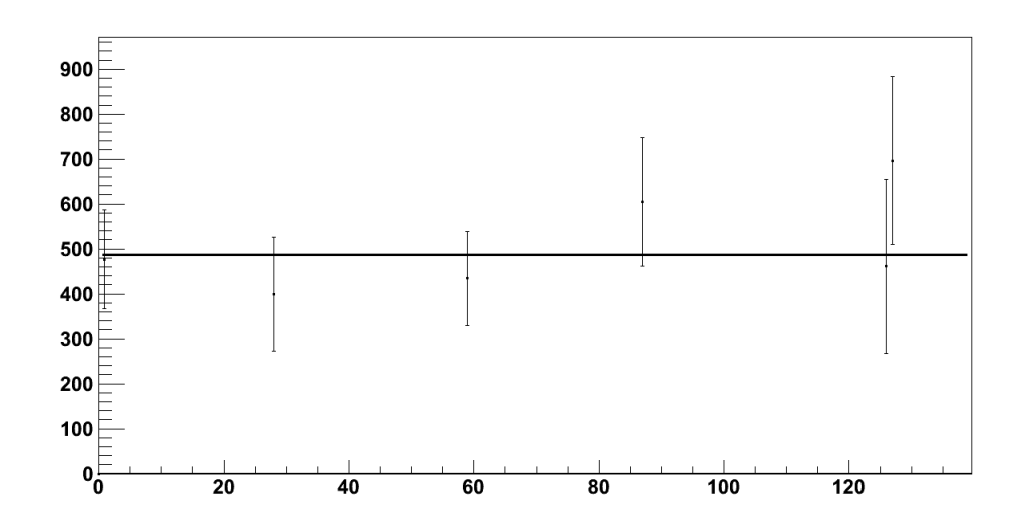

図 5.5: 横軸は NRO 観測初日からの日数で、縦軸は観測日に得られた 23 GHz のフラックス である。これに対して *y* = *a* をフィッティングしたグラフである。

23 GHz におけるフィッティングの結果、
$$
\chi^2 = 2.696, 自由度 = 5 で、\n\frac{\chi^2}{\text{自由度}} = 0.5392
$$
\n(5.17)

となる。自由度が 5 のときの有意水準 99%はこの値は 0.01597 である。よって時間変動が一 定であることは棄却される。しかし、

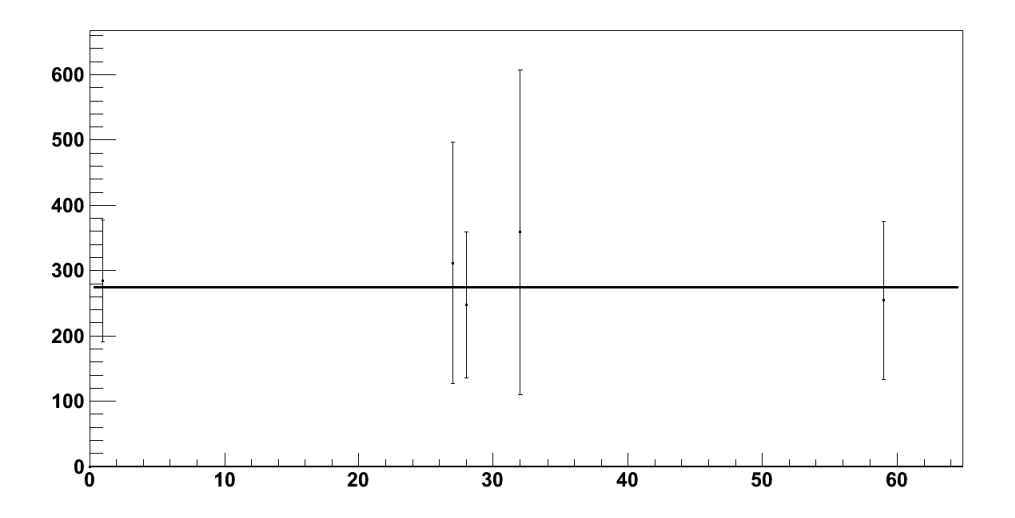

図 5.6: 横軸は NRO 観測初日からの日数で、縦軸は観測日に得られた 43 GHz のフラックス である。これに対して *y* = *a* をフィッティングしたグラフである。

43GHz でのフィッティング結果は図 5.6 で、*χ* <sup>2</sup> = 0*.*2527*,* 自由度 = 4 であった。

$$
\frac{\chi^2}{\text{B} \pm \text{B}} = 0.06317 \tag{5.18}
$$

自由度が 4 のときの有意水準 99%はこの値は 0.03773 である。よって 43 GHz において時間 変動が一定であると有意に言うことができる。

また NED のアーカイブデータと合わせたグラフを図 5.7 に示す。

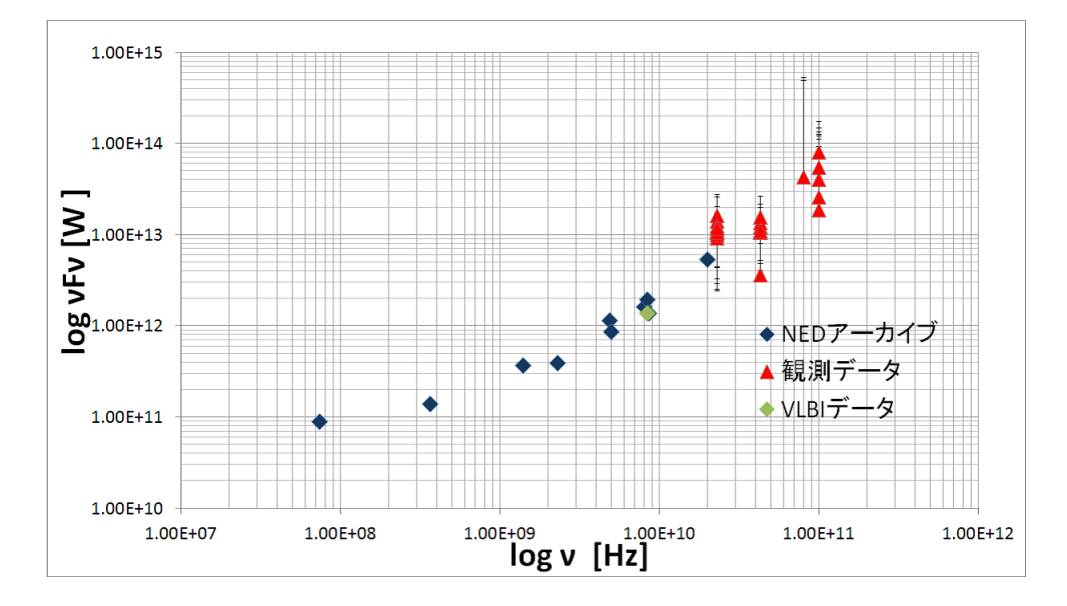

図 5.7: NED のフラックスと野辺山で得られたフラックスを合わせてプロットしたグラフ。 青い点がアーカイブデータで、赤い点が野辺山観測で得られたデータである。また、6 章の VLBI 観測で得られたフラックスもプロットしている。

スペクトル指数 *α* を以下のように定義する (*K* は定数)。

$$
F_{\nu} = K\nu^{-\alpha} \tag{5.19}
$$

図 5.7 に対してべき乗で近似すると、べき指数 *α* = 0*.*02 となる。NED に掲載されているス ペクトル指数は 0.2 であり、ほとんど同じ結果となった。

# 第6章 超長基線電波干渉計観測とデータ 解析の結果

### 6.1 観測目的

目標天体2FGL J0939.1-1734は活動銀河核であるから、もしジェット構造が見られればそ の時間変動を捉えることでビーミング因子に制限を付けることが可能になる。JVN(Japanese VLBI Network) では、ミリ秒角オーダーの 4 ミリ秒角程度の非常に高い空間分解能での観測 が可能である。この高い分解能を生かしてジェット構造の検出を目指した。

### 6.2 観測

2FGL J0939.1-1734 の方向において以下の表の条件で VLBI 観測を行った。

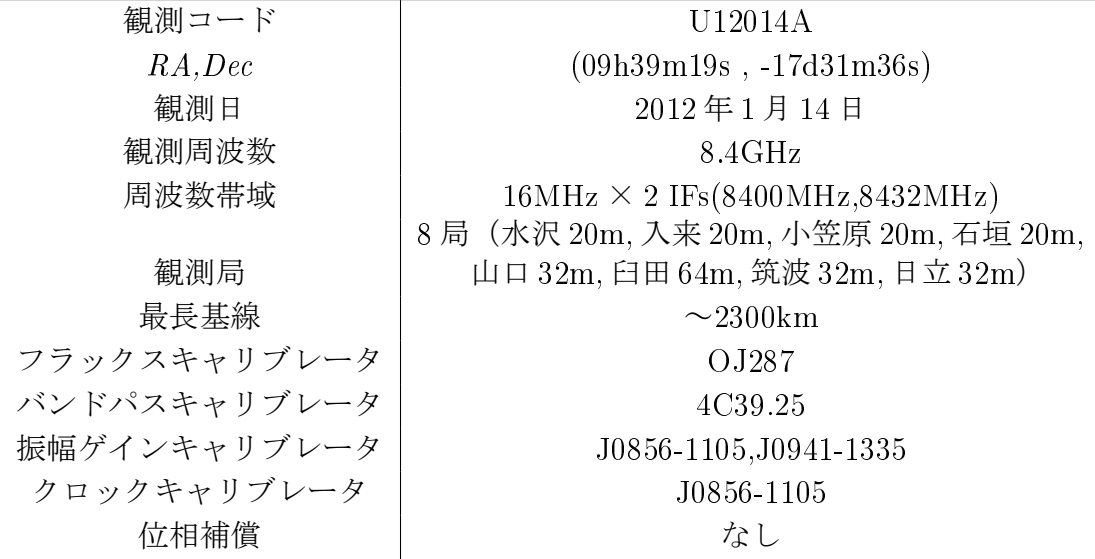

表 6.1: VLBI 観測の環境

# 6.3 データ解析

VLBI データの基本的な解析には JVN でよく使われる AIPS(Astronomical Image Processing System) を用いた [21]。さらにイメージングとセルフキャリブレーションを行うために Difmap(Difference mapping techniques) を用いた [22]。

VLBI解析の方法としては相対較正法 [18] を用いた。この方法は、フラックスキャリブ レータのフラックス密度を仮定し、観測された振幅と比較して相対的に目標天体のフラック スを算出する方法である。本研究で行った 8.4GHz の観測の場合、VERA(VLBI Exploration of Radio Astrometry)の4局(小笠原、石垣、入来、水沢)は Tsys(システム雑音温度)が 取得できないらしく、受け取ったデータには含まれていなかった。よって Tsys データが 3 局 分と少ないのでこの方法をとった。

AIPS での解析手順は以下のようにして行った。解析は AIPS と Difmap2 つを用いる。括 弧内は対応するコマンド名を示す。ただし、1-1-3 から 1-2-6 のデータ確認は省略する [13]。 また較正の詳細は付録 (A.3) に記載した。

#### 1 AIPS で処理

- 1-1 AIPS にデータをロード
	- 1-1-1 FITS データを AIPS に取り込む (FITLD)
	- 1-1-2 取り込んだデータのソート (MSORT)
- 1-2 データの確認
	- 1-2-1 ヘッダーの確認 (imhead)
	- 1-2-2 INDEX テーブルの作成 (INDXR)
	- 1-2-3 VLBI スキャン情報の確認 (LISTR)
	- 1-2-4 アンテナの情報の確認 (PRTAN)
	- 1-2-5 uv coverage の確認 (UVPLT)
	- 1-2-6 クロスパワースペクトルの確認 (POSSM)
- 1-3 キャリブレーション
	- 1-3-1 振幅のキャリブレーション
		- 1-3-1-1 自己相関関数でビジビリティを正規化 (ACCOR)
	- 1-3-1-2 アンテナゲインの補正 (CALIB)
	- 1-3-2 位相のキャリブレーション (FRING)
- 1-3-3 帯域通過特性のキャリブレーション (BPASS)
- 1-4 キャリブレーションの適用
- 1-5 周波数方向に積分 (SPLIT)
- 1-6 データの出力 (FITTP)
- 2 Difmap で処理
	- 2-1 データのロード (observe)
	- 2-2 ビジビリティの積分 (uvaver)
	- 2-3 データのフラッギング (vplot)
	- 2-4 Dirty Map の作成 (mapplot)
	- 2-5  $\leq$   $\vee$   $\neq$   $\circ$  CLEAN(clean)
	- 2-6 位相のセルフキャリブレーション (selfcal)
	- 2-7 振幅のセルフキャリブレーション (gscale)
	- 2-8 最終的なマップの作成 (mapplot)

観測データは、振幅と位相のデータが各観測局の組み合わせごと,IF ごと, チャンネルごと に記録されており、FITS ファイルとしてまとめられている。得られた観測データの中で、臼 田局の振幅値が異常に低かった(図 6.1)ため、初めから臼田局を除外した。

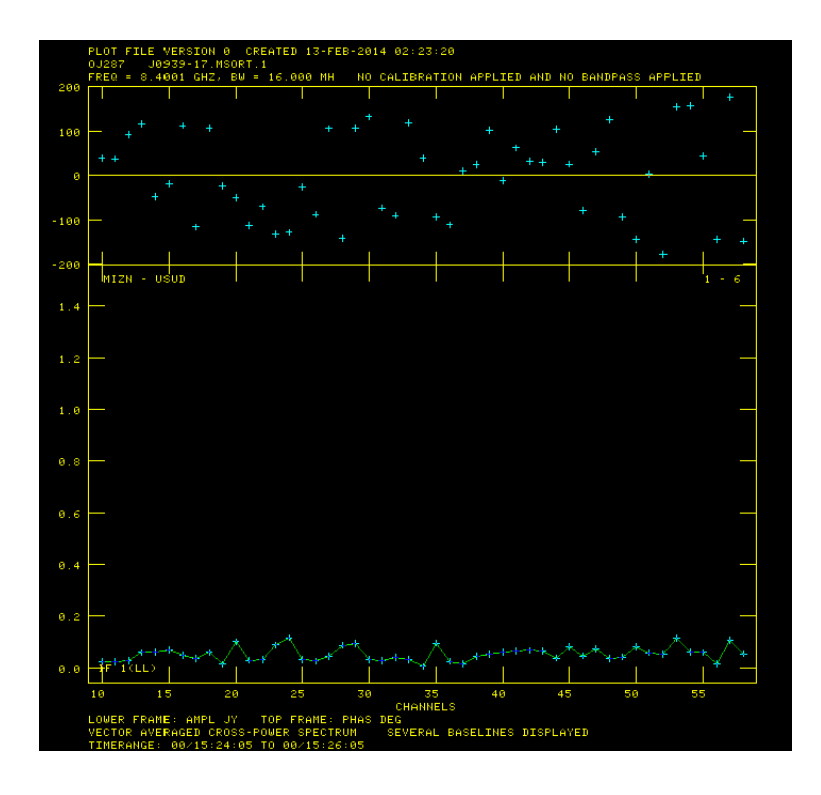

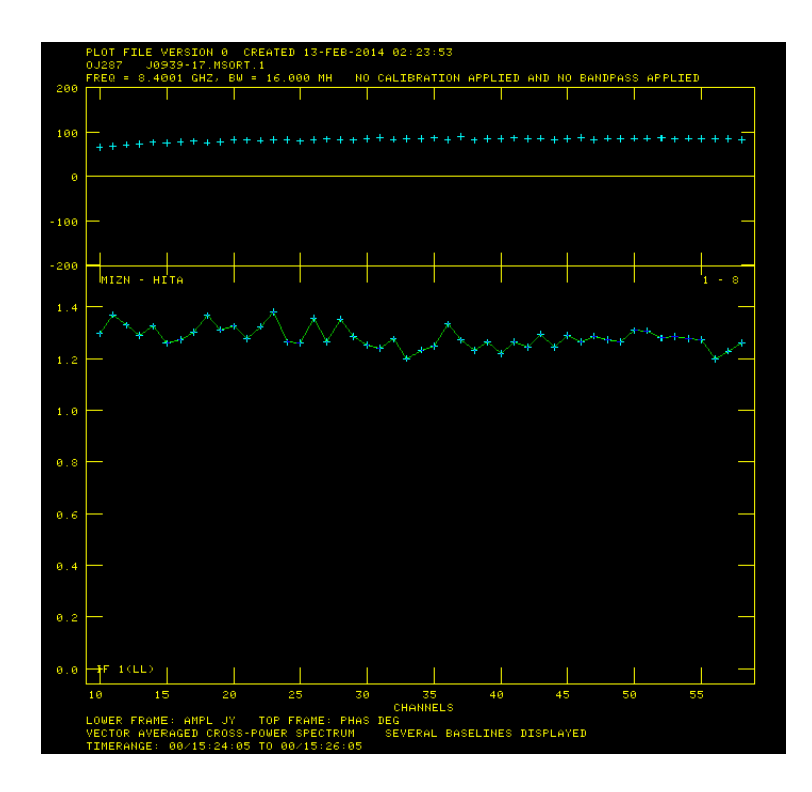

図 6.1: 水沢-臼田基線における OJ287 の振幅値(上図)と水沢-入来基線における OJ287 の 振幅値(下図)を比較した図。水沢-入来基線などの他の基線に比べ臼田局を含むビジビリ ティが非常に低くなっており、位相も非常にガタついている。よって臼田局を含むビジビリ ティは使わずに解析を進めた。

臼田局の運用されている JAXA の村田泰宏氏に聞いたところ、臼田局における振幅と位相 の異常は、観測機器のケーブルがしっかりと接続されていなかったことに起因しているとの

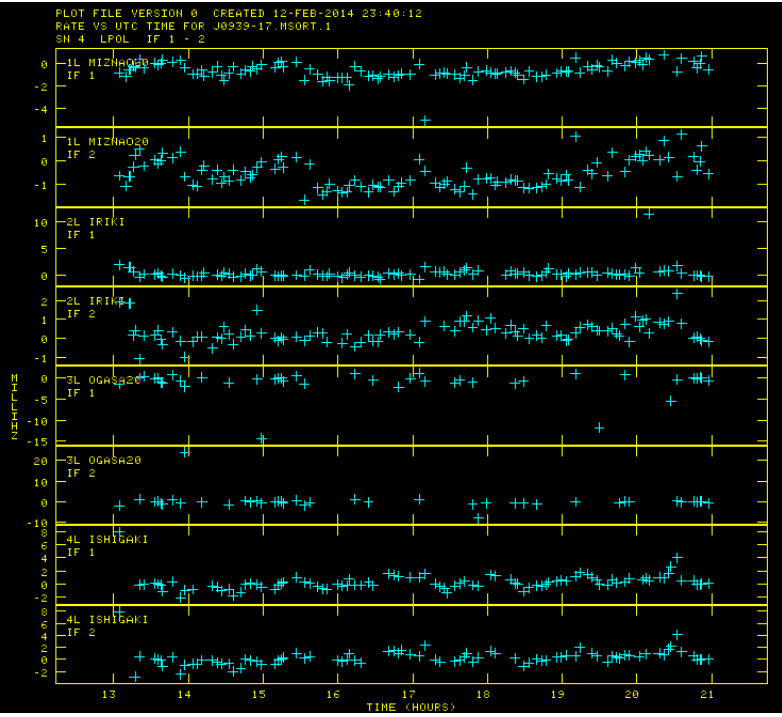

ことであった(これに気づかずに 2012年1月における臼田局の VLBI 観測データはいくつか この状態で観測されていたそうである)。

またフリンジフィットの際に小笠原局の位相追尾がうまくいっておらずフリンジが有意に 検出できなかった (タスク:FRING) が、VLBI 観測ではジェット成分の検出が目的であった ため、除外せずに補間を用いることで解析を進めた。

解析の手順などは付録を参照。

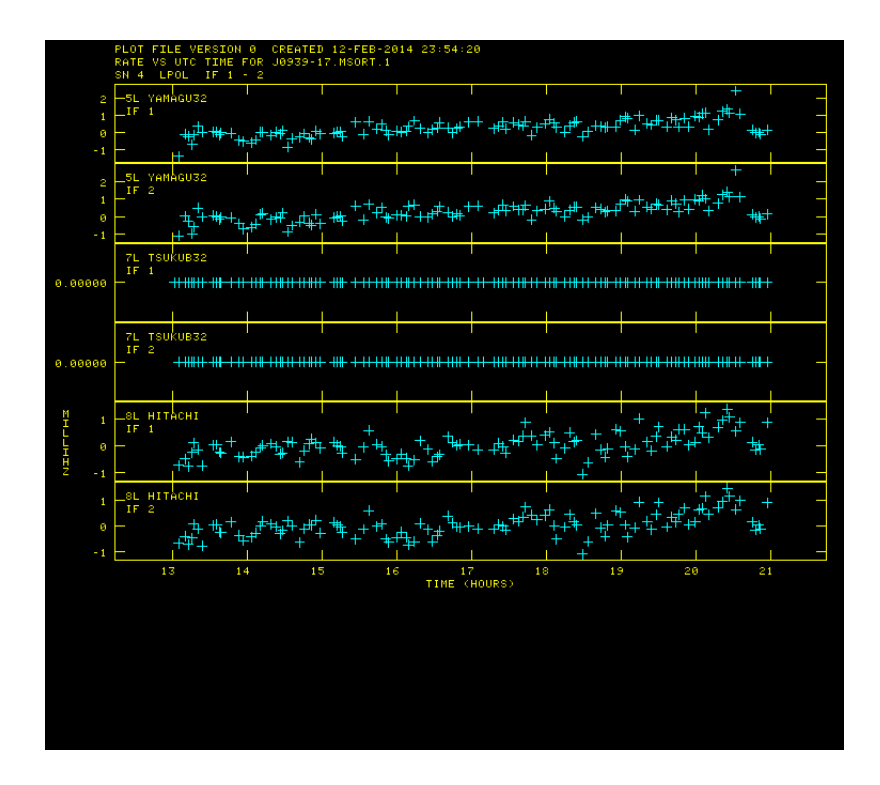

図 6.2: フリンジフィット結果の図。横軸観測時間で縦軸が遅延時間残差である。フリンジの 検出は S/N=3 以上を有効として行った。石垣局は今回の VLBI 観測では最長基線を担う局 であるが、他の観測局に比べて、石垣における解がうまく得られていない。

# 6.4 結果

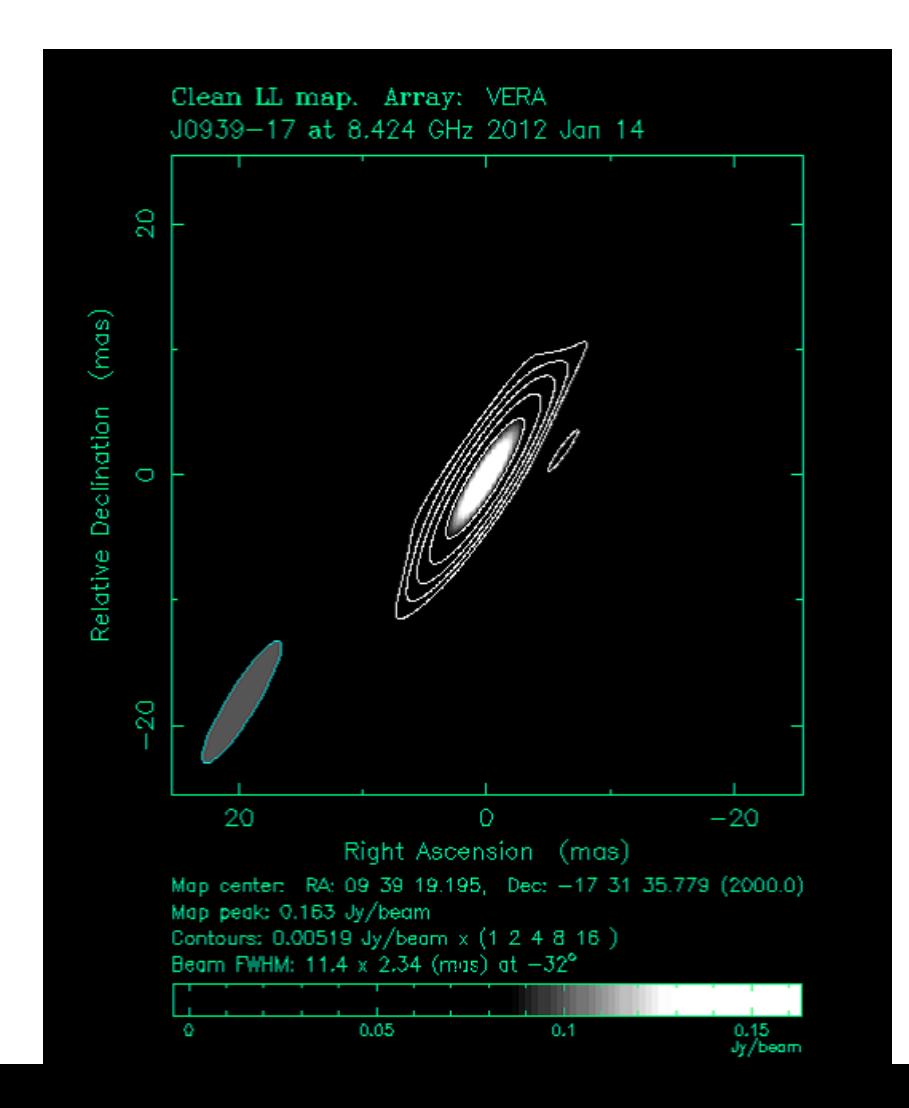

今回の VLBI 観測で得られた電波画像を図 6.3 に示す。天体のフラックスは 163mJy であ ることが分かった。もしジェット成分が検出できればその変動を見て領域の大きさやジェッ トの速度を見積もることが可能になる。しかし、今回の観測では、角度分解能が 11.4mas × 2.34mas 程度に対して天体の広がりを分解能以上の成分は見られずジェット成分も見られず、 得られた画像からは、点源であった。

# 第7章 議論

最高エネルギー宇宙線の加速源となりうるかどうかは 1.1 章の図 1.2 にも記述した通り

$$
E < \frac{R}{ZeB} \tag{7.1}
$$

によって議論が可能になる。そのためには他波長領域のデータと合わせてSSCモデルのフィッ ティングによって磁場の強度 *B* と天体の広がり *R* を見積もる必要がある。ガンマ線領域の データと合わせて SSC をフィットする際、シンクロトロン放射の自己吸収を考慮する必要が あり、今回の野辺山観測の周波数帯 (10<sup>9</sup>~10<sup>11</sup> Hz) が該当し [24]、23, 43, GHz でのフラック スは、それぞれ 500 mJy, 250mJy、 100 GHz では 950 mJy の上限値が得られている。福田 氏の研究 [20] では、本研究の野辺山観測データと合わせてモデルフィットを行っており、今 回得られたデータは重要な制限を与えている。2FGL J0939.1*−*1734 の中心核における加速 が起こっていると仮定した場合は、最高エネルギー宇宙線が鉄であれば加速源となる可能性 があり、活動銀河核ローブにおける加速であると仮定すると、宇宙線陽子、鉄が加速可能と なる領域の大きさの最小値をそれぞれ 8.241 kpc, 0.235 kpc と見積もっている。

# 第8章 まとめ

最高エネルギー宇宙線の加速源となる候補天体に対して NRO45m での単一鏡電波観測と JVN による VLBI 電波観測を行った。

野辺山の単一鏡観測では、電波観測から候補天体の電波からガンマ線までの広いスペクト ルのうち、電波領域特に 23 GHz から 100 GHz の周波数域におけるスペクトルが得られた。 そのスペクトルとアーカイブデータのスペクトルと合わせて、SED が少なくとも 100GHz 程 度まではスペクトルがべき乗で伸びていることが分かった。べき指数で *α*0*.*02 である。得ら れた時間変動に対して有意な時間変動は得られなかったが、23 GHz の時間変動においては 有意度が約 99%に達せず、一定であるということは棄却された。43 GHz においては有意度 99%以上で一定となった。

VLBI 観測では、天体のフラックスは 163mJy であることが分かった。今回の観測では、角 度分解能が 11.4 mas × 2.34mas に対してそれより小さい広がりは確認できなかった。得られ た画像からは目標のジェットは確認できず、点源であった。

最高エネルギー宇宙線の加速源となりうるかどうかはの議論には、他波長領域のデータと 合わせて SSC モデルのフィッティングによって磁場の強度 *B* と天体の広がり *R* を見積もる 必要がある。今回の野辺山観測の周波数帯 $(10^9 \sim 10^{11}$  Hz) はシンクロトロン放射の自己吸収 部分にあたり、23, 43, GHz でのフラックスは、それぞれ 500 mJy, 250mJy、 100 GHz では 950 mJy の上限値が得られた。福田氏の研究 [20] では、本研究の野辺山観測データと合わせ てモデルフィットを行っており、今回得られたデータは重要な制限を与えている。

# 付 録A 付録

# A.1 continuumの使い方

今回連続波観測データの解析に用いた continuum は野辺山観測所のサーバにインストール されており、野辺山から発行されたアカウントでログインして使う。私の在学中にcontinuum を使った an01u (と an02u)は(経費削減?により)サーバを停止されている。

- 1). NRO に自分の ID(今回の野辺山観測では i1007af) でログインし、IDL を起動する。 >idl
- $2)$ .  $>$ cont と打つと連続波解析ソフト continuum が立ち上がる。
- 3). 自分の ID とプロジェクト名を入力し、go する。
- 4). 右から 2 番目の map analysis の LSK endian で、ファイルを選んで exec を選択。これ により、45 運用系(制御系?)で読み込むバイナリを linux で読み込めるように変換す る。ファイル名+END.LCK となる。
- 5). 左から 2 番目の raw analysis の channel output でファイルを選択し、ch ごとに分ける。 「上書きしますか?」とターミナルに出るのは、no でしのぐ(原因はよくわからない)。
- 6). channel analysis でファイルを選ぶと、RAW DATA を確認できる。パラメータ (set Y range など) を変えて見やすくする (all plot でプロットし直し)。
- 7). 右側の psanal を開き、file でファイルを選択。
- 8). fold を押すとを押すと積分される。
- 9). on 点、off 点でそれぞれ xmin、xmax を指定し、stat を選択。すると、average などの 情報がターミナルに表示される。on と off の差がその天体の強度を示している。

## A.2 AIPSのインストール

NRAOのホームページからダウンロードした圧縮ファイル(当時は31DEC12.tar.gz)を解凍 してインストールガイドを参照しながらインストールを行った。http://www.aips.nrao.edu/install.shtml 基本的には、案内通りに進めていけばよいが、いくつか注意すべき点がある。

Screen 3: Where to unpackにてAIPSのホームディレクトリを指定するが、今回は/heag01/Radio/VLBI とした。Screen 4: Group Ownership では HEAG01 とした。Screen 5: Site Name では NRAOCV Screen 5b: Architecture Conrmation では LINUX LNX64 ではうまくコンパイル

できず、インストールができなかった。そこで、LINUX を選択すると、デフォルトで gcc,g77 でコンパイルし、インストールできた。

## A.3 AIPSの使い方

%tex で打った通りに出力する

観測データは、振幅と位相のデータが各観測局の組み合わせごと,IF ごと, チャンネルごと に記録されており、FITS ファイルとしてまとめられている。

事前に xterm を立ち上げておくこと。aips は xterm 上で動く。 ます、 \$ cd /heag01/Radio/VLBI/AIPS AIPS のホームディレクトリに移動 \$ source LOGIN.SH シェルの設定ファイルを読み込む \$ aips tv=local AIPS を起動 これで AIPS が起動できる。立ち上がると START\_AIPS: Will use or start first available Unix Socket based TV START\_AIPS: Your initial AIPS printer is the START\_AIPS: - system name , AIPS type START\_AIPS: User data area assignments: DADEVS.PL: This program is untested under Perl version 5.012 (Using global default file /heag01/Radio/VLBI/AIPS/DA00/DADEVS.LIST for DADEVS.PL) Disk 1 (1) is /heag01/Radio/VLBI/AIPS/DATA/HEAG01\_1 Tape assignments: Tape 1 is REMOTE Tape 2 is REMOTE START\_AIPS: Starting TV servers on heag01 asynchronously START\_AIPS: - WITH Unix Sockets as requested... START\_AIPS: Starting TPMON daemons on HEAG01 asynchronously... Starting up 31DEC12 AIPS with normal priority DADEVS.PL: This program is untested under Perl version 5.012 Begin the one true AIPS number 1 (release of 31DEC12) at priority = 0 AIPS 1: You are not on a local TV device, welcome stranger AIPS 1: You are assigned TV device/server 2 AIPS 1: You are assigned graphics device/server 2 AIPS 1: Enter user ID number ^[[?1034h?UNIXSERVERS: Start TV LOCK daemon TVSRV1 on heag01 TVSERVER: Starting AIPS TV locking, Unix (local) domain UNIXSERVERS: Start XAS1 on heag01, DISPLAY localhost:12.0

UNIXSERVERS: Start graphics server TKSRV1 on heag01, display localhost:12.0 UNIXSERVERS: Start message server MSSRV1 on heag01, display localhost:12.0 STARTPMON: [HEAG01] Starting TPMON1 with output SUPPRESSED ZVTPO3: tcp/aipsmt0 is not a service ZVTPO3: check /etc/services or NIS map! XAS: \*\* TrueColor FOUND!!! XAS: Cannot use shared memory on remote XAS link Host name is HEAG01, display shows it at LOCALHOST XAS: !!! Shared memory not selected !!! XAS: Using screen width 1356 height 668, max grey level 8191 in 16 grey-scale memories Warning: Cannot convert string "nil2" to type FontStruct xterm: cannot load font -misc-fixed-medium-r-semicondensed--13-120-75-75-c-60-iso10646-1 Warning: Cannot convert string "nil2" to type FontStruct xterm: cannot load font -misc-fixed-medium-r-semicondensed--13-120-75-75-c-60-iso10646-1

と流れて xterm の画面に加えて AIPS\_MSGSRV\_1と AIPS\_TEKSRV\_1と AIPSTV-UNIX-1という 画面が立ち上がる。xterm の画面は AIPS におけるコマンド入力用。AIPS\_MSGSRV\_1 は入力 コマンドに対する出力画面である。走らせたコマンドがちゃんと動いているかなどをここで 確認できる。AIPS TEKSRV 1はほとんど使わない。何のためにあるのかもよくわかっていな い。AIPSTV-UNIX-1 は較正テーブルのプロットやフラッギングなどの際に用いられる。これ らの画面が立ち上がったら AIPS で使う ID 番号を入れる。今回の VLBI データの解析にはサ ンプルデータ(亀野さんのホームページにある点源天体データ)では 100 から 109 までを、 自身の U12014A のデータは 1 から 24 までを使った。

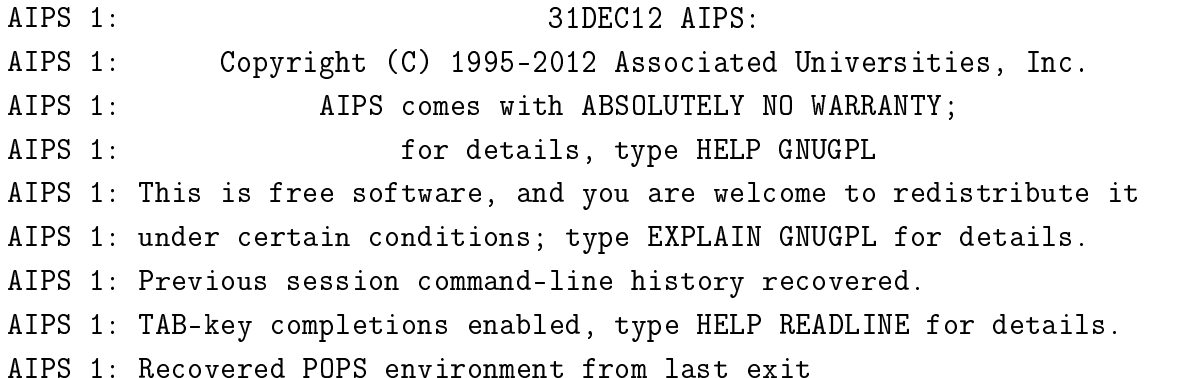

ID 番号を入れてこれが表示されたらいよいよ AIPS のコマンドが使える状態になる(コマン ドプロンプトが>になる)。ここからは AIPS の使い方を記述していく。AIPS を終了するには exit でよい。終了する際、他の画面も消す(ウィンドウを閉じるだけでよい)こと。でない と、次回立ち上げるときにうまく立ち上がらないときがある。

AIPS は、大きく task と verb の2つがあり、verb はそれだけで動くコマンド、task は複数 のパラメータからなるコマンドである。(task も verb の塊?) verb はコマンド名を打つだ けでよいが、task は"task ' タスク名'"でタスクを呼び出す。詳細は亀野さんの解析実習 VLBI データの解析はデータの読み込みから。 fitld は VLBI のデータ(FITS ファイル)を AIPS に読み込むコマンド(以下が入力パラメー タ)である。 >task 'fitld' でタスクを読み込み、inp(input の略?)と打つとタスクのパラメータが表示される。 AIPS 1: FITLD: Task to store an image or UV data from a FITS tape AIPS 1: Adverbs Values Comments AIPS 1: ---------------------------------------------------------------- AIPS 1: INTAPE  $1$  1 input tape drive #  $(0 \Rightarrow 1)$ AIPS 1: NFILES 0 # of files to advance on tape AIPS 1: DATAIN 'HOME: U12014A S 01. FITS Disk file name  $ATPS$  1:  $1'$ AIPS 1: OUTNAME 'J0939-17' File name (name) AIPS 1: OUTCLASS 'UVDATA' File name (class) AIPS 1: OUTSEQ 0 File name (seq. #) AIPS 1: 0 => highest unique number AIPS 1:  $\Rightarrow$  matching (on VLBA) AIPS 1:  $-1$  => FITS tape value AIPS 1: OUTDISK 1 1 Disk drive # (0 => any) AIPS 1: OPTYPE  $\qquad$ ,  $\qquad$ ,  $\qquad$  Type of data to load, AIPS 1:  $\qquad \qquad$   $\qquad \qquad$   $\qquad$   $\q$ AIPS 1:  $'UV'$  => UV data AIPS 1:  $'''''$  images AIPS 1: NCOUNT 1 1 Number of files to load. AIPS 1: DOTABLE 1 1 True (1.0) means load tables AIPS 1: for images. AIPS 1: DOUVCOMP 1  $>0$  => compressed data (FITS) AIPS 1: DOCONCAT  $-1$   $\rightarrow$   $\rightarrow$  if VLBA correlator data AIPS 1: append data to existing AIPS 1:  $files$ , or if no appropriate AIPS 1:  $\qquad \qquad$  files exist create a new file AIPS 1: and append all data to that AIPS 1: file. AIPS 1: DOKEEP 0 > 0 -> keep fully flagged AIPS 1: data records AIPS 1: NPIECE 0 0 Maximum uv table piece to AIPS 1:  $\qquad \qquad$  load (ignored for tape unless  $ATPS$  1:  $NCOUNT = 1)$ AIPS 1:  $FRROR$  -1  $\geq 2$  -> do not use AIPS AIPS 1: history in the FITS file

AIPS 1: \*\*\*\*\*\*\*\*\*\*\*\*\*\*\*\*\*\*\*\*\*\*\*\*\*\*\*\*\* AIPS 1:  $\qquad \qquad \text{only when reading VLBA IDI}$ AIPS 1: distribution tapes. AIPS 1: CLINT 0.1 CL entry interval (min) AIPS 1:  $0 \Rightarrow 1 \text{ minute.}$ AIPS 1: SOURCES \*all ' ' Source list to accept. AIPS 1: QUAL -1 -1 Source qualifier -1=>all AIPS 1: TIMERANG \*all 0 Timerange selected AIPS 1: BCHAN 1 1 Lowest spectral channel  $ATPS$  1: 0=>1 AIPS 1: ECHAN 0 0 Highest spectral channel AIPS 1: 0=>highest AIPS 1: BIF 0 1. Lowest IF number 0=>1 AIPS 1: EIF 0 0 and Highest IF number 0=>all AIPS 1: correction. AIPS 1: 2 => perform cross-power AIPS 1:  $-1 \Rightarrow$  do NOT perform AIPS 1: corrections. AIPS 1: SEE HELP for more details AIPS 1: SELBAND -1 Bandwidth to select (kHz) AIPS 1: SELFREQ -1 -1 Frequency to select (MHz). AIPS 1: See HELP. AIPS 1:  $\frac{1}{2}$  data with freq. of SELFREQ AIPS 1:  $+/-$  FQTOL. AIPS 1: The unit of FQTOL is kHz. AIPS 1:  $\langle 0 \rangle = 10 \text{ kHz}$ AIPS 1: weights. See HELP. AIPS 1: 0 => no flagging AIPS 1:  $1 = >$  will flag ALL data AIPS 1: OPCODE  $\longrightarrow$   $\longrightarrow$  Specify if wish to keep VT AIPS 1: (VLBA Tape Statistics) table

AIPS 1:  $Following$  adverbs are useful AIPS 1: \*\*\*\*\*\*\*\*\*\*\*\*\*\*\*\*\*\*\*\*\*\*\*\*\*\*\*\*\* AIPS 1:  $\blacksquare$  number to select in each IF. AIPS 1:  $\blacksquare$  number to select in each IF. AIPS 1: DIGICOR 1 Controls the application of AIPS 1: the VLBA correlator's digital AIPS 1: 0 or 1 => perform corrections AIPS 1: corrections, do total-power AIPS 1:  $\qquad \qquad \text{only if zero padding used}.$ AIPS 1: FQTOL -1 -1 Frequency tolerance assigned AIPS 1:  $\qquad \qquad$  to SELFREQ, FITLD will select AIPS 1: WTTHRESH 0 Flagging threshold based on

AIPS 1: and other tables. See HELP. AIPS 1:  $\frac{1}{2}$  and  $\frac{1}{2}$  are tables AIPS 1: ANTNAME \*all ' ' List antenna station names in AIPS 1:  $\qquad \qquad$  desired order (IDI data only)

各パラメータを変更したい場合は、

>パラメータ名 数値

と打てばよい。(例:>clint 0.1) ただし、数値でなく文字を打つ場合はアポストロフィを 両肩につけること (例:>outclass 'uvdata')。

ここで重要なのは

DATAIN 'HOME: U12014A\_S\_01. FITS' OUTNAME 'J0939-17' OUTCLASS 'UVDATA' OUTSEQ 0 CLINT 0.1

である。DATAIN では読み込む FITS データの名前を指定している。HOME:はデータの場所を 示している(/users/vosuke)が、絶対パスで指定してもよい。AIPS は文字を大文字で処理 する。そのため絶対パスやデータの名前が小文字を含んでいる場合は右肩のアポストロフィ (') をなくせば小文字で処理してくれる(アポストロフィが両肩にあると、小文字で打って も大文字に変換される)。ただ、小文字で処理するとエラーとなってタスクなどが正しく実 行されない場合があるので注意。できるだけ大文字で解析を行ったほうがよい。もし、絶対 パスが小文字を含んでいる場合は、大文字で PATH を通して処理するとよい。

AIPS ではデータの名前を3つの部分に分かれており、name,class,sequence で1つの名前 となる。よってここではデータ名をJ0939-17.UVDATA.1と指定していることになる。OUTSEQ が 0 になっている。AIPS では 0 が意味するものがパラメータやタスクごとで異なるため、注 意が必要である(詳細は help と打つとよい。さらに詳細な説明がほしい場合は explain と 打つ)。fitld の outseq では 0 → 1 を意味する。

CLINT は較正テーブルに書き込むデータの時間間隔 (min) である。大気の揺らぎなどの変動 に合わせて変える必要がある。変動が十分に小さいときは短い時間間隔がよい。典型的には 0.1min で、ある程度のデータはこの値でいいとのこと。

その他のパラメータは help を参照のこと。

>help

と打つと読み込んでいるタスクの細かい情報を説明してくれる。AIPS の help 以外にも、 AIPS cookbook や NRAO が公開している help の web ページもある (AIPS help タスク名で 検索するとよい)。

>go

と打つとタスクが走る。プロセスはメッセージ画面 (AIPS\_MSGSRV\_1) に表示される。ちゃん と動いていれば Appears to have ended successfully を出力する。何か間違っている際 は Purports to die of UNNATURAL causes と出力され、タスクは中止される。

>imhead

と打つとファイルのヘッダー情報を見ることができる。 AIPS 1: Image=MULTI (UV) Filename=J0939-17 .UVDATA. 1 AIPS 1: Telescope=VERA Receiver=VLBA AIPS 1: Observer=u12014a User #= 23 AIPS 1: Observ. date=14-JAN-2012 Map date=05-DEC-2013 AIPS 1: # visibilities 820433 Sort order TB AIPS 1: Rand axes: UU-L-SIN VV-L-SIN WW-L-SIN TIME1 BASELINE AIPS 1: SOURCE FREQSEL INTTIM CORR-ID AIPS 1: ---------------------------------------------------------------- AIPS 1: Type Pixels Coord value at Pixel Coord incr Rotat AIPS 1: COMPLEX 3 1.0000000E+00 1.00 1.0000000E+00 0.00 AIPS 1: STOKES 1 -2.0000000E+00 1.00 -1.0000000E+00 0.00 AIPS 1: FREQ 64 8.4001230E+09 1.00 2.5000000E+05 0.00 AIPS 1: IF 2 1.0000000E+00 1.00 1.0000000E+00 0.00 AIPS 1: RA 1 00 00 00.000 1.00 0.000000 0.00 AIPS 1: DEC 1 00 00 00.000 1.00 0.000000 0.00 AIPS 1: ---------------------------------------------------------------- AIPS 1: Coordinate equinox 2000.00 AIPS 1: Maximum version number of extension files of type HI is 1 AIPS 1: Maximum version number of extension files of type AT is 1 AIPS 1: Maximum version number of extension files of type IM is 1 AIPS 1: Maximum version number of extension files of type CT is 1 AIPS 1: Maximum version number of extension files of type FQ is 1 AIPS 1: Maximum version number of extension files of type AN is 1 AIPS 1: Maximum version number of extension files of type SU is 1 AIPS 1: Keyword = 'OLDRFQ ' value =  $8.40012305E+09$ 下部にあらかじめ入っているテーブル (extension table) が表示されている。今回の観測 では\\ ・HI:ファイルの履歴 ・AT:アンテナ情報(AN テーブルの方が詳細?) ・IM:相関器での位相追尾ファイル ・CT:相関器での位相追尾計算プログラムパラメータ ・FQ:周波数情報 ・AN:アンテナ情報 ・SU:天体のフラックスなどの情報 となっていた。それぞれのテーブルは prtab というタスクで見ることができる。 >pcat と打つと作ったファイルを確認することができる。ここでは、先ほどロードしたファイルが 存在している。(AIPS を起動する際の ID 番号によって最初のファイルの Cat 番号が 2 になっ たり 1 だったりする) AIPS 1: Catalog on disk 1 AIPS 1: Cat Usid Mapname Class Seq Pt Last access Stat

AIPS 1: 2 23 J0939-17 .UVDATA. 1 UV 05-DEC-2013 10:59:13

>getn 2

と打つと、以降のタスクで読み込むファイルの名前をわざわざ入力するひ必要がなくなる。 ここで 2 は読み込む Cat 番号である。

MSORT:データを基線-時間の順に並べ替えるタスク。相関器で処理された VLBI データはあ る程度並べ替えてあるが、AIPS で改めて並べ替える。(まれにちゃんと基線-時間の順で並 んでないことがあるそう)

AIPS 1: MSORT: Task which sorts UV data

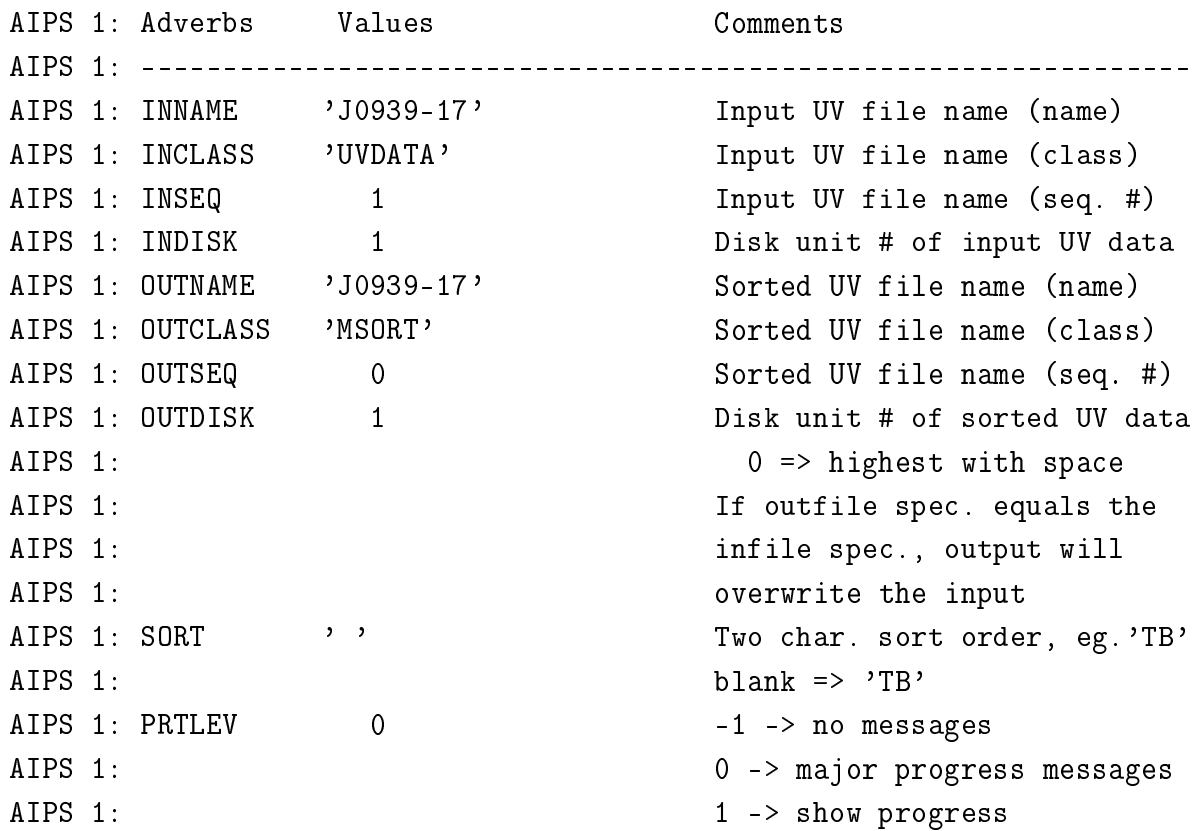

>go

と打つと、新たなファイルが作成され、Cat 番号に追加される。 >pcat と打つと、 AIPS 1: Catalog on disk 1 AIPS 1: Cat Usid Mapname Class Seq Pt Last access Stat AIPS 1: 1 23 J0939-17 .MSORT. 1 UV 05-DEC-2013 11:01:11 AIPS 1: 2 23 J0939-17 .UVDATA. 1 UV 05-DEC-2013 10:59:13 先ほど msort で作成したファイルが追加されているのがわかる。ここからは msort で作成し た J0939-17.MSORT.1 を使っていく。

>getn 1

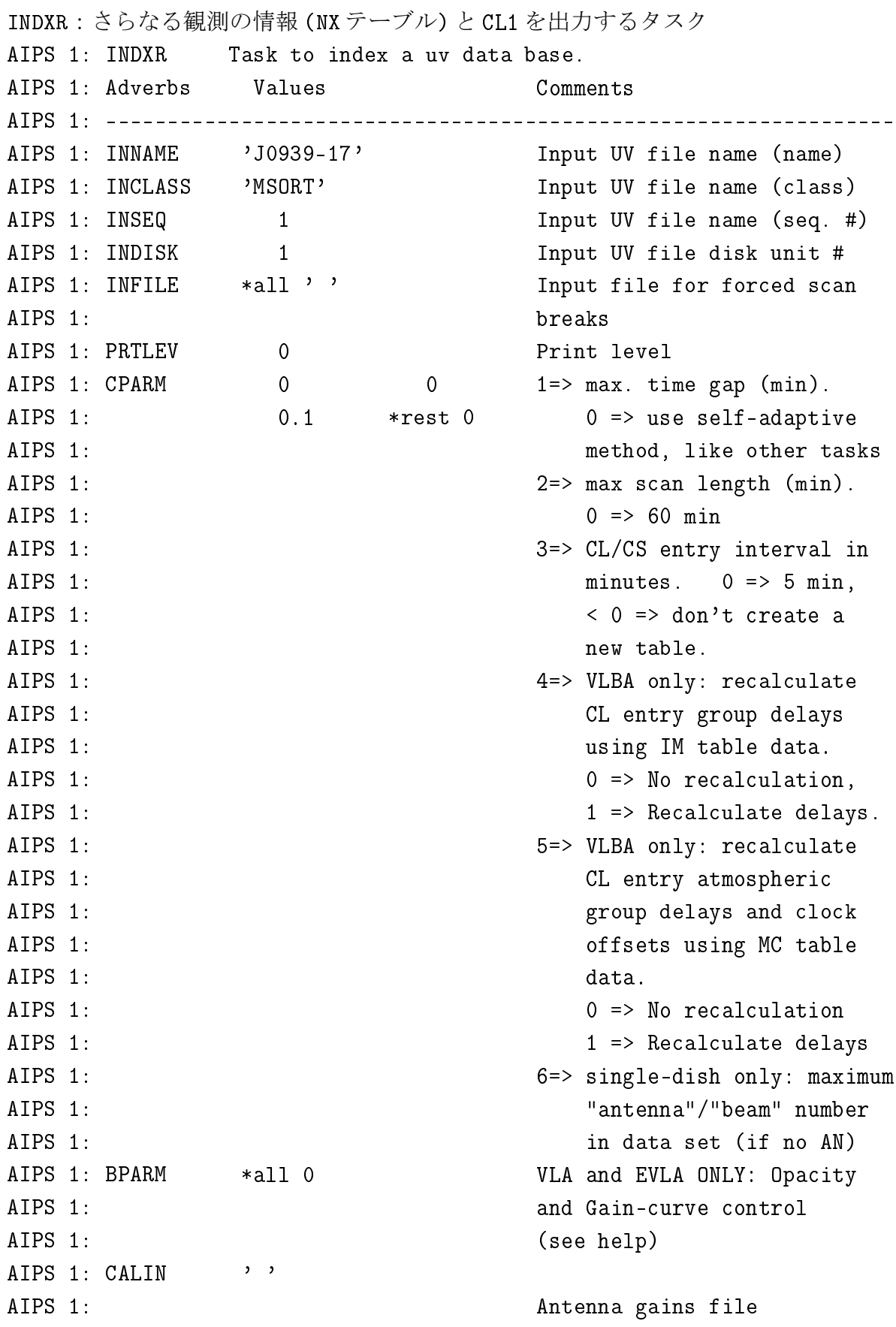

fitld したときと同じ間隔 0.1min を cparm の 3 番目で指定する。cparm のような複数から なるパラメータは

>cparm 0,0,0.1,0 のようにコンマもしくはスペース (例:>cparm 0 0 0.1 0) で区切る。

ここから較正を行っていく。AIPS では振幅項と位相項を別々に解いていく(タスクによって は同時に解くこともある)。

AIPSでの較正は、各タスクで得られた振幅や位相の解をSNテーブル(SolutioN extension table) というテーブルに書き込み、それを CL テーブル (CaLiblation extension table?) に適用 して較正テーブルを作成していく。

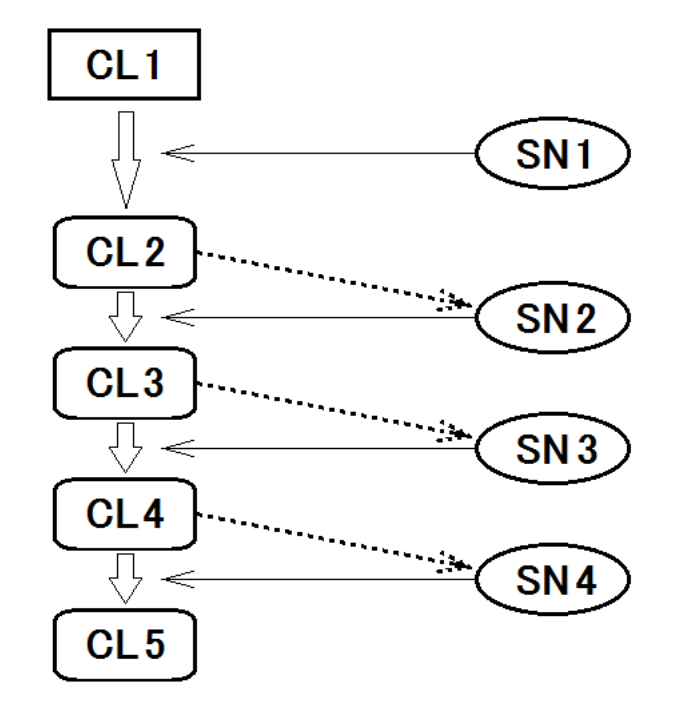

図 A.1: AIPS での較正手順の概念図。AIPS では観測データには一切手を加えない。indxr で 作成された CL1 のテーブルに対して、accor などで作成した SN テーブルを適用して CL2 を 作成する。CL2 を用いつつ SN2 を作成し、適用することで CL3 を作成する。このように CL テーブルを更新していき、最後に観測データと掛け合わせて較正されたファイルとして出力 する。

ACCOR:相関器である程度の正規化がなされているが、さらに正確な正規化を行うタスク  $(4.2.3 \t{f})$ 。 >task 'accor' AIPS 1: ACCOR Correct cross correlations using auto correlations AIPS 1: Adverbs Values Comments AIPS 1: ---------------------AIPS 1: INNAME 'J0939-17' Input UV file name (name)

AIPS 1: INCLASS 'MSORT' Input UV file name (class) AIPS 1: INSEQ 1 Input UV file name (seq. #) AIPS 1: INDISK 1 Input UV file disk unit # AIPS 1: TIMERANG \*all 0 Timerange: AIPS 1:  $1-4 = start day, hr, min, sec$ AIPS 1:  $5-8 = end \, day, hr, min, sec$ AIPS 1: SOLINT 0.1 Solution interval (min) AIPS 1:  $GT.0 \Rightarrow no pay attention$ AIPS 1: on scans AIPS 1:  $LT.0 \Rightarrow SOLINT=ABS(SOLINT)$ AIPS 1:  $\Box$  and average is terminated AIPS 1:  $\qquad \qquad$  at the end of scans AIPS 1:  $0 \Rightarrow -2 \text{ min}$ ; AIPS 1: see help

>go

と打つと accor が実行される。ちゃんと走ったかどうかをメッセージウィンドウで確認する こと。

SNPLT:作成した SN テーブルを CL テーブルに適用するタスク。SN テーブルを作成したら必 ずこのタスクで確認しておくこと。 AIPS 1: SNPLT: Task to plot selected contents of SN, TY, PC or CL file. AIPS 1: Adverbs Values Comments AIPS 1: ---------------------------------------------------------------- AIPS 1: INNAME 'J0939-17' UV data (name). AIPS 1: INCLASS 'MSORT' UV data (class). AIPS 1: INSEQ 1 1 UV data (seq. #). 0 => high AIPS 1: INDISK 1 1 Disk unit #. 0 => any AIPS 1: INEXT  $'$ SN' Input 'SN','TY','PC', 'CL' AIPS 1: INVERS 1 Input table file version no. AIPS 1: SOURCES \*all ' ' Source list AIPS 1: QUAL -1 -1 Source qualifier -1=>all AIPS 1: TIMERANG \*all 0 Time range to plot AIPS 1: STOKES  $\cdot$  ,  $\cdot$  Stokes type to plot: R, L, AIPS 1: RR, LL, RRLL, DIFF, RATO AIPS 1: SELBAND -1 Bandwidth to plot (kHz) AIPS 1: SELFREQ -1 Frequency to plot (MHz) AIPS 1: FREQID 1 Freq. ID to plot, -1=>all AIPS 1: SUBARRAY 0 Limit to subarray; 0 -> 1 ATPS 1:  $-1 -2$  all AIPS 1: BIF 0 First IF to plot, 0=>1. AIPS 1: EIF 0 10 Last IF to plot 0 -> highest AIPS 1: ANTENNAS \*all 0 Antennas to plot 0=>all

AIPS 1: PIXRANGE 0 0 0 Range to plot: 0 => self AIPS 1: Scale each antenna separately AIPS 1: NPLOTS 4 Number of plots per page AIPS 1: XINC 1 1 Plot every XINC'th point AIPS 1: OPTYPE 'AMP' Data to be plotted: AIPS 1: 'PHAS','AMP ','DELA','MDEL', AIPS 1: 'RATE','TSYS','TANT','ATM ', AIPS 1:  $'GEO'$ ,'DOPL','SNR ','SUM ', AIPS 1:  ${CCL'}$ , 'DDLY', 'REAL', 'IMAG', AIPS 1: 'IFR ' 'PDIF','PSUM','PGN ', AIPS 1: 'PON ','POFF','PSYS',  $AIPS 1:$  ''  $\rightarrow$  ''  $\rightarrow$  ''  $\$ AIPS 1: OPCODE  $\longrightarrow$   $\longrightarrow$  Type of plot: AIPS 1:  $'$  IFDF' => diff BIF and EIF AIPS 1:  $'$ IFRA' => ratio BIF and EIF AIPS 1:  $A \cup B$  and  $A \cup B$  and  $A \cup B$ AIPS 1:  $'$ ALST' => combine all Stokes AIPS 1:  $'$ ALSI' => all IFs & Stokes AIPS 1: DO3COL 0 > 0 use 3-color symbols for AIPS 1: ALST, ALST, ALSI OPCODEs and AIPS 1: SUM OPTYPE. AIPS 1: DO3COL=2 => color by source AIPS 1: BCOUNT 1 1 1 INEXT ='PC' and OPTYPE = AIPS 1:  $^{\circ}$ AMP' or 'PHAS, BCOUNT AIPS 1: Specifies the phase cal tone AIPS 1:  $\blacksquare$  number to be plotted. 0->1. AIPS 1: XAXIS 0 0 0 Variable data is to be AIPS 1:  $\Box$  plotted against, 0=>time. AIPS 1: SYMBOL 0 Plot symbol number: 1 - 24 AIPS 1: FACTOR 0 6 8 8 Scale plot symbols by FACTOR AIPS 1:  $<$  0 => connect points too AIPS 1: DOBLANK 0 > 0, show blanked values with AIPS 1: symbol type DOBLANK AIPS 1: CUTOFF 0 Table weights <= CUTOFF will AIPS 1:  $\qquad \qquad \qquad$  not be plotted, flagged data AIPS 1:  $\qquad \qquad \text{are not plotted.}$ AIPS 1: DOSCAN 0  $= 1$  -> plot full boundaries AIPS 1:  $= 2 \rightarrow plot \text{ ticks at scans}$ AIPS 1: LTYPE 3 Type of labeling: 1 border, AIPS 1: 2 no ticks, 3 - 6 standard, AIPS 1:  $7 - 10$  only tick labels AIPS 1:  $\langle 0 \rangle$  -> no date/time AIPS 1: DOTV  $1$  1  $> 0$  Do plot on the TV, else

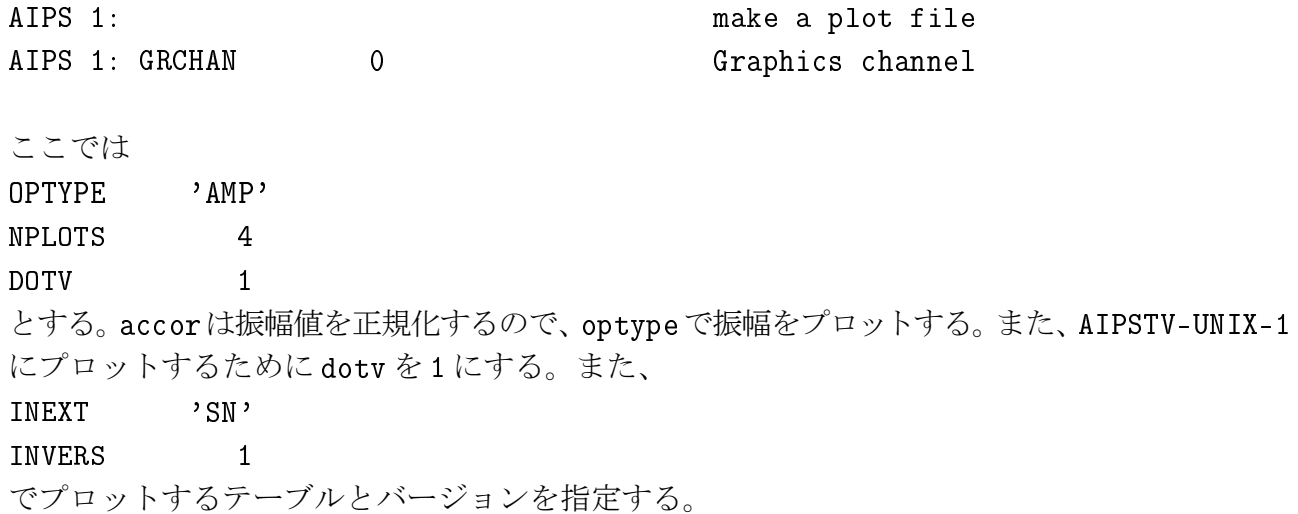

accor の解を snplt で見ると、図 A.2 のようになっているが、(水沢局 IF1 の 15 時付近など) 明らかに飛んでいる解がいくつかある。このような解jは snedt というタスクでフラッギン グが可能である。

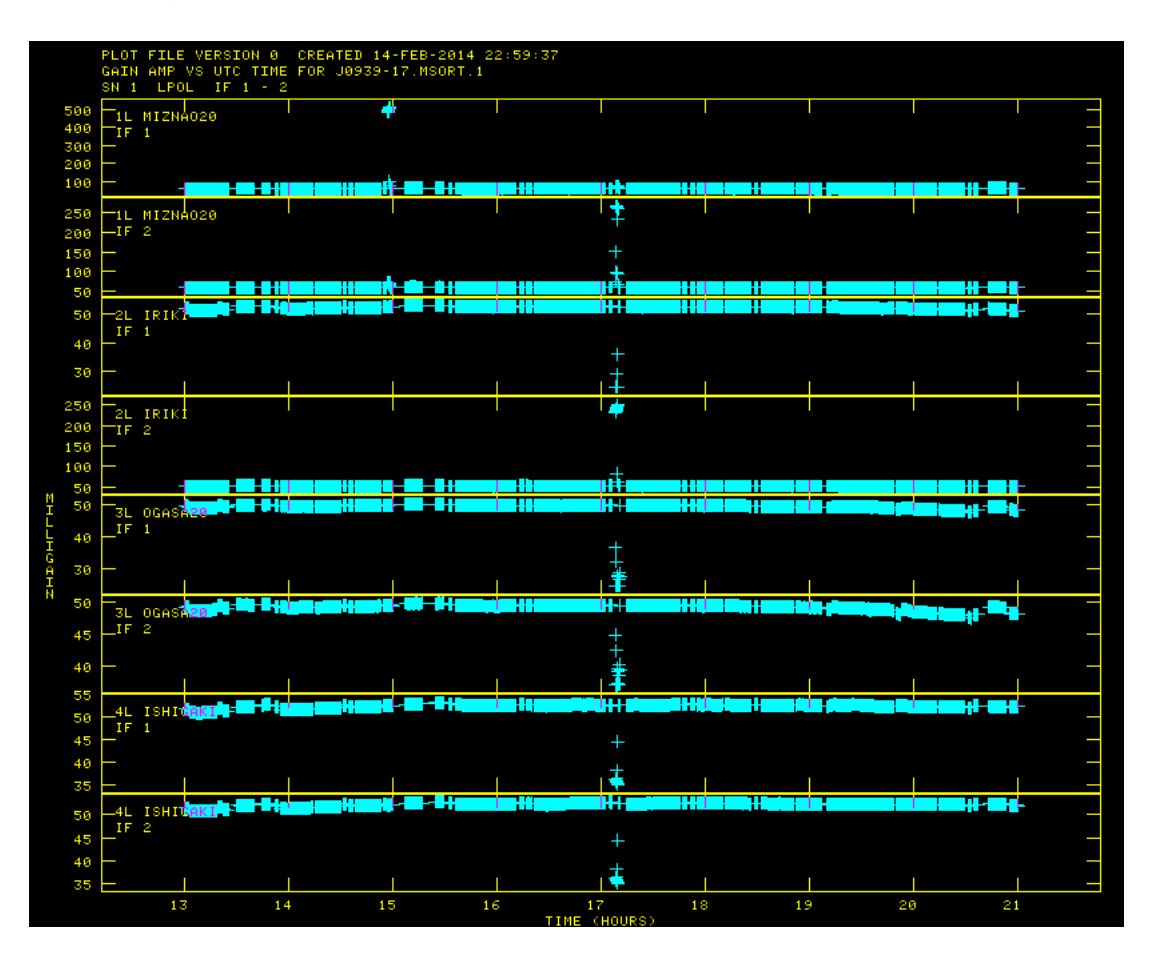

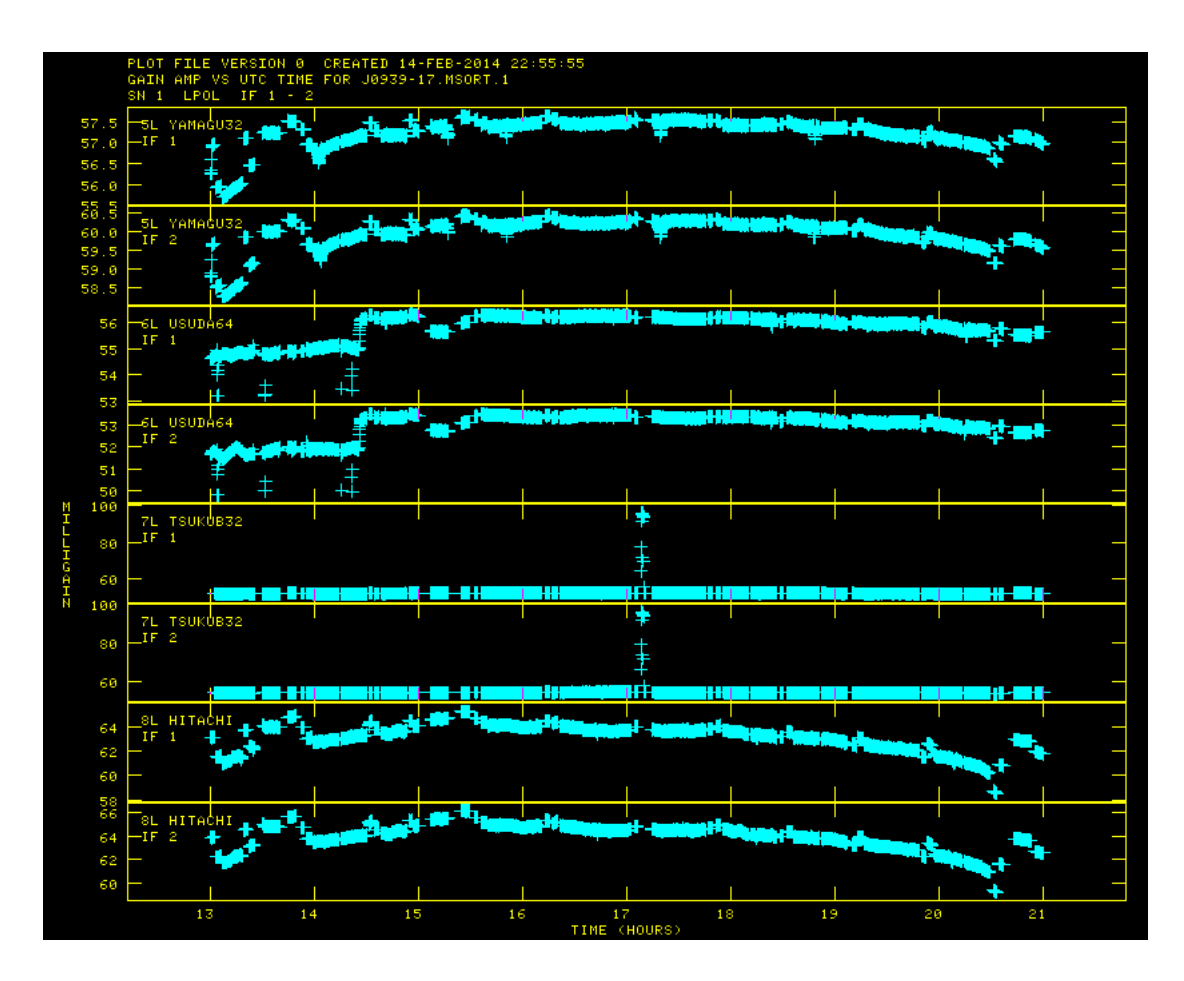

図 A.2: accor によって得られた解のプロット

AIPS 1: SNEDT: Interactive SN/CL/TY/SY-table data editor using the TV AIPS 1: Adverbs Values Comments AIPS 1: ---------------------------------------------------------------- AIPS 1: INNAME 'J0939-17' Input UV data (name) AIPS 1: INCLASS 'MSORT' Input UV data (class) AIPS 1: INSEQ 1 1 1 Input UV data (seq. #) AIPS 1: INDISK 1 Input UV data disk drive # AIPS 1: INEXT 'SN' Input 'SN', 'CL', 'TY' table AIPS 1: INVERS 1 Input table file version no. AIPS 1: DODELAY 0  $> 0$  => also edit delay/rate AIPS 1: TIMERANG \*all 0 Time range to include AIPS 1: BIF 0 6 6 6 6 7 7 8 First IF to include AIPS 1: EIF 0 0 10 Last IF to include AIPS 1: ANTENNAS \*all 0 List of antennas to include AIPS 1: FREQID 1 Frequency ID; 0 => 1 AIPS 1: SUBARRAY 0 Subarray number 0 => 1. AIPS 1: FLAGVER 0 > 0 FG version applied AIPS 1: SOLINT 0.1 Times within SOLINT (min) are

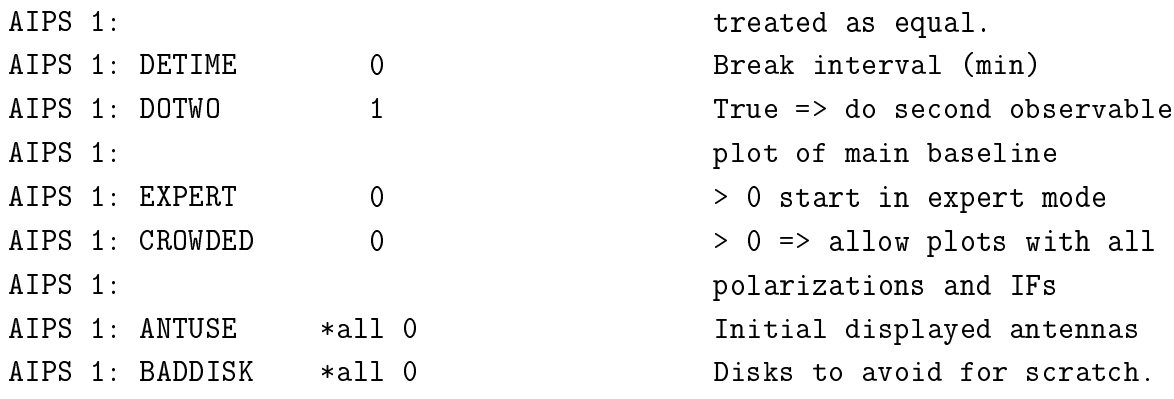

SNPLT と同様に

INEXT 'SN'

INVERS 1

で編集するテーブルの種類とバージョンを指定する。go すると以下のような画面が立ち上が る。ここからは TV 画面でフラッギングを進めていく。

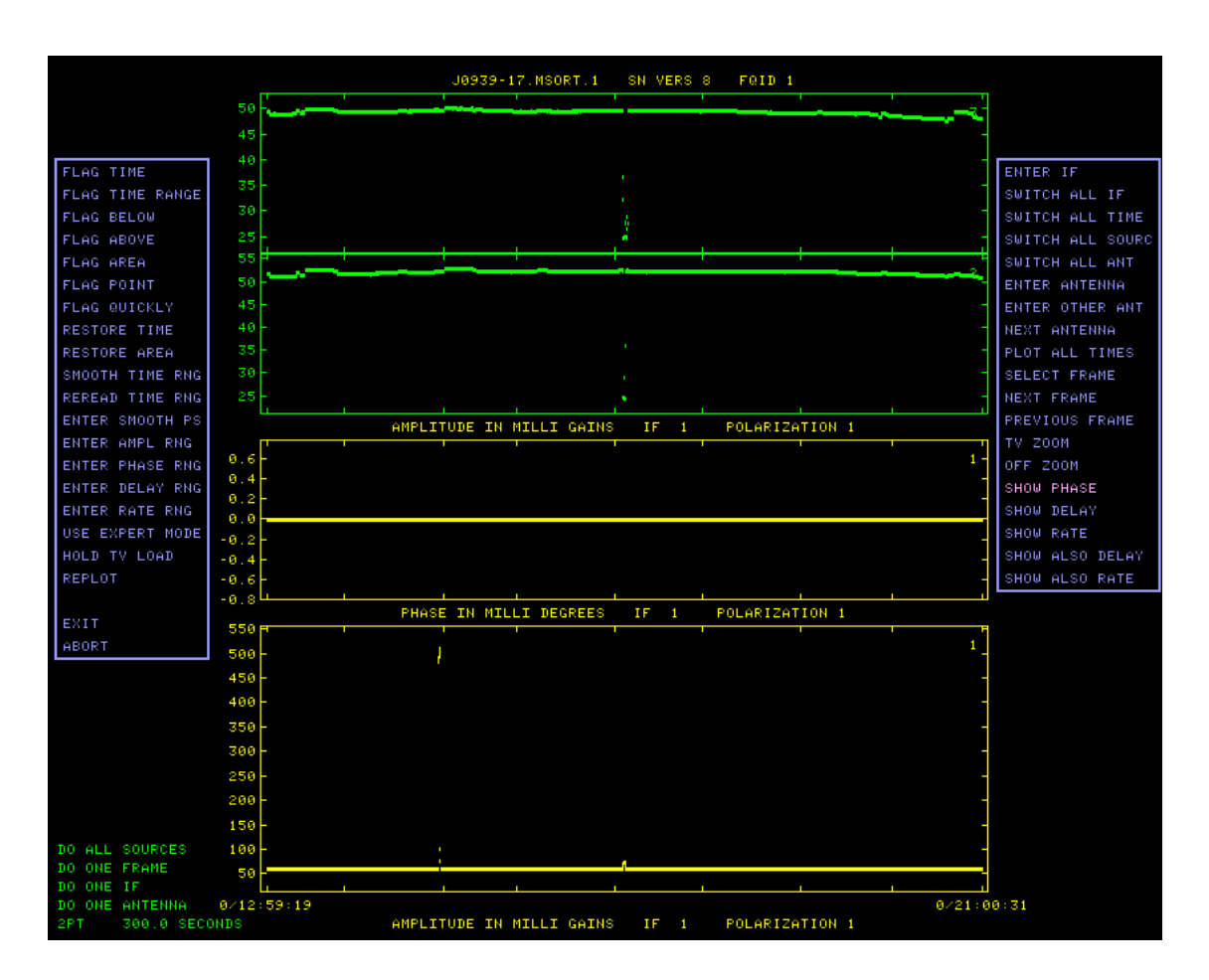

図 A.3: SNEDT の TV 画面

真ん中にプロット、両側にコマンドが並んでいる。編集するのは 3 つのうち下のプロット である。各コマンドをクリックし、キーボードの「A」を押して使う。主に使うコマンドは、
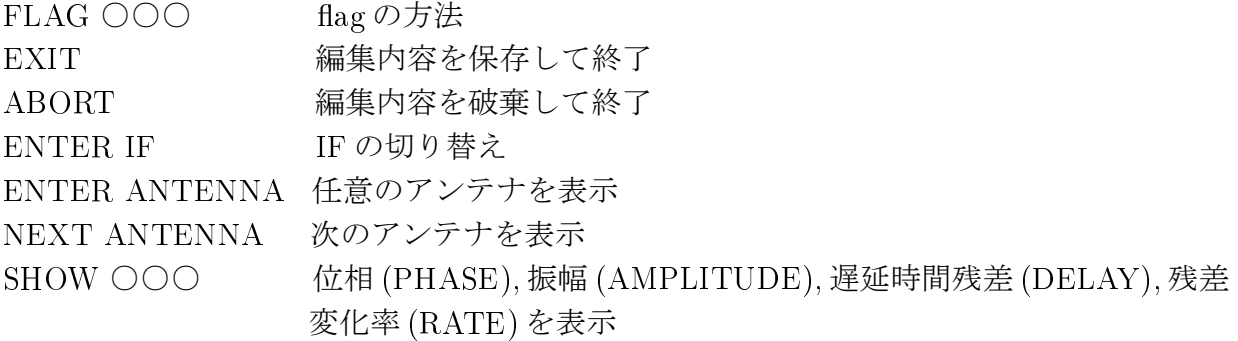

である。FLAG ○○○の使い方がちょっとクセ者でそれぞれで少し異なる。above と below は「A」を押すと枠が表示される。この枠をドラッグして動かし「A」でフラッグを実行する。 実行したら「D」で終了する。area は「A」を押したあとドラッグして四角い枠の一角を決め て「A」を押す。さらに対角を決定して「A」を押し、「C」でフラッグを実行する。実行した ら「D」で終了する。フラッグした部分は赤く表示される。このようにしてすべてのアンテ ナと IF でフラッグしたら、EXIT を選択し「A」で終了する。基本的には大きく飛び抜けてい る解をフラッグすればよい。少し飛び抜けている解などもあるが、そこをフラッグするかは 注意が必要である。accor の解はある程度時間でなめらかに変動し、天体ごと階段的に変化 する。天体の切り替え時にカクッと変動しているものは正常である可能性が高く、その瞬間 の変化部分だけをフラッグするだけでよい。もし、天体の切り替え時刻と解の変化が一致し ていない場合はフラッグすべきである。スキャン情報などを参照しつつ判断するとよい。フ ラッグした accor の解の例を以下に示す。

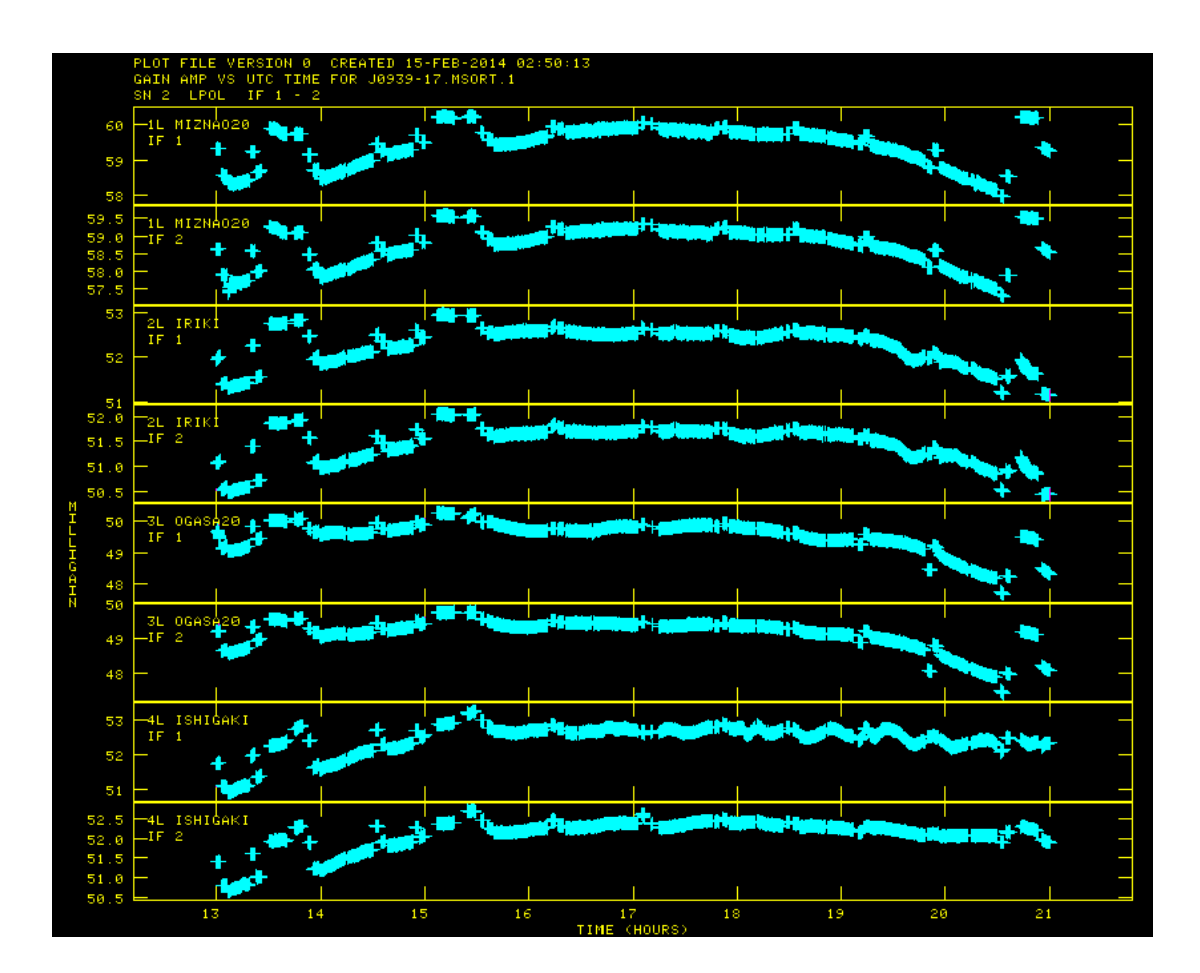

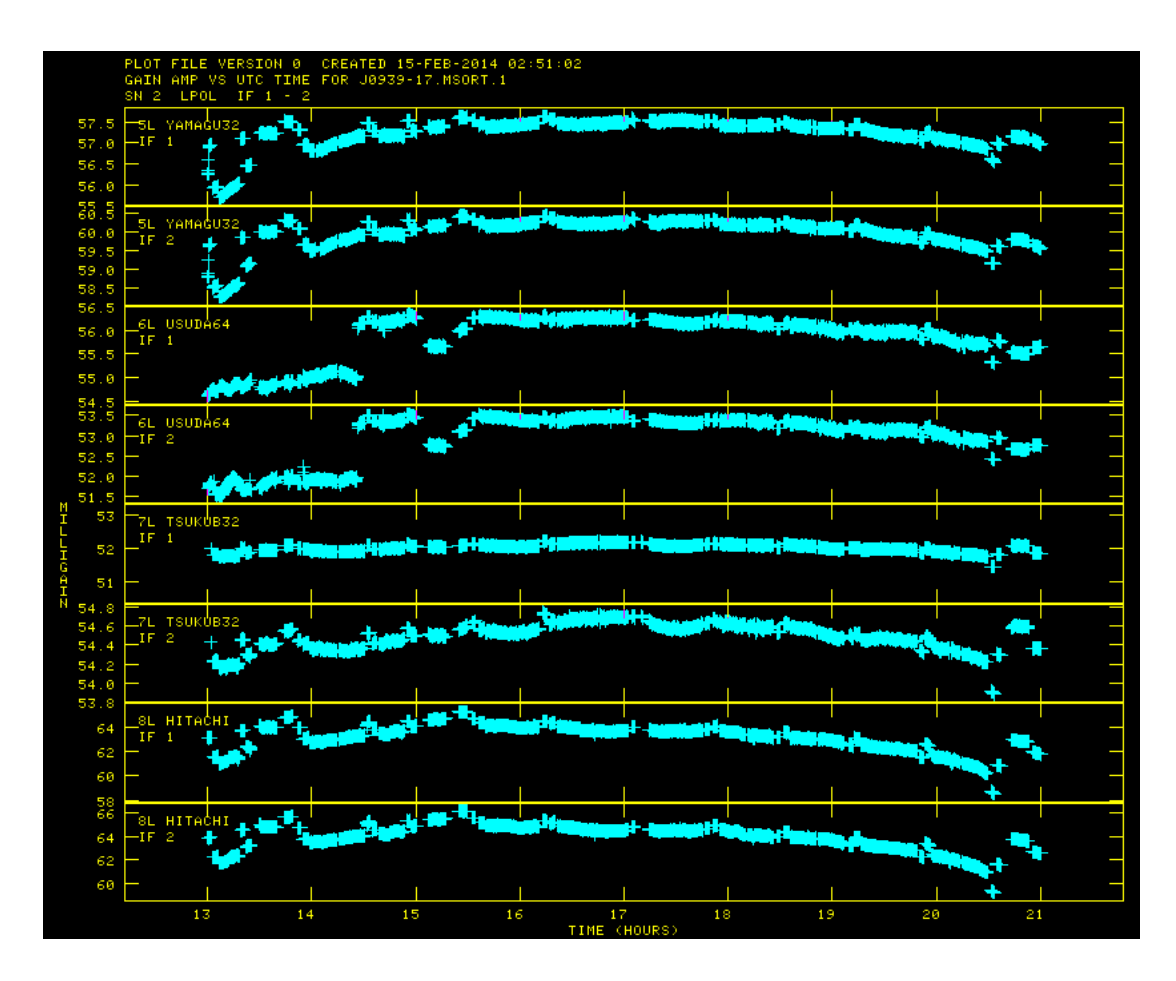

図 A.4: SNEDT で行ったフラッグの例

終了すると SN2 ができているはずである。もし、間違ってしまった場合は、

## >inext 'sn'

>inver 2

## >extdest

で指定したテーブルを削除できる。task ではなく verb である。

作成した SN テーブルを適用する。

CLCAL:作成した SN テーブルを CL テーブルに適用するタスク。

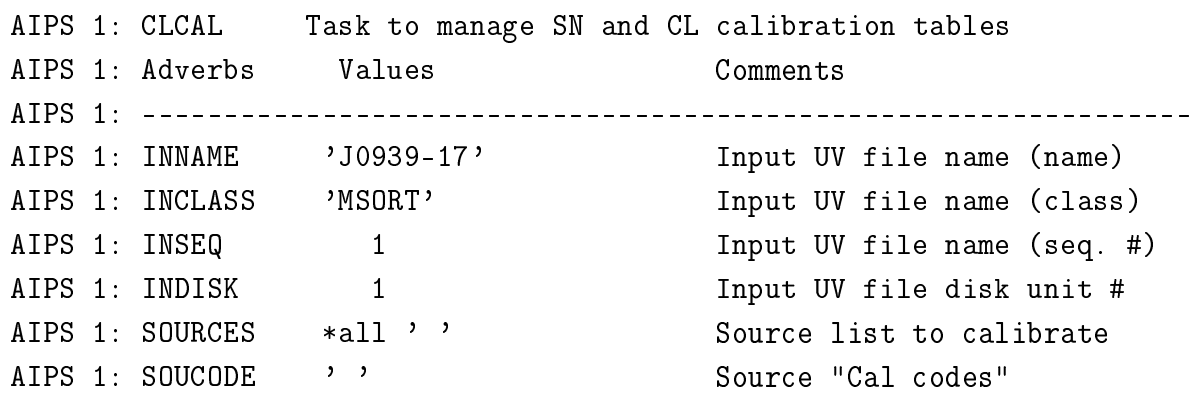

AIPS 1: CALSOUR \*all ' ' Cal sources for calibration AIPS 1: QUAL -1 -1 Source qualifier -1=>all AIPS 1: CALCODE  $\qquad$ ,  $\qquad$  Calibrator code  $\qquad$  '=>all AIPS 1: TIMERANG \*all 0 Time range to calibrate AIPS 1: SUBARRAY 0 Subarray, 0=>all, AIPS 1: ANTENNAS \*all 0 Antennas selected, 0=> all AIPS 1: SELBAND -1 Bandwidth to select (kHz) AIPS 1: SELFREQ -1 -1 Frequency to select (MHz) AIPS 1: FREQID 1 Freq. ID to select. AIPS 1: OPCODE  $\qquad$ ,  $\qquad$  Operation 'MERG', 'CALI', AIPS 1:  $'CALP'$ ; '' => 'CALI' AIPS 1: INTERPOL  $\qquad$ ,  $\qquad$  Interpolation function, AIPS 1:  $\blacksquare$  choices are: '2PT','SIMP', AIPS 1: 'AMBG','CUBE','SELF','POLY', AIPS 1:  $'$  SELN'; see HELP for details AIPS 1: CUTOFF 0 Interpolation limit in AIPS 1: time (min); 0=> no limit. AIPS 1: SAMPTYPE  $\cdot$  , Smoothing function AIPS 1: BPARM \*all 0 Smoothing parameters AIPS 1: ICUT 0 0 Cutoff for functional forms AIPS 1: DOBLANK 1 1 Blanked value interpolation AIPS 1: DOBTWEEN 0  $> 0$  -> smooth all sources AIPS 1:  $\qquad \qquad$  together; else separate them AIPS 1: SMOTYPE 'AMPL' Data to smooth AIPS 1: SNVER 2 Input SN table, 0=>all. AIPS 1: INVERS 0 0 0 Upper SN table vers in a AIPS 1: Tange. 0=>SNVER AIPS 1: GAINVER 1 1 1 Input Cal table 0=>high AIPS 1: GAINUSE 2 0utput CAL table 0=>high+1 AIPS 1: REFANT 0 0 Reference antenna 0=>pick. AIPS 1: BADDISK \*all 0 5 Disks to avoid for scratch

ここでは、SN2(snver) を CL1(gainver) に適用して CL2(gainuse) を作成している。accor は振幅の解なので、snotypeは'ampl'にする。

次は位相の較正を行っていく。行っていることは 4.2.4 章を参照のこと。 FRING:相関器で追いきれなかった位相をより細かく追尾する。 AIPS 1: FRING: Task to fringe fit data AIPS 1: Adverbs Values Comments AIPS 1: ---------------------------------------------------------------- AIPS 1: Input uv data. AIPS 1: INNAME 'J0939-17' UV file name (name) AIPS 1: INCLASS 'MSORT' UV file name (class)

AIPS 1: INSEQ 1 1 UV file name (seq. #) AIPS 1: INDISK 1 1 UV file disk drive # AIPS 1: Data selection (multisource): AIPS 1: CALSOUR '0J287' Calibrator sources AIPS 1:  $'4C39.25'$  \*rest '' AIPS 1: QUAL -1 -1 Calibrator qualifier -1=>all AIPS 1: CALCODE  $\qquad$ ,  $\qquad$  '  $\qquad$  Calibrator code '  $\qquad$  '=>all AIPS 1: SELBAND -1 Bandwidth to select (kHz) AIPS 1: SELFREQ -1 -1 Frequency to select (MHz) AIPS 1: FREQID -1 Freq. ID to select. AIPS 1: TIMERANG \*all 0 Time range to use. AIPS 1: BCHAN 10 10 Lowest channel number 0=>all AIPS 1: ECHAN 58 Highest channel number AIPS 1: CHINC 1 3 1 Spectral channel increment AIPS 1: (data are averaged) AIPS 1: ANTENNAS 1 2 Antennas to select. 0=all AIPS 1: 3 4 5 7 AIPS 1: 8 \* rest 0 AIPS 1: DOFIT  $*$ all 0 Subset of ANTENNAS list AIPS 1:  $\qquad \qquad$  for which solns are desired. AIPS 1: SUBARRAY 0 8ubarray, 0=>all AIPS 1: UVRANGE 0 0 0 Range of uv distance for full AIPS 1: weight AIPS 1: WTUV 0 0 0 0 Weight outside UVRANGE 0=0. AIPS 1: WEIGHTIT 0 0 0 0 0 Modify data weights function ATPS 1: AIPS 1: Cal. info for input: AIPS 1: DOCALIB  $1$   $\rightarrow$  0 calibrate data & weights AIPS 1:  $\rightarrow$  99 do NOT calibrate weights AIPS 1: GAINUSE 2 CL table to apply. AIPS 1: DOPOL -1 -1 If >0 correct polarization. AIPS 1: PDVER 0 PD table to apply (DOPOL>0) AIPS 1: BLVER -1 -1 BL table to apply. AIPS 1: FLAGVER 0 Flag table version AIPS 1: DOBAND -1 -1 If >0 apply bandpass cal. AIPS 1:  $\blacksquare$ AIPS 1:  $\qquad \qquad$  of DOBAND (see HELP file). AIPS 1: BPVER -1 -1 Bandpass table version AIPS 1: SMOOTH \*all 0 Smoothing function. See AIPS 1: ALL AND THELP SMOOTH for details. AIPS 1: AIPS 1: CLEAN map (optional) AIPS 1: IN2NAME  $\qquad$ ,  $\qquad$  (leaned map name (name)

AIPS 1: IN2CLASS  $\qquad$ ,  $\qquad$  (1eaned map name (class) AIPS 1: IN2SEQ 0 0 0 0 Cleaned map name (seq. #) AIPS 1: IN2DISK 0 Cleaned map disk unit # AIPS 1: INVERS -1 CC file version #. AIPS 1: NCOMP  $*all 0$  # comps to use for model. AIPS 1: 1 value per field AIPS 1: FLUX 0 COMPONENT CC component used. AIPS 1: NMAPS 0 0 No. Clean map files AIPS 1: CMETHOD  $\longrightarrow$   $\longrightarrow$  Modeling method: AIPS 1: 'DFT','GRID',' AIPS 1: CMODEL  $\qquad$ ,  $\qquad$ ,  $\qquad$  Model type: 'COMP','IMAG' AIPS 1:  $'$  SUBI' (see HELP re images) AIPS 1: SMODEL \*all 0 Source model, 1=flux, 2=x, 3=y AIPS 1: See HELP SMODEL for models. AIPS 1: AIPS 1: CONSERVATION CONTROLLER DUE Output uv data file. AIPS 1: DOAPPLY 0 >= 0 write output AIPS 1: OUTNAME  $\qquad$ ,  $\qquad$ ,  $\qquad$  UV file name (name) AIPS 1: OUTCLASS  $\qquad$ ,  $\qquad$  UV file name (class) AIPS 1: OUTSEQ 0 0 0 UV file name (seq. #) AIPS 1: OUTDISK 1 1 UV file disk drive # AIPS 1: AIPS 1: Solution control adverbs: AIPS 1: REFANT 7 7 Reference antenna AIPS 1: SEARCH \*all 0 Prioritized reference antenna AIPS 1:  $\qquad \qquad$  list - supplements REFANT AIPS 1:  $\blacksquare$  but only if APARM(9)>0 AIPS 1: SOLINT 6 6 Solution interval (min) ATPS 1:  $0 = > 10$  min AIPS 1: SOLSUB 2 2 Solution subinterval AIPS 1: SOLMIN 0 Min solution interval AIPS 1: AIPS 1: APARM 2 0 General parameters AIPS 1: 0 0 0 1=min. no. antennas AIPS 1: 0 2 2 > 0 => data divided AIPS 1: 5 \* rest 0 3 > 0 = > avg. RR, LL AIPS 1:  $4 > 0 \Rightarrow \text{avg. freq. in IFs}$ AIPS 1:  $5 = 1 \Rightarrow$  combine all IFs AIPS 1:  $= 2 \Rightarrow$  also MB delay AIPS 1:  $= 3 \Rightarrow$  combine IFs in AIPS 1: halves AIPS 1:  $= 4 \Rightarrow$  combine IFs in AIPS 1: quarters

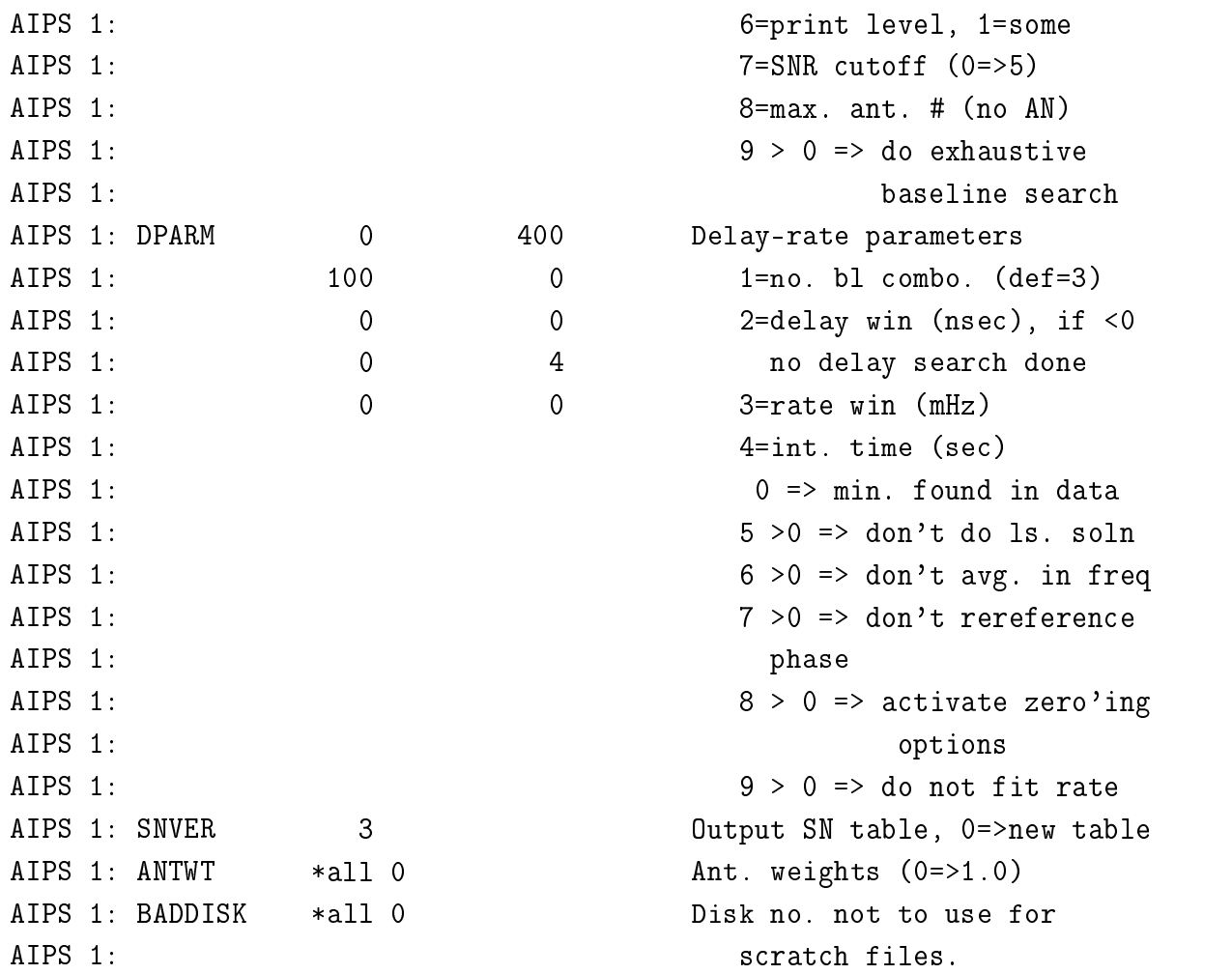

CL2を用いながら(docalib 1)フリンジ検出を行う。S/Nを向上させるために、まずは明るい キャリブレーション天体でフリンジ解を得る(OJ287と4C39.25)。channelの端(1~10ch,58~64ch) も同じ理由で使わない。さらに6.3章で触れたように臼田局(アンテナ番号6)は使えないデー タとなっているので、臼田は除外する (antenna)。フリンジ検出の基準局を筑波 (refant 7) としている。基準局はアンテナの中心にあって、かつちゃんと観測できている局を選ぶのが よい。本来は臼田がふさわしいがすでに述べた理由により、筑波を選択した。aparm の 7 番 目ではフリンジ検出の際のカットオフ S/N を指定する。基本的には 5 くらいが良い。十分な 解が得られないようであれば 3 などに下げるとよい。また、dparm の 2,3 番目ではフリンジ 検出を行う遅延時間残差と変化率の幅を指定する。ほとんどの場合では 400nsec,100mHz で 見つかるはずである。得られた解が位相追尾中心からあまりずれていないときはサーチ窓を 狭くして 50nsec,50mHz で行うとより正確な位相追尾ができる。

go すると、メッセージウィンドウにサーチの様子が表示される。タスクが完了したら snplt で必ず確認すること。calsou に対応した時間においてのみフリンジ解が得られているはず である。できた SN3 を CL テーブルに書き込む。

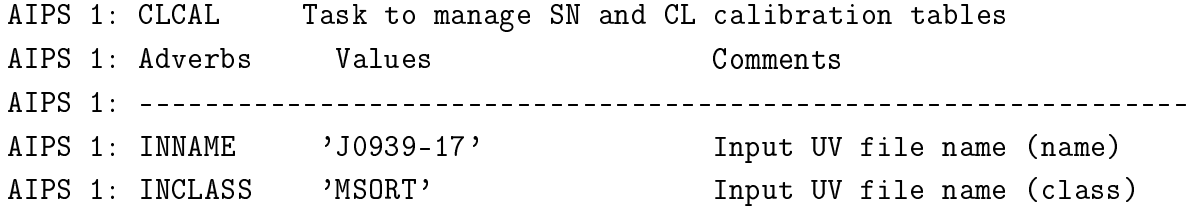

AIPS 1: INSEQ 1 Input UV file name (seq. #) AIPS 1: INDISK 1 Input UV file disk unit # AIPS 1: SOURCES \*all ' ' Source list to calibrate AIPS 1: SOUCODE  $\longrightarrow$   $\longrightarrow$  Source "Cal codes" AIPS 1: CALSOUR \*all ' ' Cal sources for calibration AIPS 1: QUAL -1 -1 Source qualifier -1=>all AIPS 1: CALCODE  $\qquad$ ,  $\qquad$  '  $\qquad$  Calibrator code '  $\qquad$  '=>all AIPS 1: TIMERANG \*all 0 Time range to calibrate AIPS 1: SUBARRAY 0 Subarray, 0=>all, AIPS 1: ANTENNAS \*all 0 Antennas selected, 0=> all AIPS 1: SELBAND -1 Bandwidth to select (kHz) AIPS 1: SELFREQ -1 -1 Frequency to select (MHz) AIPS 1: FREQID 1 Freq. ID to select. AIPS 1: OPCODE  $\qquad$ ,  $\qquad$  Operation 'MERG','CALI', AIPS 1:  $'CALP'$ ; '' => 'CALI' AIPS 1: INTERPOL 'POLY' Interpolation function, AIPS 1:  $\text{choices are: '2PT', 'SIMP',}$ AIPS 1: 'AMBG','CUBE','SELF','POLY', AIPS 1:  $'$  SELN'; see HELP for details AIPS 1: CUTOFF 3 3 11 Interpolation limit in AIPS 1: time (min); 0=> no limit. AIPS 1: SAMPTYPE 'MWF' Smoothing function AIPS 1: BPARM 0.2 Smoothing parameters AIPS 1: ICUT 0 0 Cutoff for functional forms AIPS 1: DOBLANK 1 1 Blanked value interpolation AIPS 1: DOBTWEEN 1  $> 0$  -> smooth all sources AIPS 1:  $\qquad \qquad$  together; else separate them AIPS 1: SMOTYPE 'VLBI' Data to smooth AIPS 1: SNVER 2 Input SN table, 0=>all. AIPS 1: INVERS 0 0 0 Upper SN table vers in a AIPS 1: Tange. 0=>SNVER AIPS 1: GAINVER 2 1. Input Cal table 0=>high AIPS 1: GAINUSE 3 0utput CAL table 0=>high+1 AIPS 1: REFANT 7 7 Reference antenna 0=>pick. AIPS 1: BADDISK \*all 0 0 Disks to avoid for scratch

interpol によって補間方法を選択する。delay と rate は時間に対して滑らかに変化するは ずであるから、2pt(linear) ではなく poly(多項式) で補間し、その次数を cutoff によって 指定する。cutoff は

 $1: y = a$  $2: y = ax + b$  $3: y = ax^2 + bx + c$  を示す。

今度はキャリブレータ天体を用いて得られたフリンジ解書き込まれた CL テーブルを用いて 全天体でフリンジサーチを行う。 AIPS 1: FRING: Task to fringe fit data AIPS 1: Adverbs Values Comments AIPS 1: ---------------------------------------------------------------- AIPS 1: Input uv data. AIPS 1: INNAME 'J0939-17' UV file name (name) AIPS 1: INCLASS 'MSORT' UV file name (class) AIPS 1: INSEQ 1 1 UV file name (seq. #) AIPS 1: INDISK 1 1 UV file disk drive # AIPS 1: Data selection (multisource): AIPS 1: CALSOUR \*all ' ' Calibrator sources AIPS 1: QUAL -1 -1 Calibrator qualifier -1=>all AIPS 1: CALCODE  $\qquad$ ,  $\qquad$  '  $\qquad$  Calibrator code '  $\qquad$  '=>all AIPS 1: SELBAND -1 Bandwidth to select (kHz) AIPS 1: SELFREQ -1 -1 Frequency to select (MHz) AIPS 1: FREQID 1 Freq. ID to select. AIPS 1: TIMERANG \*all 0 Time range to use. AIPS 1: BCHAN 10 10 Lowest channel number 0=>all AIPS 1: ECHAN 58 Highest channel number AIPS 1: CHINC 1 1 Spectral channel increment AIPS 1: (data are averaged) AIPS 1: ANTENNAS 1 2 Antennas to select. 0=all AIPS 1: 3 4 5 7 AIPS 1: 8 \* rest 0 AIPS 1: DOFIT  $*all 0$  Subset of ANTENNAS list AIPS 1: for which solns are desired. AIPS 1: SUBARRAY 0 8ubarray, 0=>all AIPS 1: UVRANGE 0 0 0 Range of uv distance for full AIPS 1: weight AIPS 1: WTUV 0 0 Weight outside UVRANGE 0=0. AIPS 1: WEIGHTIT 0 0 0 0 0 0 0 Modify data weights function AIPS 1: AIPS 1: Cal. info for input: AIPS 1: DOCALIB 1 > 0 calibrate data & weights AIPS 1:  $> 99$  do NOT calibrate weights AIPS 1: GAINUSE 3 CL table to apply. AIPS 1: DOPOL -1 -1 If >0 correct polarization. AIPS 1: PDVER 0 0 PD table to apply (DOPOL>0) AIPS 1: BLVER -1 -1 BL table to apply. AIPS 1: FLAGVER 0 Flag table version

AIPS 1: DOBAND -1 -1 If >0 apply bandpass cal. AIPS 1:  $\blacksquare$ AIPS 1:  $\qquad \qquad$  of DOBAND (see HELP file). AIPS 1: BPVER -1 -1 Bandpass table version AIPS 1: SMOOTH \*all 0 Smoothing function. See AIPS 1:  $HELP$  SMOOTH for details. AIPS 1: AIPS 1: CLEAN map (optional) AIPS 1: IN2NAME ' ' ' Cleaned map name (name) AIPS 1: IN2CLASS  $\longrightarrow$   $\longrightarrow$  Cleaned map name (class) AIPS 1: IN2SEQ 0 0 0 0 Cleaned map name (seq. #) AIPS 1: IN2DISK 0 Cleaned map disk unit # AIPS 1: INVERS -1 CC file version #. AIPS 1: NCOMP  $*all 0$  # comps to use for model. AIPS 1: 1 value per field AIPS 1: FLUX 0 COMPONENT CC component used. AIPS 1: NMAPS 0 0 No. Clean map files AIPS 1: CMETHOD  $\longrightarrow$   $\longrightarrow$  Modeling method: AIPS 1:  $'$   $'$   $DFT'$ , 'GRID',' ' AIPS 1: CMODEL  $\qquad$ ,  $\qquad$  ,  $\qquad$  Model type: 'COMP', 'IMAG' AIPS 1:  $'SUBI'$  (see HELP re images) AIPS 1: SMODEL \*all 0 Source model, 1=flux, 2=x, 3=y AIPS 1: See HELP SMODEL for models. AIPS 1: AIPS 1:  $Output$  w data file. AIPS 1: DOAPPLY 0 >= 0 write output AIPS 1: OUTNAME 'J0939-17' UV file name (name) AIPS 1: OUTCLASS 'MSORT' UV file name (class) AIPS 1: OUTSEQ 0 0 0 0 UV file name (seq. #) AIPS 1: OUTDISK 1 1 UV file disk drive # AIPS 1: AIPS 1: Solution control adverbs: AIPS 1: REFANT 7 7 Reference antenna AIPS 1: SEARCH \*all 0 Prioritized reference antenna AIPS 1:  $1$  and  $1$  and  $1$  are  $1$  and  $1$  are  $1$  are  $1$  are  $1$  are  $1$  are  $1$  are  $1$  are  $1$  are  $1$  are  $1$  are  $1$  are  $1$  are  $1$  are  $1$  are  $1$  are  $1$  are  $1$  are  $1$  are  $1$  are  $1$  are  $1$  are  $1$  are  $1$  ar AIPS 1:  $\blacksquare$  but only if APARM(9)>0 AIPS 1: SOLINT 6 501 Solution interval (min) ATPS 1:  $0 \Rightarrow 10 \text{ min}$ AIPS 1: SOLSUB 2 2 Solution subinterval AIPS 1: SOLMIN 0 Min solution interval AIPS 1: AIPS 1: APARM 2 0 General parameters AIPS 1: 0 0 0 1=min. no. antennas

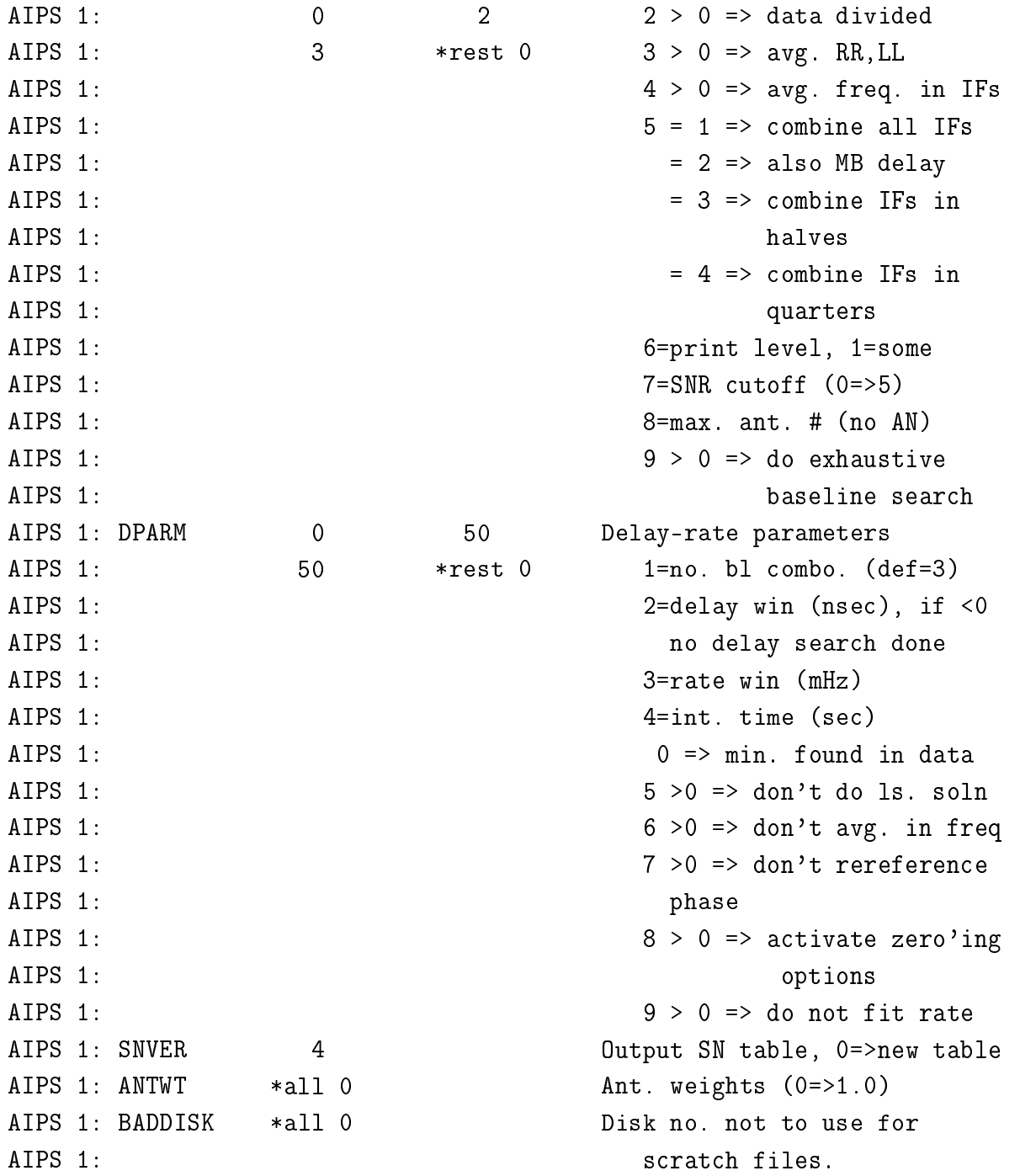

1回目の fring では cutoff 5 としていたが、このまま実行すると石垣局におけるフリンジがう まく得られないので、3に下げる(図A.5,図A.6)。

solint 6 と solsub 2、これも S/N の向上が目的である。時間間隔 6 分を 2 分前から求める よう指定している。

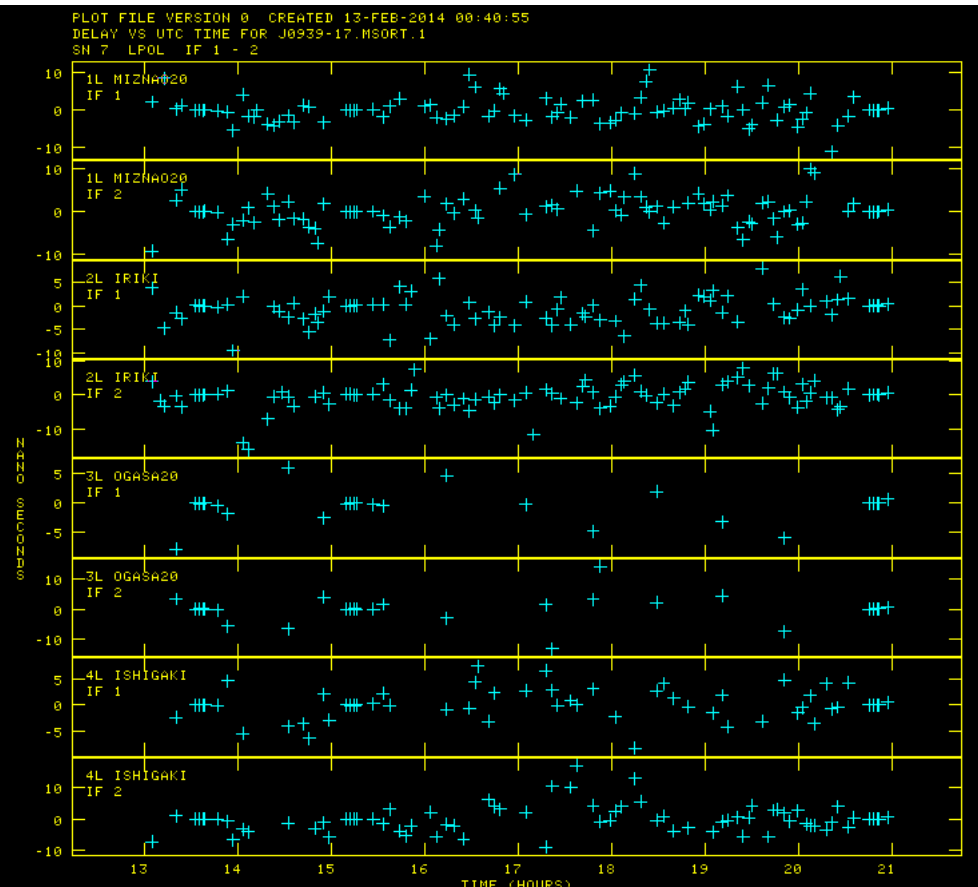

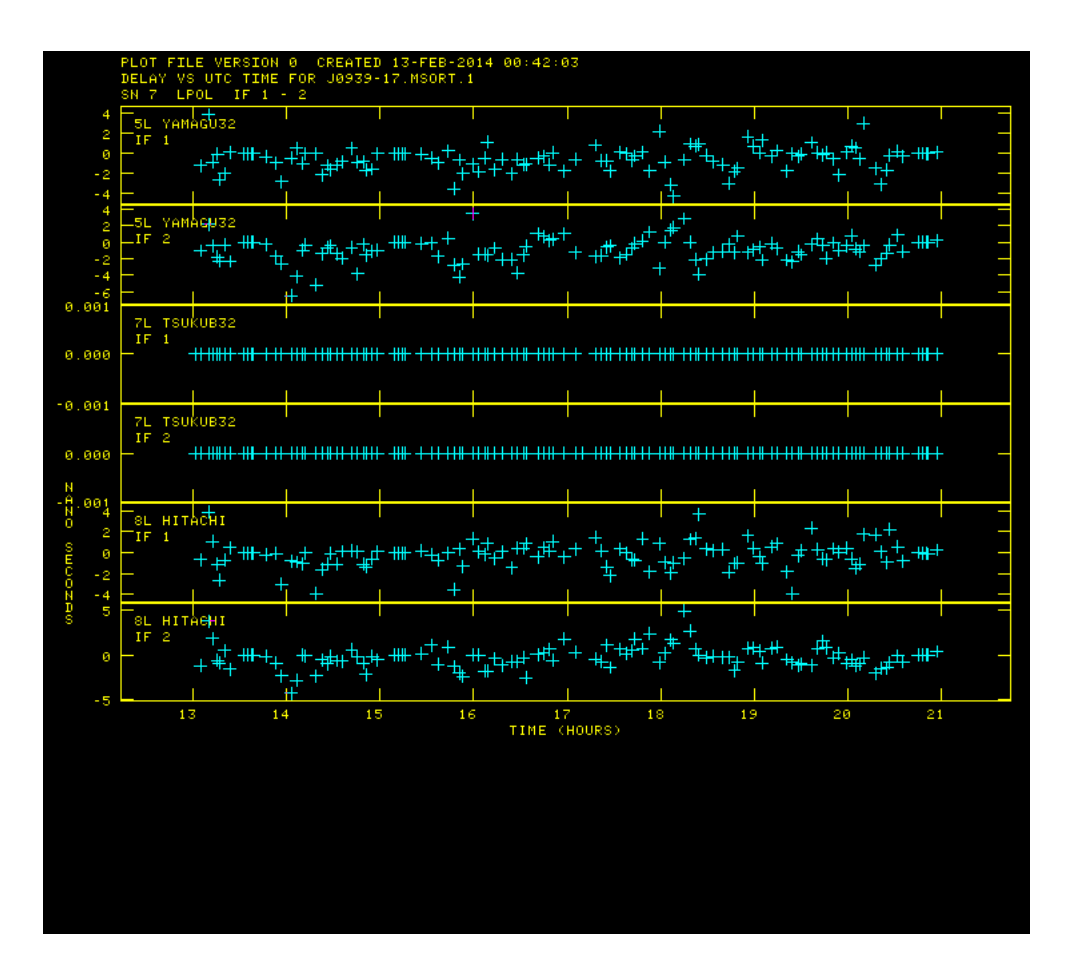

図 A.5: FRING(S/N cutoff 5) で得られたフリンジ解のプロット。石垣局におけるフリンジ 解が少ない。

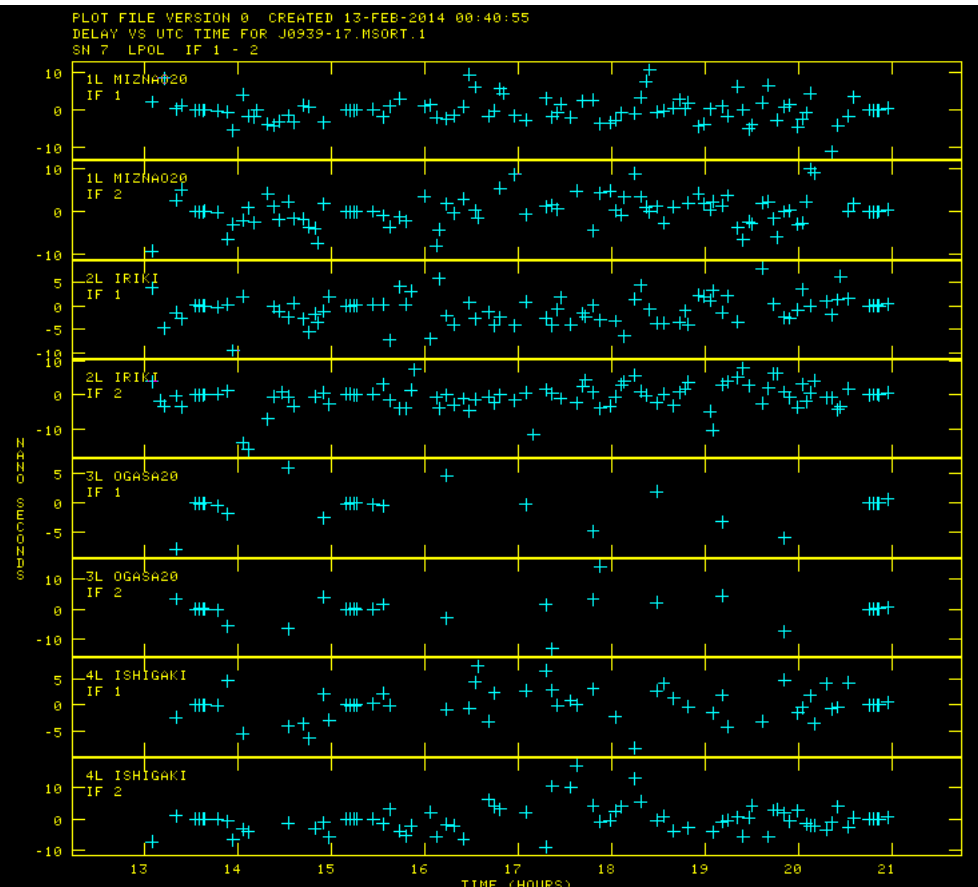

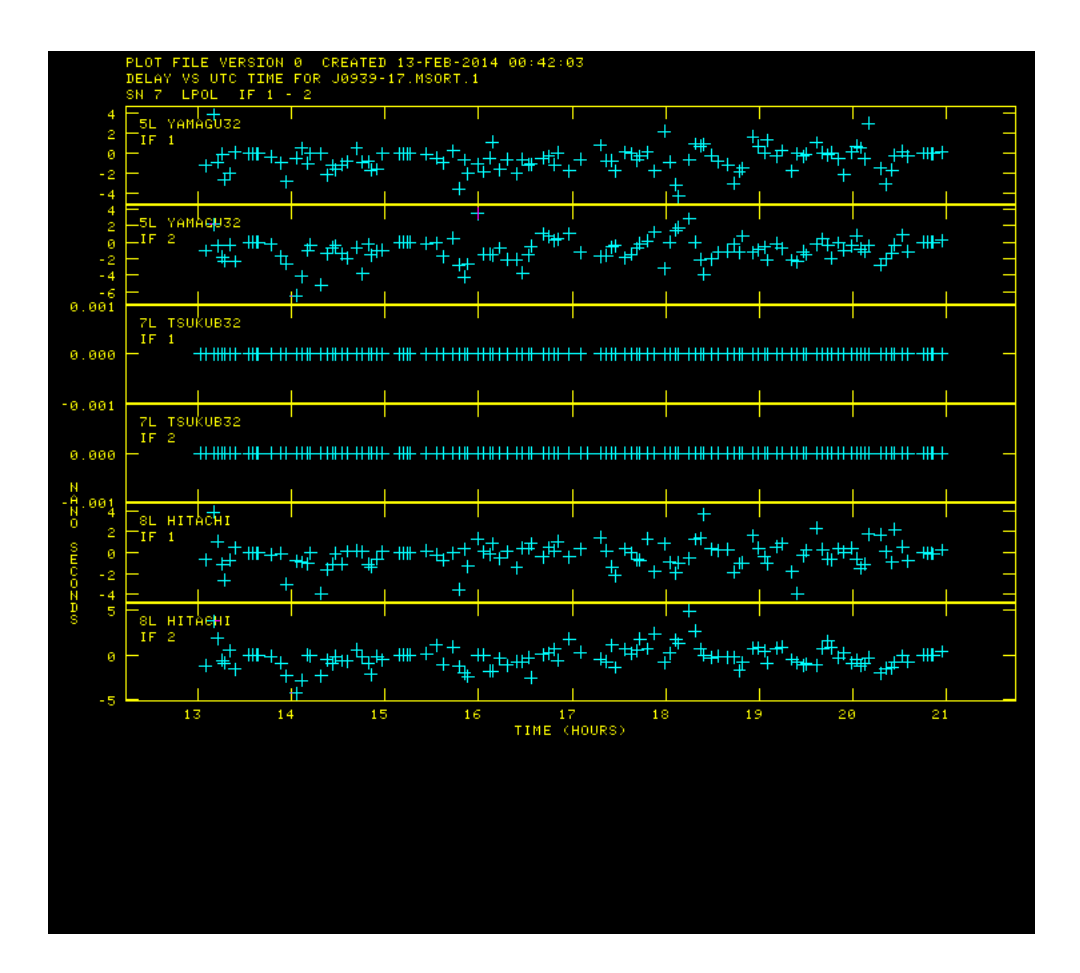

図 A.6: FRING(S/N cutoff 3) で得られたフリンジ解のプロット。cutoff 5 に比べて石垣局の フリンジ解が増えている。

accor の SN テーブルと同様に得られた SN テーブルをフラッギングします。dodelay を 1 す ると delay と rate をフラッグできる。SN4 をフラッグして SN 5を作成し、SN5 を CL テーブ ルに適用。

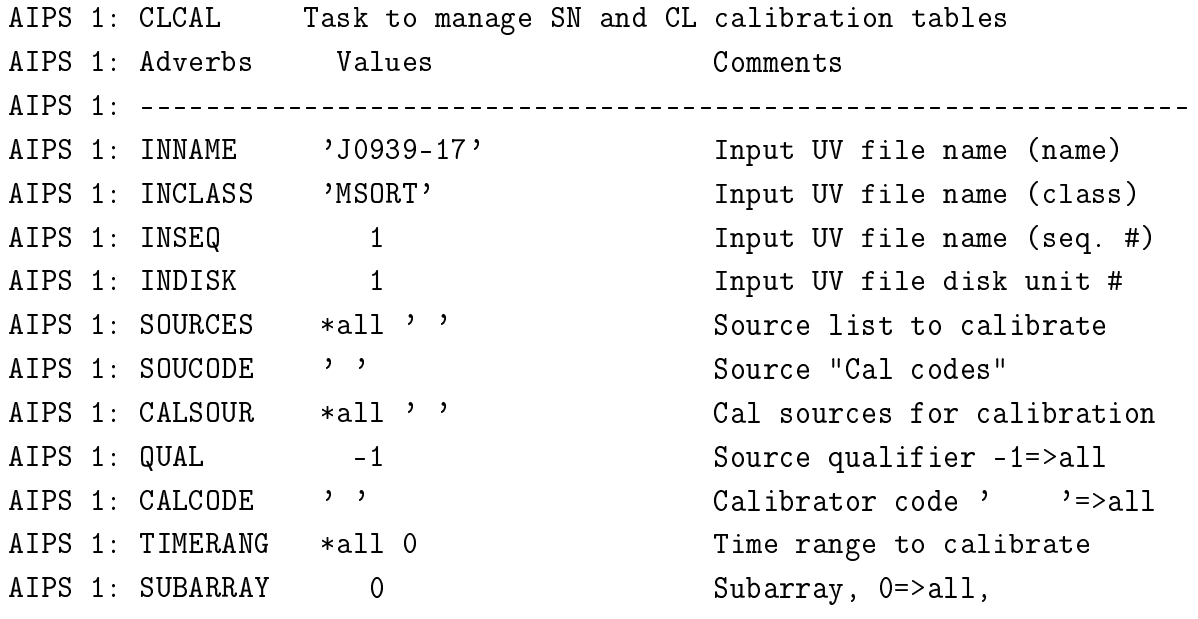

AIPS 1: ANTENNAS \*all 0 (Antennas selected, 0=> all AIPS 1: SELBAND -1 Bandwidth to select (kHz) AIPS 1: SELFREQ -1 -1 Frequency to select (MHz) AIPS 1: FREQID 1 Freq. ID to select. AIPS 1: OPCODE  $\qquad$ ,  $\qquad$  '  $\qquad$  Operation 'MERG', 'CALI', AIPS 1:  $'CALP'$ ; '' => 'CALI' AIPS 1: INTERPOL  $\cdot$  ,  $\cdot$  Interpolation function, AIPS 1: choices are: '2PT','SIMP', AIPS 1: 'AMBG','CUBE','SELF','POLY', AIPS 1:  $'$  SELN'; see HELP for details AIPS 1: CUTOFF 0 Interpolation limit in AIPS 1: time (min); 0=> no limit. AIPS 1: SAMPTYPE  $\cdot$  ' Smoothing function AIPS 1: BPARM 0 0 Smoothing parameters AIPS 1: ICUT 0 0 Cutoff for functional forms AIPS 1: DOBLANK 1 1 Blanked value interpolation AIPS 1: DOBTWEEN 0  $\geq 0$  -> smooth all sources AIPS 1:  $\qquad \qquad$  together; else separate them AIPS 1: SMOTYPE 'FULL' Data to smooth AIPS 1: SNVER 4 Input SN table, 0=>all. AIPS 1: INVERS 0 0 0 Upper SN table vers in a AIPS 1: Tange. 0=>SNVER AIPS 1: GAINVER 3 3 Input Cal table 0=>high AIPS 1: GAINUSE 4 0utput CAL table 0=>high+1

AIPS 1: REFANT 7 7 Reference antenna 0=>pick. AIPS 1: BADDISK \*all 0 0 Disks to avoid for scratch

次は、通過帯域特性の較正をする。

BPASS:通過帯域特性は振幅と位相をもつ複素数で、振幅は自己相関に対して実行し、位相 は相互相関を用いて実行する。 AIPS 1: BPASS Task to generate a "Bandpass" (BP) table. AIPS 1: Adverbs Values Comments AIPS 1: ---------------------------------------------------------------- AIPS 1: INNAME 'J0939-17' Input UV file name (name) AIPS 1: INCLASS 'MSORT' Input UV file name (class) AIPS 1: INSEQ 1 1 Input UV file name (seq. #) AIPS 1: INDISK 1 Input UV file disk unit # AIPS 1: AIPS 1: Data Selection AIPS 1: CALSOUR '4C39.25' Bandpass calibrator sources. AIPS 1: \* \* rest ' ' AIPS 1: QUAL -1 -1 Calibrator qualifier -1=>all AIPS 1: CALCODE  $\qquad$ ,  $\qquad$  '  $\qquad$  Calibrator code '  $\qquad$  '=>all

AIPS 1: UVRANGE 0 0 0 UV range to select AIPS 1: TIMERANG \*all 0 Time range to select AIPS 1: SELBAND -1 Bandwidth to select (kHz) AIPS 1: SELFREQ -1 -1 Frequency to select (MHz) AIPS 1: FREQID -1 Freq. ID to select. AIPS 1: SUBARRAY 0 8ubarray, 0=>all AIPS 1: ANTENNAS 1 2 Antennas to select AIPS 1: 4 5 7 8 AIPS 1: \*rest 0 AIPS 1: CLEAN map (optional) AIPS 1: IN2NAME  $\qquad$ ,  $\qquad$  (leaned map name (name) AIPS 1: IN2CLASS  $\cdot$  ,  $\cdot$  Cleaned map name (class) AIPS 1: IN2SEQ 0 0 0 0 Cleaned map name (seq. #) AIPS 1: IN2DISK 0 Cleaned map disk unit # AIPS 1: INVERS -1 CC file version #. AIPS 1: NCOMP  $*all 0$  # comps to use for model. AIPS 1: 1 value per field AIPS 1: FLUX 0 COMPONENT CC component used. AIPS 1: NMAPS 0 0 No. Clean map files AIPS 1: CMETHOD  $\longrightarrow$   $\longrightarrow$  Modeling method: AIPS 1: 'DFT','GRID',' ' AIPS 1: CMODEL  $\qquad$ ,  $\qquad$  ,  $\qquad$  Model type: 'COMP','IMAG' AIPS 1:  $'SUBI'$  (see HELP re images) AIPS 1: SMODEL \*all 0 Source model, 1=flux, 2=x, 3=y AIPS 1: See HELP SMODEL for details. AIPS 1: AIPS 1: Control options AIPS 1: DOCALIB  $1 \qquad 1 \qquad \qquad$  > 0 calibrate data & weights AIPS 1:  $\rightarrow$  99 do NOT calibrate weights AIPS 1: GAINUSE 4 CL table to apply (SN table AIPS 1: to apply to single-source) AIPS 1: DOPOL -1 -1 If >0 correct polarization. AIPS 1: PDVER 0 PD table to apply (DOPOL>0) AIPS 1: BLVER -1 -1 BL table to apply. AIPS 1: FLAGVER 0 Flag table version AIPS 1: DOBAND -1 -1 If >0 apply bandpass cal. AIPS 1:  $\blacksquare$ AIPS 1: of DOBAND (see HELP file). AIPS 1: BPVER -1 -1 Bandpass table version AIPS 1: SOLINT -1 Solution interval (mins) AIPS 1:  $-1 \Rightarrow$  do whole time range AIPS 1: SOLTYPE 'L1R' Soln type,' ','L1','GCON', AIPS 1:  $R'$ , 'L1R', 'GCOR'

AIPS 1: REFANT 7 7 Reference antenna AIPS 1: OUTVERS 0 Output BP table version AIPS 1:  $0 \Rightarrow$  a new table to be AIPS 1: generated. AIPS 1: SMOOTH \*all 0 Smoothing function. AIPS 1: BE VERY CAREFUL HERE. AIPS 1: ANTWT  $*all 0$  Ant. wts  $(0 \Rightarrow 1)$ AIPS 1: WEIGHTIT 0 0 0 0 0 0 0 Modify data weights function AIPS 1: MINAMPER 0 0 Amplitude closure error AIPS 1: regarded as excessive in % AIPS 1: MINPHSER 0 Phase closure error regarded AIPS 1:  $\qquad \qquad \text{as excessive in degrees}$ AIPS 1: BPASSPRM 0 0 0 Control information: AIPS 1:  $0$  0 0 1: if > 0 use only the AIPS 1: 0 0 0 autocorrelation data. AIPS 1: 0 0 0 2: print level - see help AIPS 1:  $0$  1 3: If > 0 do not divide data AIPS 1: 0 0 by source model AIPS 1:  $4:$  If > 0 store phases only AIPS 1:  $\angle$  11 and  $\angle$  11 and  $\angle$  11 and  $\angle$  11  $\angle$  11  $\angle$  11  $\angle$  11  $\angle$  0 AIPS 1: store amplitudes only. AIPS 1: 5: Divide by 'channel 0' AIPS 1:  $***$  CHANGED MAY 2010 \*\*\*\* AIPS 1:  $6:$  amp closure error limit -AIPS 1: **print channels averaging** AIPS 1:  $over this if (2) > 0$ AIPS 1:  $\overline{7}$ : phase closure error limit AIPS 1: **print channels averaging** AIPS 1:  $over this if (2) > 0$ AIPS 1:  $8: > 0 \Rightarrow$  scalar average AIPS 1:  $9: > 0 \Rightarrow$  interpolate over AIPS 1:  $\qquad \qquad$  flagged channels if poss. AIPS 1:  $10:1$  => normalize amplitudes AIPS 1: using all channels AIPS 1:  $2 \Rightarrow$  normalize amplitudes AIPS 1: using ICHANSEL channels AIPS 1:  $3 \Rightarrow$  normalize amplitudes AIPS 1: and zero average phase AIPS 1: using ICHANSEL channels AIPS 1:  $4 \Rightarrow$  normalize amplitudes AIPS 1: and zero average phase AIPS 1: using all channels AIPS 1: 0 => no deliberate norm.

AIPS 1:  $11: > 0$  solution weights are AIPS 1:  $\blacksquare$ AIPS 1:  $= -1$  weights scaled AIPS 1: by amplitude\*\*2 AIPS 1:  $\times$  -1.5 weights scaled by AIPS 1:  $1 / amplitude**2$ AIPS 1: ICHANSEL \*all 0 Array of start and stop chan AIPS 1:  $\blacksquare$ AIPS 1: **increment** and IF to be used AIPS 1:  $\qquad \qquad$  to select channels to sum to AIPS 1:  $\qquad \qquad$  find a 'channel 0'. If all AIPS 1:  $0, \text{ range set to inner } 75\% \text{ of }$ AIPS 1:  $\qquad \qquad$  observing band. AIPS 1: SPECINDX 0 8 Spectral index to correct AIPS 1: SPECURVE \*all 0 Spectral index curvature AIPS 1: 'Channel 0' uv-data AIPS 1: IN3NAME  $\cdot$  ,  $\cdot$  (hannel 0 uv name (name) AIPS 1:  $\text{MPS}$  and  $\text{MPS}$  and  $\text{MPS}$  and  $\text{MPS}$  are  $\text{MPS}$  and  $\text{MPS}$  are  $\text{MPS}$  and  $\text{MPS}$  are  $\text{MPS}$  and  $\text{MPS}$  are  $\text{MPS}$  and  $\text{MPS}$  are  $\text{MPS}$  are  $\text{MPS}$  and  $\text{MPS}$  are  $\text{MPS}$  and  $\text{MPS$ AIPS 1: IN3CLASS  $\longrightarrow$   $\longrightarrow$  Channel 0 uv name (class) AIPS 1: must be '' to suppress option AIPS 1: IN3SEQ 0 Channel 0 uv name (seq. #) AIPS 1: IN3DISK 0 Channel 0 uv disk unit # AIPS 1: BADDISK \*all 0 5 bisks to avoid for scratch

実行すると、BP テーブル 1 が追加されている。バンドパスの較正テーブルは SN テーブルで はなく。BP テーブルに書き込まれる。

次は、フラックスキャリブレータ OJ287 のフラックスを仮定してそれをもとにアンテナごと にゲインを求める。 まずはフラックスを仮定する。 SETJY:観測天体のフラックスを仮定したり、リセットしたりするタスク。 AIPS 1: SETJY Task to enter source info into source (SU) table. AIPS 1: Adverbs Values Comments AIPS 1: ---------------------------------------------------------------- AIPS 1: INNAME 'J0939-17' Input image name (name) AIPS 1: INCLASS 'MSORT' Input image name (class) AIPS 1: INSEQ 1 1 1 Input image name (seq. #) AIPS 1: INDISK 1 1 1 1 Input image disk unit # AIPS 1: SOURCES '0J287' Sources to modify. AIPS 1: 'OJ287' 'OJ287' AIPS 1: 'OJ287' 'OJ287' AIPS 1: 'OJ287' 'OJ287' AIPS 1: 'OJ287' 'OJ287'

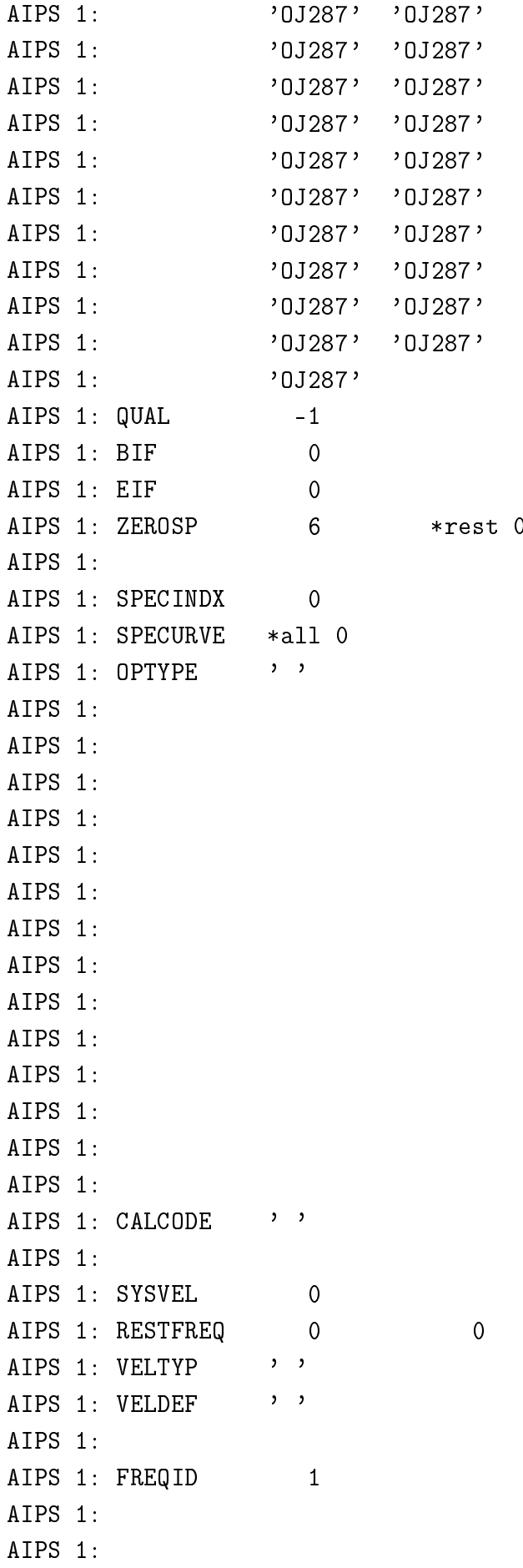

Source qualifier -1=>all Low IF # for flux density High IF # for flux density D I,Q,U,V flux density (Jy) (at 1 GHz if OPTYP='SPEC) Spectral index Spectral index curvature  $\prime$   $\prime$   $\rightarrow$   $\prime$   $\rightarrow$  use other adverbs for required operation  $'SPEC'$  => as ' ' but ZEROSP is at 1 GHz not freq of BIF  $'CALC'$  => determine AIPS 1: 3C286/3C48/1934 fluxes from standard formulae 'VCAL' set velocity of ref channel ' $REJY'$  => reset source fluxes to zero. 'REVL' => reset velocity to zero 'RESE' => reset fluxes  $\&$ velocities to zero. New calibrator code:  $'---'$  => change to blank Velocity of source (km/s) Line rest frequency (Hz) Velocity type 'LSR, 'HELIO' Velocity definition 'RADIO', AIPS 1: 'OPTICAL' FQ table entry to use for velocity information and 'CALC' option

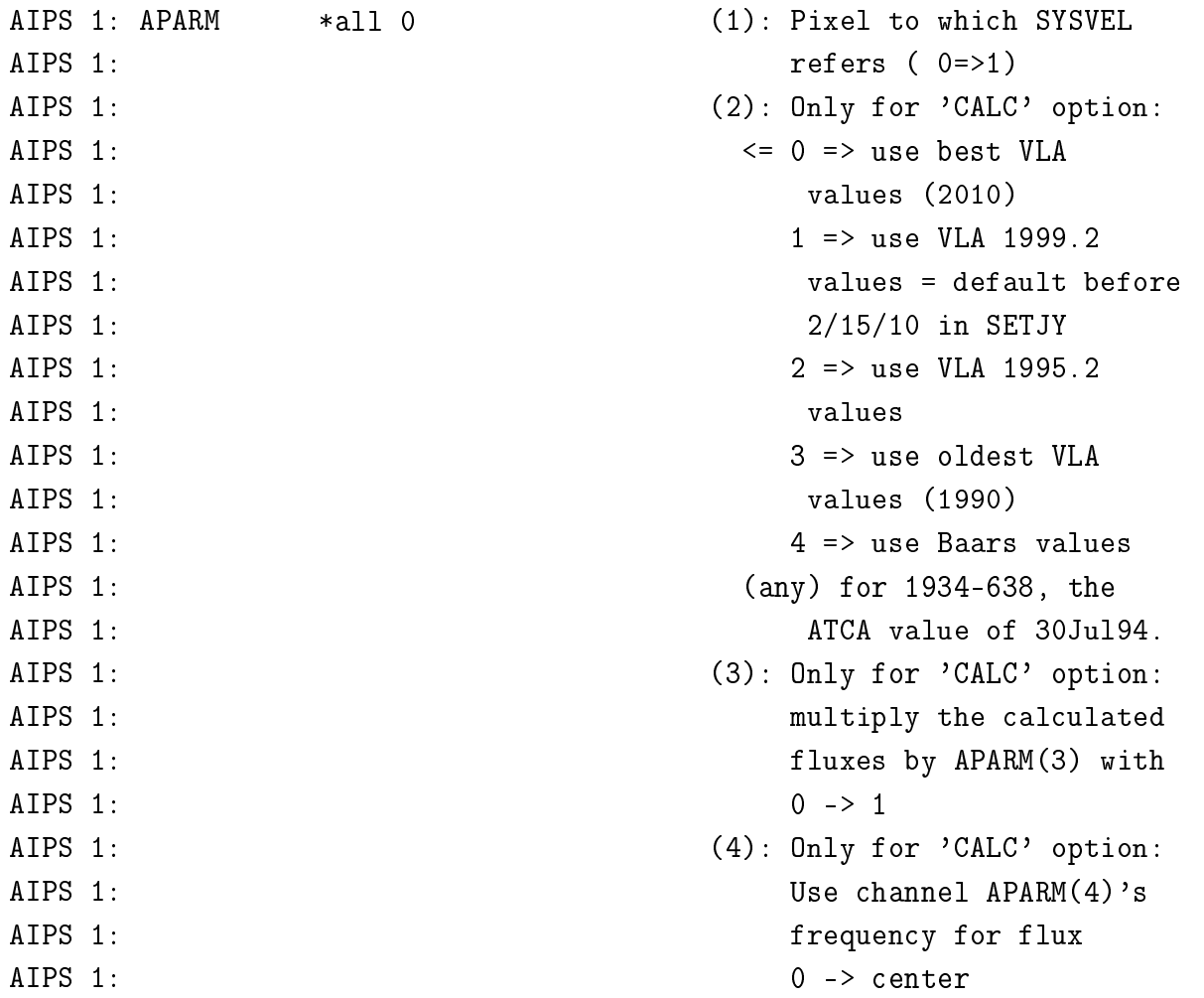

zerospの1番目に入力した値がその天体のフラックス(Jy)となる。また、optypeを'rejy' にするとその天体のフラックスをリセットできる。実行したら prtab で確認すること。

次は仮定したフラックスをもとに、目標天体のフラックスを算出できるようになるゲイン解 を求める (4.2.5 章)。

CALIB:フラックスキャリブレータについて振幅のセルフキャリブレーションをするタスク。 AIPS 1: CALIB: Task to determine calibration for data.

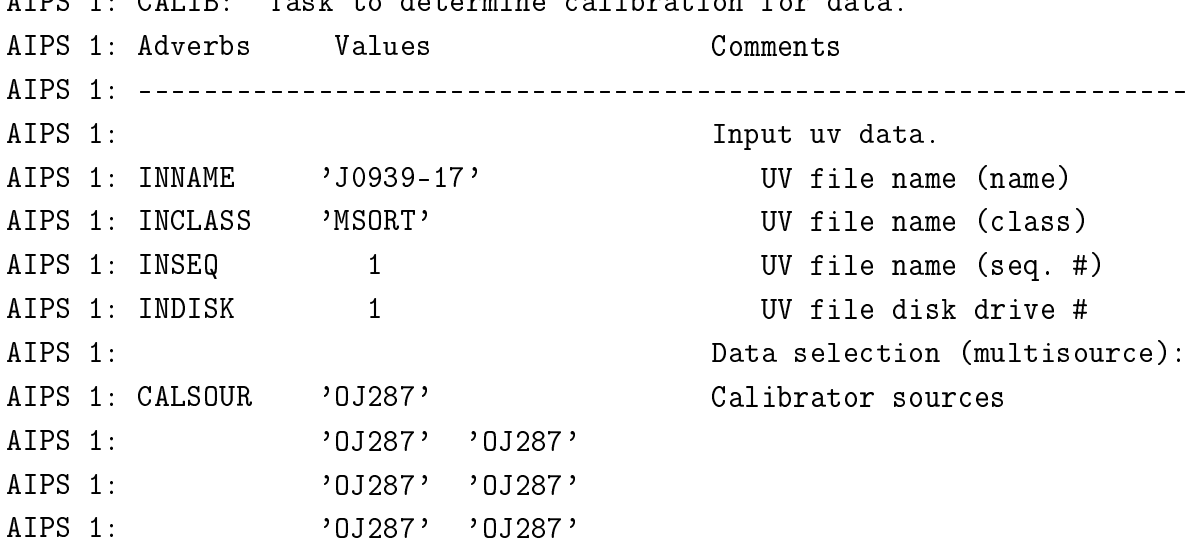

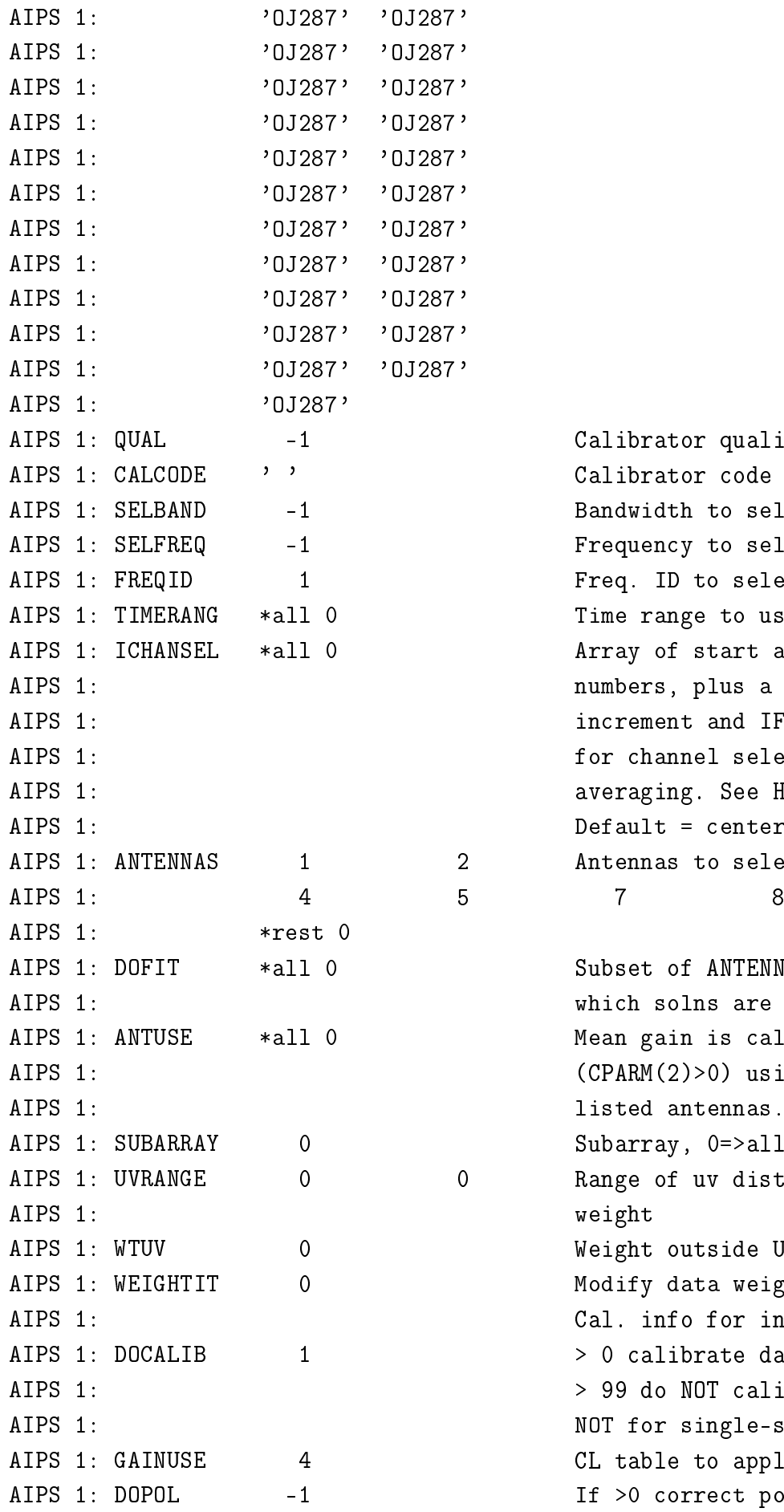

Calibrator qualifier -1=>all Calibrator code '  $\cdot$  '=>all Bandwidth to select (kHz) Frequency to select (MHz) Freq. ID to select. Time range to use. Array of start and stop chn numbers, plus a channel increment and IF to be used for channel selection in the averaging. See HELP ICHANSEL. Default = center  $75%$  of band. Antennas to select. 0=all

Subset of ANTENNAS list for which solns are desired. Mean gain is calculated  $(CPARM(2)>0)$  using only the listed antennas. See explain. Subarray, 0=>all Range of uv distance for full weight Weight outside UVRANGE 0=0. Modify data weights function Cal. info for input: > 0 calibrate data & weights > 99 do NOT calibrate weights NOT for single-source files CL table to apply. If >0 correct polarization.

AIPS 1: BLVER -1 -1 BL table to apply. AIPS 1: FLAGVER 0 Flag table version AIPS 1: DOBAND 1 1 1 If >0 apply bandpass cal. AIPS 1:  $\qquad \qquad$  of DOBAND (see HELP file). AIPS 1: BPVER 1 1 BAND Bandpass table version AIPS 1: SMOOTH \*all 0 Smoothing function. See AIPS 1: **HELP SMOOTH** for details. AIPS 1: AIPS 1: CLEAN map. See HELP. AIPS 1: IN2NAME  $\qquad$ ,  $\qquad$ ,  $\qquad$  (leaned map name (name) AIPS 1: IN2CLASS  $\cdot$  ,  $\cdot$  Cleaned map name (class) AIPS 1: IN2DISK 0 Cleaned map disk unit # AIPS 1: INVERS -1 CC file version #. AIPS 1: NCOMP \*all 0 # comps to use for model. AIPS 1: 1 value per field AIPS 1: FLUX 0 COMPONENT CC component used. AIPS 1: NMAPS 0 0 No. Clean map files AIPS 1: CMETHOD  $\longrightarrow$   $\longrightarrow$  Modeling method: AIPS 1: 'DFT','GRID',' ' AIPS 1: CMODEL  $\qquad$ ,  $\qquad$  ,  $\qquad$  Model type: 'COMP', 'IMAG' AIPS 1:  $'$ SUBI' (see HELP re images) AIPS 1: See HELP SMODEL for models. AIPS 1: CONSERVERSITY Output uv data file. AIPS 1: OUTNAME 'J0939-17' UV file name (name) AIPS 1: OUTCLASS 'MSORT' UV file name (class) AIPS 1: OUTSEQ 0 0 0 0 UV file name (seq. #) AIPS 1: OUTDISK 1 1 UV file disk drive # AIPS 1: DOAPPLY 0 >= 0 write output if AIPS 1: single source AIPS 1: Solution control adverbs: AIPS 1: REFANT 7 7 Reference antenna AIPS 1: SOLINT 0 0 Solution interval (min) AIPS 1: SOLSUB 0 0 Solution subinterval AIPS 1: SOLMIN 0 0 0 0 Min solution interval AIPS 1: APARM \*all 0 General parameters AIPS 1: 1=min. no. antennas AIPS 1:  $2 > 0 \Rightarrow$  data divided AIPS 1:  $3 > 0 \Rightarrow \text{avg. RR, LL}$ AIPS 1:  $5 > 0 \Rightarrow avg.$  IFs.

AIPS 1: PDVER 0 PD table to apply (DOPOL>0) AIPS 1: Nethod used depends on value AIPS 1: IN2SEQ 0 0 0 0 Cleaned map name (seq. #) AIPS 1: SMODEL \*all 0 Source model, 1=flux, 2=x, 3=y AIPS 1: 2 closure, 3 SNR AIPS 1:  $7 = SNR$  cutoff  $(0 = >5)$ AIPS 1: 8=max. ant. # (no AN) AIPS 1:  $9 > 0 \Rightarrow$  pass failed soln AIPS 1:  $10 < 99$  cal output weights AIPS 1: Phase-amplitude Parameters: AIPS 1: DOFLAG 0 6 Flag on closure error? AIPS 1: SOLTYPE 'L1' SOLN type,' ','L1','GCON', AIPS 1:  $R'$ , 'L1R', 'GCOR' AIPS 1: SOLMODE 'A&P' Soln. mode: 'A&P', 'P', 'P!A', AIPS 1:  ${^\prime}$  (CON', AIPS 1: SOLCON 0 Gain constraint factor. AIPS 1: MINAMPER 0 0 Amplitude closure error AIPS 1:  $\qquad \qquad \qquad$  regarded as excessive in % AIPS 1: MINPHSER 0 0 Phase closure error regarded AIPS 1: as excessive in degrees AIPS 1: NORMALIZ 0  $>0$   $>0$   $\rightarrow$  normalize gain: AIPS 1:  $1$  globally, 2 by subarray, AIPS 1: 3 by subarray, IF AIPS 1:  $4 \text{ by subarray, IF, pol}$ AIPS 1: CPARM \*all 0 Phase-amp. parameters AIPS 1:  $1 = Min$  el for gain AIPS 1: normalization (deg) AIPS 1:  $2 > 0$  normalize w median AIPS 1: else use mean AIPS 1: 3 avg. amp. closure err AIPS 1:  $4 \text{ avg. ph. closure err}$ AIPS 1:  $5 = 1$  vector average AIPS 1: channels, scalar avg AIPS 1: between times AIPS 1:  $>$  2 scalar average AIPS 1: 6 limit clipping in robust AIPS 1:  $7$  limit display of closure AIPS 1: errors AIPS 1: SNVER 6 6 0utput SN table, 0=>new table AIPS 1: ANTWT  $*all 0$  Ant. weights  $(0=>1.0)$ AIPS 1: GAINERR \*all 0 5td. Dev. of antenna gains. AIPS 1: BADDISK \*all 0 Disk no. not to use for AIPS 1: scratch files.

AIPS 1:  $6=print \text{ level}, 1=good,$ 

実行すると新たに SN テーブルが作成される。これで位相と振幅の較正は終了となる。 AIPS 1: CLCAL Task to manage SN and CL calibration tables

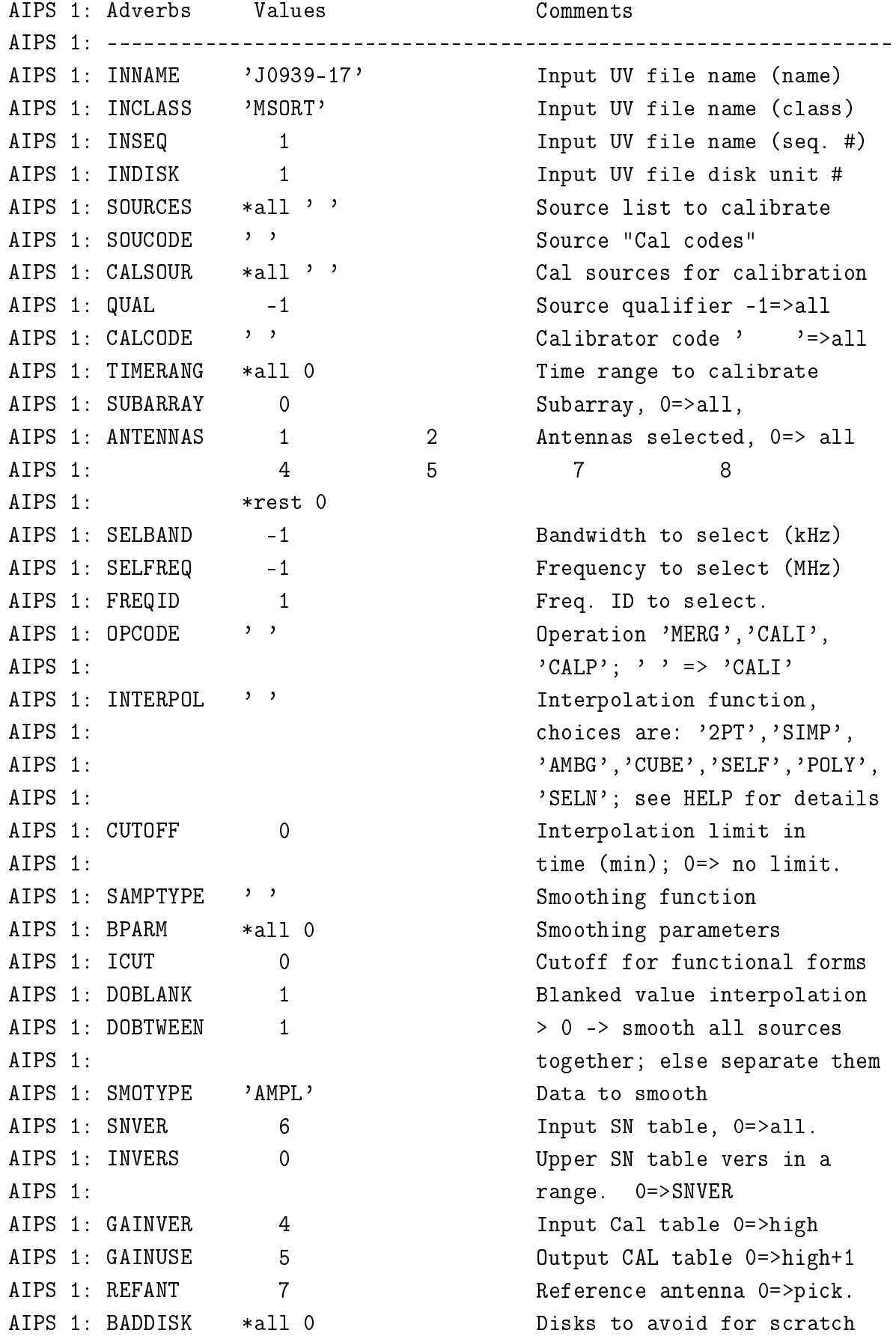

あとは作成した最終的な CL テーブルを積分してデータを出力するだけである。

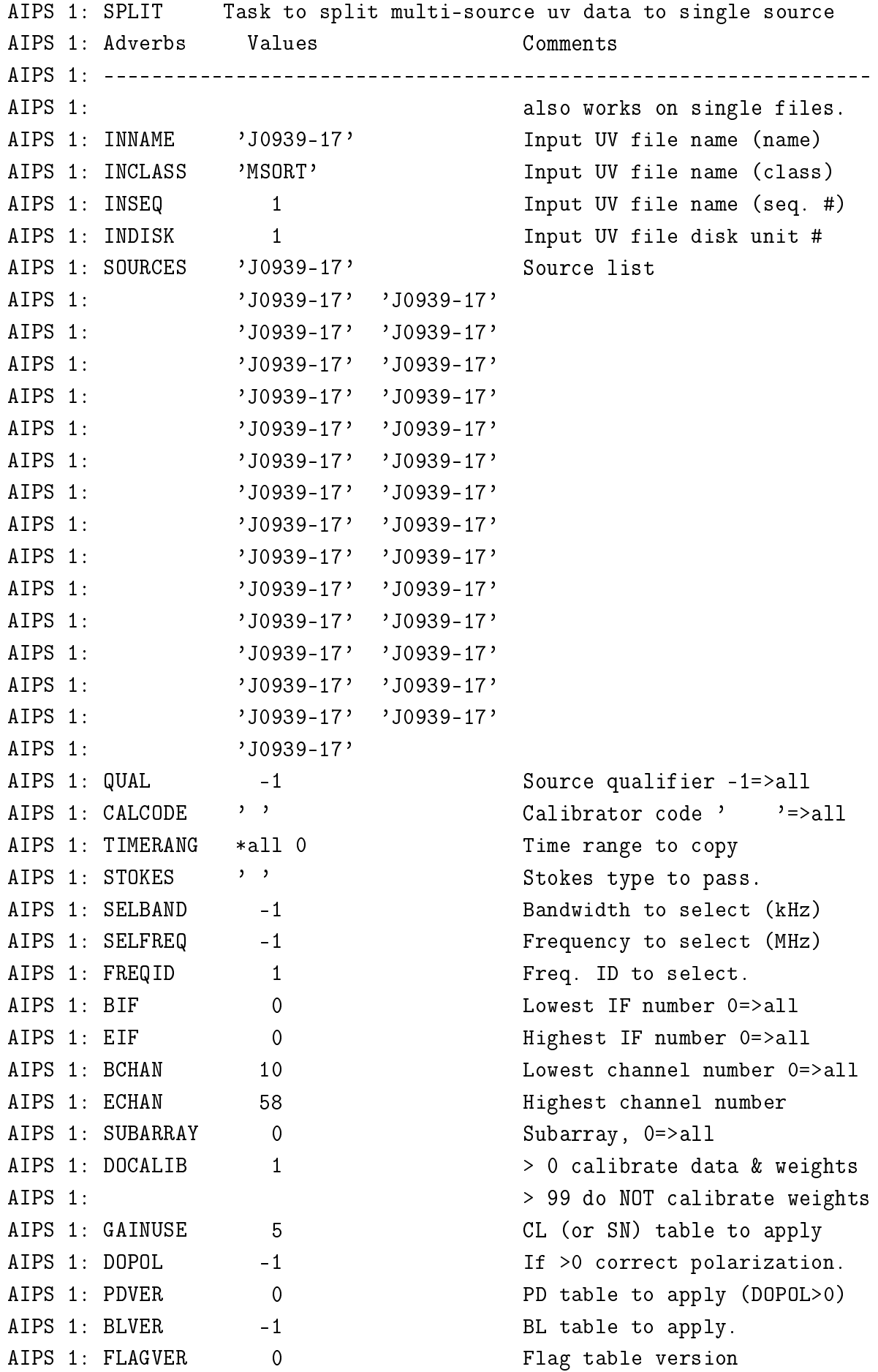

AIPS 1: DOBAND 1 1 1 If >0 apply bandpass cal. AIPS 1: Nethod used depends on value AIPS 1:  $\qquad \qquad$  of DOBAND (see HELP file). AIPS 1: BPVER 1 1 BAND Bandpass table version AIPS 1: SMOOTH \*all 0 Smoothing function. See AIPS 1:  $HELP$  SMOOTH for details. AIPS 1: OUTCLASS 'SPLIT2' Dutput UV file name (class) AIPS 1: OUTSEQ 0 Output UV file name (seq. #) AIPS 1: OUTDISK 1 1 Output UV file disk unit #. AIPS 1: DOUVCOMP 1 1 (T) => compressed data AIPS 1: APARM 2 \* rest 0 Control information: AIPS 1:  $1 = 1 \Rightarrow avg. \text{ freq. in IF}$ AIPS 1: multi-channel out AIPS 1:  $= 2 \Rightarrow avg.$  freq. in IF AIPS 1: single channel out AIPS 1:  $= 3 \Rightarrow avg IF's also$ AIPS 1:  $2 = Input avg. time (sec)$ AIPS 1:  $3 > 0$  => Drop subarrays AIPS 1:  $4 > 0$  => calibrate weights AIPS 1:  $5 = 0$  pass only xc data AIPS 1:  $= 1$  pass xc and ac data AIPS 1:  $= 2$  pass only ac data AIPS 1:  $6 > 0$  add full source name AIPS 1: to header AIPS 1: NCHAV 1 1 1 Number of chan. to average. AIPS 1:  $(used if APARM(1) = 1)$ ATPS 1:  $\langle 0 \rangle$   $\rightarrow$  ALL AIPS 1: CHINC 1 1 Channel incr. between output AIPS 1: Channels (used if APARM(1)=1) AIPS 1: ICHANSEL \*all 0 Array of channel start, stop, AIPS 1: and increment numbers and IF AIPS 1: and the used when the used when the used when  $\mathbf{u}$  and  $\mathbf{v}$  and  $\mathbf{v}$  and  $\mathbf{v}$  and  $\mathbf{v}$  and  $\mathbf{v}$  and  $\mathbf{v}$  and  $\mathbf{v}$  and  $\mathbf{v}$  and  $\mathbf{v}$  and  $\mathbf{v}$  and  $\mathbf{v}$  and  $\mathbf{v}$  and AIPS 1: averaging in frequency. AIPS 1:  $(used if APARM(1) = 2, 3)$ AIPS 1: BADDISK \*all 0 5 Disks to avoid for scratch

aparm の 1 番目は S/N 向上が目的である。実行すると J0939-17.SPLIT2.1 というファイル が追加されている。確認は pcat で行う。

>getn 3 作成したファイルの読み込み

FITTP: AIPS 内のファイルを FITS データとして出力する。 AIPS 1: FITTP: Task to write maps or uv data on a FITS-tape. AIPS 1: Adverbs Values Comments AIPS 1: ---------------------------------------------------------------- AIPS 1: DOALL  $-1$   $-1$   $1$  (T) do all,  $-1$  (F) do 1st. AIPS 1: INNAME 'J0939-17' Image name(name). Standard. AIPS 1: INCLASS 'SPLIT2' Image name(class). Standard. AIPS 1: INSEQ 1 1 Image name(seq. #). AIPS 1: INDISK 1 1 Disk drive #. 0 => any AIPS 1: INTYPE 'UV' File type. Blank => any AIPS 1: OUTTAPE 1 1 Tape drive #. 0 => 1 AIPS 1: DATAOUT 'HOME:J0939-17\_CALIBRATED\_20140205\_YOSUKE2.FITS' AIPS 1: Disk file name AIPS 1: DOEOT 1 1 (T) go to end tape first. AIPS 1: FORMAT 0 tape format:  $0 \implies 3$ . AIPS 1: 1 for 16-bit integer AIPS 1: 2 for 32-bit integer AIPS 1: 3 for 32-bit IEEE AIPS 1: floating point AIPS 1:  $4$  for 8-bit integer maps AIPS 1: BLOCKING 10 tape blocking factor (<= 10) AIPS 1: CATNO 0 0 0 Limit range of catalog number

これで home(/users/yosuke) ディレクトリに較正したファイルが出力される。ようやく Difmap でのイメージング作業に入ってく。

## A.4 Difmapでの解析とイメージング

AIPS で較正処理した FITS ファイルを Difmap を用いて CLEAN とセルフキャリブレーション を行い、最終的なマップ作成を行っていく。

事前に以下のようにパスを通しておくといい。(c シェルだとマップのラベルが表示されな い?)

=======================================================================

# .bashrc

# Source global definitions if [ -f /etc/bashrc ]; then . /etc/bashrc fi # User specific aliases and functions

#path

PATH=\$PATH:/bin:/usr/bin:/usr/local/bin:/usr/local/lib:/heag01/Radio/VLBI/difmap /uvf\_difmap

#aliases export PGPLOT\_DIR=/heag01/Radio/VLBI/pgplot/ export LD\_LIBRARY\_PATH=/usr/local/lib/ =======================================================================

Difmap を起動する。事前に Xming を起動しておくこと。 Difmapは/heag01/Radio/VLBI/difmap/uvf\_difmap/にdifmapという実行ファイルがある。

\$ /heag01/Radio/VLBI/difmap/uvf\_difmap/difmap で Difmap が立ち上がり、プロンプトが 0>に変わる。Difmap は起動すると自動的にログファ イル (difmap.log\_##) を作成してくれる。

```
まずはデータの読み込み、読み込みには observe コマンドを用いる。
0>observe J0939-17_CALIBRATED_20140205_YOSUKE2.FITS
実行する (Enter key) とロードされたファイルの情報が表示される。
! Reading UV FITS file: J0939-17_CALIBRATED_20140205_YOSUKE2.FITS
! AN table 1: 16474 integrations on 28 of 28 possible baselines.
! Apparent sampling: 0.522735 visibilities/baseline/integration-bin.
! Found source: J0939-17
!
! There are 2 IFs, and a total of 2 channels:
!
! IF Channel Frequency Freq offset Number of Overall IF
! origin at origin per channel channels bandwidth
! ------------------------------------------------------------- (Hz)
! 01   1   8.40837e+09   1.225e+07   1  1.225e+07
! 02 2 8.44037e+09 1.225e+07 1 1.225e+07
!
! Polarization(s): LL
!
! Read 313 lines of history.
!
! Reading 482246 visibilities.
次は、IF 番号と偏波を select コマンドによって指定する。今回の観測では左旋円偏波のみ
の観測だったので、
0>select ll
! Selecting polarization: LL, channels: 1..2
! Reading IF 1 channels: 1..1
```

```
! Reading IF 2 channels: 2..2
```
ビジビリティを見るには vplot (振幅, 位相 vs 時間)や radplot (振幅 vs 空間周波数)コ マンドを使う。Graphics device/type (? to see list, default /NULL):と聞かれるの で、/xw と打つ。すると別ウィンドウが立ち上がり、プロットが表示される。「n」で次のア ンテナを表示、「p」で前のアンテナを表示、「x」でプロットを中止してコマンドに戻る。

0>radplot

- ! Using default options string "m1"
- ! Move the cursor into the plot window and press 'H' for help

0>vplot 8 (引数は一度に表示する基線の数)

! Using default options string "efbm3"

! For help move the cursor into the plot window and press 'H'.

! No baselines found in sub-arrays prior to sub-array 1.

! No baselines found in sub-arrays beyond sub-array 1.

! Applying 2 buffered edits.

uvaver コマンドでビジビリティを時間積分する。60 は積分する時間間隔 (sec) である。こ の時間は長い方が良いが、大気などの影響が一定とみなせるような時間間隔以下に設定する こと。tru は統計誤差を付けるオプションである。

0>uvaver 60,tru

- ! Averaging into 60 second bins.
- ! Selecting polarization: LL, channels: 1..2
- ! Reading IF 1 channels: 1..1
- ! Reading IF 2 channels: 2..2

積分を行ったあと、vplot で変なビジビリティのフラッギングを行うこと。vplot のプロッ ト画面で、フラッグしたいデータをクリックするとフラッグされる。解除したい場合にはも う一度クリックすればよい。特定の点だけをフラッグしたい場合はスペースキーを押してク リックする(スペースキーを押すと編集モードの Station editting と Baseline editting が入れ替わる)。

dirty map(deconvolution されていない輝度分布)を描く準備をしていく。まずはプロッ トする領域を mapsize によって指定する。引数の 1024 は 512 × 512 ピクセルで表示するこ とを示し、0.1 は 1 ピクセルのサイズ (ミリ秒角) を示す。

0>mapsize 1024,0.1

! Map grid = 1024x1024 pixels with 0.100x0.100 milli-arcsec cellsize.

次にビジビリティに重みを付ける。引数の 10 は (u, v) 面のグリッドで 10 ピクセル範囲で 統計を取ることを指定し、-1 は標準偏差の-1 乗に比例させることを指定する。 0>uvweight 10,-1 ! Uniform weighting binwidth: 10 (pixels).

! Gridding weights will be scaled by errors raised to the power -1.

! Radial weighting is not currently selected.

マップを表示させるには mapplotコマンドを使う。引数に beamを加えると干渉計の合成ビー ムが表示される。またこのときに clean 作業を行う領域を指定する (clean box) ことがで きる。mapplot で表示された dirty map 中でクリックすると四角い領域が出てくる。これで 天体輝度があると思われる領域を囲み、「x」で終了すると設置完了する。

0>mapplot

```
! Inverting map and beam
! Estimated beam: bmin=2.408 mas, bmaj=11.44 mas, bpa=-31.56 degrees
! Estimated noise=3.4996 mJy/beam.
!
! Move the cursor into the plot window and press 'H' for help
```
CLEANを行う。cleanはdirty mapを点源の集合とし、マップ中の最大輝度にCLEAN component を置き、合成ビームによる deconvolution を行う。引数の 1000 は clean の実行回数を指定 し、その前のマイナスは負の成分には clean しないことを指定している。0.001 はマップの 最大値に対して CLEAN gain 倍の値 (0.001) を、そこに置く CLEAN component のフラック ス密度とすることを指定している。

0>clean -1000,0.001

```
! clean: niter=-1000 gain=0.001 cutoff=0
! Component: 050 - total flux cleaned = 0.00740876 Jy
! Component: 100 - total flux cleaned = 0.014456 Jy
! Component: 150 - total flux cleaned = 0.0211594 Jy
! Component: 200 - total flux cleaned = 0.0275357 Jy
! Component: 250 - total flux cleaned = 0.0336009 Jy
! Component: 300 - total flux cleaned = 0.0393704 Jy
! Component: 350 - total flux cleaned = 0.0448585 Jy
! Component: 400 - total flux cleaned = 0.0500789 Jy
! Component: 450 - total flux cleaned = 0.0550447 Jy
! Component: 500 - total flux cleaned = 0.0597684 Jy
! Component: 550 - total flux cleaned = 0.0642616 Jy
! Component: 600 - total flux cleaned = 0.0685358 Jy
! Component: 650 - total flux cleaned = 0.0726015 Jy
! Component: 700 - total flux cleaned = 0.0764689 Jy
! Component: 750 - total flux cleaned = 0.0801478 Jy
! Component: 800 - total flux cleaned = 0.0836472 Jy
! Component: 850 - total flux cleaned = 0.0869759 Jy
! Component: 900 - total flux cleaned = 0.0901423 Jy
! Component: 950 - total flux cleaned = 0.0931543 Jy
! Component: 1000 - total flux cleaned = 0.0960194 Jy
! Total flux subtracted in 1000 components = 0.0960194 Jy
! Clean residual min=-0.022973 max=0.055866 Jy/beam
! Clean residual mean=0.003936 rms=0.008886 Jy/beam
```
! Combined flux in latest and established models = 0.0960194 Jy

clean を行うごとに mapplot すると dirty map から輝度が引かれていくのがわかる。このと きに「m」を打つと clean conponent が置かれた場所が表示される(最初の方は 1 箇所しか ないかもしれない)。さらに clean が繰り返されなくなるまで行っていく(clean と打つだ けで前回の引数が引き継がれる)。

```
0>clean
```

```
! clean: niter=-1000 gain=0.001 cutoff=0
! Component: 050 - total flux cleaned = 0.00272537 Jy
! Component: 100 - total flux cleaned = 0.00531782 Jy
! Component: 150 - total flux cleaned = 0.00778387 Jy
! Component: 200 - total flux cleaned = 0.0101297 Jy
! Component: 250 - total flux cleaned = 0.0123611 Jy
! Component: 300 - total flux cleaned = 0.0144837 Jy
! Component: 350 - total flux cleaned = 0.0165028 Jy
! Component: 400 - total flux cleaned = 0.0184235 Jy
! Component: 450 - total flux cleaned = 0.0202505 Jy
! Component: 500 - total flux cleaned = 0.0219884 Jy
 Component: 550 - total flux cleaned = 0.0236416 Jy! Component: 600 - total flux cleaned = 0.0252141 Jy
! Component: 650 - total flux cleaned = 0.02671 Jy
! Component: 700 - total flux cleaned = 0.028133 Jy
! Component: 750 - total flux cleaned = 0.0294865 Jy
! Component: 800 - total flux cleaned = 0.0307741 Jy
! Component: 850 - total flux cleaned = 0.0319989 Jy! Component: 900 - total flux cleaned = 0.033164 Jy
! Component: 950 - total flux cleaned = 0.0342722 Jy
! Component: 1000 - total flux cleaned = 0.0353264 Jy
! Total flux subtracted in 1000 components = 0.0353264 Jy
! Clean residual min=-0.010681 max=0.020556 Jy/beam
! Clean residual mean=0.001770 rms=0.004417 Jy/beam
! Combined flux in latest and established models = 0.131346 Jy
0>clean
```

```
! clean: niter=-1000 gain=0.001 cutoff=0
! Component: 050 - total flux cleaned = 0.00100281 Jy
! Component: 100 - total flux cleaned = 0.00195672 Jy
! Component: 150 - total flux cleaned = 0.00286412 Jy
! Component: 200 - total flux cleaned = 0.00372728 Jy
! Component: 250 - total flux cleaned = 0.00454834 Jy
! Component: 300 - total flux cleaned = 0.00532938 Jy
! Component: 350 - total flux cleaned = 0.00607236 Jy
```

```
! Component: 400 - total flux cleaned = 0.00677914 Jy
! Component: 450 - total flux cleaned = 0.00745149 Jy
! Component: 500 - total flux cleaned = 0.00809108 Jy
! Component: 550 - total flux cleaned = 0.00869951 Jy
 Component: 600 - total flux cleaned = 0.00927929 JyComponent: 650 - total flux cleaned = 0.00983452 JyComponent: 700 - total flux cleaned = 0.0103681 Jy! Component: 750 - total flux cleaned = 0.0108823 Jy
! Component: 800 - total flux cleaned = 0.0113785 Jy
! Component: 850 - total flux cleaned = 0.0118579 Jy
! Component: 900 - total flux cleaned = 0.0123217 Jy
! Component: 950 - total flux cleaned = 0.0127707 Jy
! Component: 1000 - total flux cleaned = 0.0132056 Jy
! Total flux subtracted in 1000 components = 0.0132056 Jy
! Clean residual min=-0.010116 max=0.010773 Jy/beam
! Clean residual mean=0.000961 rms=0.003373 Jy/beam
! Combined flux in latest and established models = 0.144551 Jy
0>clean
! clean: niter=-1000 gain=0.001 cutoff=0
! Component: 050 - total flux cleaned = 0.000421618 Jy
! Component: 100 - total flux cleaned = 0.000830515 Jy
! Component: 150 - total flux cleaned = 0.00122727 Jy
! Component: 200 - total flux cleaned = 0.00161248 Jy
! Component: 250 - total flux cleaned = 0.0019865 Jy
! Component: 300 - total flux cleaned = 0.00234975 Jy
! Component: 350 - total flux cleaned = 0.00270273 Jy
! Component: 400 - total flux cleaned = 0.00304587 Jy
! Component: 450 - total flux cleaned = 0.00337954 Jy
! Component: 500 - total flux cleaned = 0.00370409 Jy
! Component: 550 - total flux cleaned = 0.00401989 Jy
! Component: 600 - total flux cleaned = 0.00432718 Jy
 Component: 650 - total flux cleaned = 0.00462626 JyComponent: 700 - total flux cleaned = 0.00491746 JyComponent: 750 - total flux cleaned = 0.005201 Jy! Component: 800 - total flux cleaned = 0.00547714 Jy
! Component: 850 - total flux cleaned = 0.00574615 Jy
! Component: 900 - total flux cleaned = 0.00600844 Jy
! Component: 950 - total flux cleaned = 0.00626652 Jy
! Component: 1000 - total flux cleaned = 0.00652123 Jy! Total flux subtracted in 1000 components = 0.00652123 Jy
! Clean residual min=-0.010238 max=0.009316 Jy/beam
! Clean residual mean=0.000563 rms=0.003127 Jy/beam
```
! Combined flux in latest and established models = 0.151073 Jy

```
0>clean
```

```
! clean: niter=-1000 gain=0.001 cutoff=0
! Component: 050 - total flux cleaned = 0.000251387 Jy
! Component: 100 - total flux cleaned = 0.000499507 Jy
! Component: 150 - total flux cleaned = 0.000744403 Jy
! Component: 200 - total flux cleaned = 0.000986115 Jy
! Component: 250 - total flux cleaned = 0.00122469 Jy
! Component: 300 - total flux cleaned = 0.00146016 Jy
! Component: 350 - total flux cleaned = 0.00169257 Jy
! Component: 400 - total flux cleaned = 0.00192196 Jy
! Component: 450 - total flux cleaned = 0.00214836 Jy! Component: 500 - total flux cleaned = 0.00237183 Jy
! Component: 550 - total flux cleaned = 0.0025924 Jy! Component: 600 - total flux cleaned = 0.00281011 Jy
! Clean halted at first negative component
! Total flux subtracted in 643 components = 0.00299508 Jy
! Clean residual min=-0.010163 max=0.008747 Jy/beam
! Clean residual mean=0.000381 rms=0.003052 Jy/beam
! Combined flux in latest and established models = 0.154068 Jy
0>clean
! clean: niter=-1000 gain=0.001 cutoff=0
! Clean halted at first negative component
! Total flux subtracted in 0 components = 0 Jy
! Clean residual min=-0.010163 max=0.008747 Jy/beam
! Clean residual mean=0.000381 rms=0.003052 Jy/beam
! Combined flux in latest and established models = 0.154068 Jy
clean が完了したら self calibration を行う。self calibration は、輝度モデルからモ
デルビジビリティを計算し、モデルビジビリティと観測ビジビリティの差が最小になるよう
な値を位相と振幅で求めることである。まずは位相のみに対して行う(引数なし)。
0>selfcal
! Performing phase self-cal
! Adding 51 model components to the UV plane model.
! The established model now contains 51 components and 0.154068 Jy
!
! Correcting IF 1.
! A total of 587 telescope corrections were flagged in sub-array 1.
!
! Correcting IF 2.
  ! A total of 598 telescope corrections were flagged in sub-array 1.
```

```
!
! Fit before self-cal, rms=0.165804Jy sigma=1.859403
! Fit after self-cal, rms=0.152184Jy sigma=1.079619
selfcal を行うと、dirty map の残差マップの輝度が増えている。これでさらに clean を行
い、selfcal と clean を繰り返していく。
0>clean
! Inverting map and beam
! Estimated beam: bmin=2.408 mas, bmaj=11.44 mas, bpa=-31.56 degrees
! Estimated noise=3.4996 mJy/beam.
! clean: niter=-1000 gain=0.001 cutoff=0
! Component: 050 - total flux cleaned = 0.000893218 Jy
! Component: 100 - total flux cleaned = 0.00174285 Jy! Component: 150 - total flux cleaned = 0.00255103 Jy
! Component: 200 - total flux cleaned = 0.00331977 Jy
! Component: 250 - total flux cleaned = 0.004051 Jy
! Component: 300 - total flux cleaned = 0.00474655 Jy
! Component: 350 - total flux cleaned = 0.00540816 Jy
! Component: 400 - total flux cleaned = 0.0060375 Jy
! Component: 450 - total flux cleaned = 0.00663612 Jy
! Component: 500 - total flux cleaned = 0.00720553 Jy
! Component: 550 - total flux cleaned = 0.00774718 Jy
! Component: 600 - total flux cleaned = 0.00826242 Jy
! Component: 650 - total flux cleaned = 0.00875256 Jy
! Component: 700 - total flux cleaned = 0.00922424 Jy
! Component: 750 - total flux cleaned = 0.00968502 Jy
! Component: 800 - total flux cleaned = 0.0101352 Jy
! Component: 850 - total flux cleaned = 0.010575 Jy
! Component: 900 - total flux cleaned = 0.0110046 Jy
! Component: 950 - total flux cleaned = 0.0114244 Jy
! Component: 1000 - total flux cleaned = 0.0118344 Jy
! Total flux subtracted in 1000 components = 0.0118344 Jy
! Clean residual min=-0.007742 max=0.008134 Jy/beam
! Clean residual mean=-0.000060 rms=0.002464 Jy/beam
! Combined flux in latest and established models = 0.165902 Jy
selfcal
! Performing phase self-cal
! Adding 3 model components to the UV plane model.
! The established model now contains 54 components and 0.165902 Jy
!
! Correcting IF 1.
!
```

```
! Correcting IF 2.
!
! Fit before self-cal, rms=0.151195Jy sigma=1.028850
! Fit after self-cal, rms=0.151164Jy sigma=1.028186
0>clean
! Inverting map
! clean: niter=-1000 gain=0.001 cutoff=0
! Component: 050 - total flux cleaned = 0.000415016 Jy
! Component: 100 - total flux cleaned = 0.000820026 Jy
! Clean halted at first negative component
! Total flux subtracted in 125 components = 0.00101907 Jy
! Clean residual min=-0.007919 max=0.007932 Jy/beam
! Clean residual mean=-0.000122 rms=0.002459 Jy/beam
! Combined flux in latest and established models = 0.166921 Jy
0>selfcal
! Performing phase self-cal
! Adding 2 model components to the UV plane model.
! The established model now contains 56 components and 0.166921 Jy
!
! Correcting IF 1.
!
! Correcting IF 2.
!
! Fit before self-cal, rms=0.151129Jy sigma=1.028464
! Fit after self-cal, rms=0.151127Jy sigma=1.028438
0>clean
! Inverting map
! clean: niter=-1000 gain=0.001 cutoff=0
! Clean halted at first negative component
! Total flux subtracted in 16 components = 0.00012716 Jy
! Clean residual min=-0.007921 max=0.007931 Jy/beam
! Clean residual mean=-0.000129 rms=0.002458 Jy/beam
! Combined flux in latest and established models = 0.167048 Jy
次は振幅における self calibration を gscale というコマンドで行う。ここでの振幅の
selfcal は輝度分布のガタつきを補正する。これも clean と繰り返し行う。
0>gscale
! Performing overall amplitude self-cal
! Adding 2 model components to the UV plane model.
! The established model now contains 56 components and 0.167048 Jy
```
```
!
! Correcting IF 1.
! Amplitude normalization factor in sub-array 1: 1.01637
! Telescope amplitude corrections in sub-array 1:
! MIZNAO20 0.96 IRIKI 0.96 OGASA20 1.00* ISHIGAKI 0.90
! YAMAGU32 1.03 USUDA64 1.00* TSUKUB32 1.04 HITACHI 0.98
!
!
! Correcting IF 2.
! Amplitude normalization factor in sub-array 1: 1.01561
! Telescope amplitude corrections in sub-array 1:
! MIZNAO20 0.99 IRIKI 0.96 OGASA20 1.00* ISHIGAKI 0.88
! YAMAGU32 1.03 USUDA64 1.00* TSUKUB32 1.04 HITACHI 0.98
!
!
! Fit before self-cal, rms=0.151124Jy sigma=1.028426
! Fit after self-cal, rms=0.138756Jy sigma=1.020309
0>clean
! Inverting map and beam
! Estimated beam: bmin=2.335 mas, bmaj=11.46 mas, bpa=-32.05 degrees
! Estimated noise=3.48687 mJy/beam.
! clean: niter=-1000 gain=0.001 cutoff=0
! Component: 050 - total flux cleaned = 0.000380466 Jy
! Component: 100 - total flux cleaned = 0.000742366 Jy
! Component: 150 - total flux cleaned = 0.00108661 Jy
! Component: 200 - total flux cleaned = 0.00141405 Jy
! Component: 250 - total flux cleaned = 0.00172552 Jy
! Component: 300 - total flux cleaned = 0.00202179 Jy! Component: 350 - total flux cleaned = 0.0023036 Jy
! Component: 400 - total flux cleaned = 0.00257167 Jy
! Component: 450 - total flux cleaned = 0.00282665 Jy! Component: 500 - total flux cleaned = 0.0030697 Jy
! Component: 550 - total flux cleaned = 0.00330557 Jy
! Component: 600 - total flux cleaned = 0.00353546 Jy
! Clean halted at first negative component
! Total flux subtracted in 627 components = 0.00365718 Jy
! Clean residual min=-0.005589 max=0.005815 Jy/beam
! Clean residual mean=0.000151 rms=0.001899 Jy/beam
! Combined flux in latest and established models = 0.170706 Jy
```
gscale による selfcal が終わったら、位相と振幅を同時に selfcal していく。1 番目と 2 番 目の引数はそれぞれ振幅と位相について selfcal を行うことを指定し、60 はその時間間隔

```
(sec) を指定している。
0>selfcal tru, tru, 60
! Performing amp+phase self-cal over 60 minute time intervals
! Adding 4 model components to the UV plane model.
! The established model now contains 60 components and 0.170706 Jy
!
! Correcting IF 1.
!
! Correcting IF 2.
!
! Fit before self-cal, rms=0.138637Jy sigma=1.004792
! Fit after self-cal, rms=0.136369Jy sigma=0.937370
あとは最終的なマップ (clean map) を描いて保存(データを出力)する。mapplot に引数
cln を加えると clean map が表示される。
0>mappl cln
! restore: Substituting estimate of restoring beam from last 'invert'.
! Restoring with beam: 2.335 x 11.4 at -32.04 degrees (North through East)
! Clean map min=-0.0042757 max=0.16332 Jy/beam
!
! Move the cursor into the plot window and press 'H' for help
マップのカラースケールを変更したい場合は mapfunc というコマンドを使う。最初の引数で
linear 表示することを指定し(他に log や sqrt がある)、2 番目の引数で最小輝度、3 番目
で最大輝度をしていしている。2,3 番目の引数は 0 にすると自動で clean map の最小値, 最
大値を選んでくれる。
0>mapfunc linear,0,0.17
! Mapplot transfer-function = log, Data range = data min -> data max.
また、mapplot の画面で「f」を押しながらマウスを動かすことでもカラースケールを変化
させることができる(これはいろいろ試してみてください)。
うまく map が表示できたら保存する。
0>save J0939-17_CALIBRATED_20140205_YOSUKE2.image01
! Writing UV FITS file: J0939-17_CALIBRATED_20140205_YOSUKE2.image01.uvf
! Writing 61 model components to file: J0939-17_CALIBRATED_20140205_YOSUKE2.image01.mo
! Writing UV FITS file: J0939-17_CALIBRATED_20140205_YOSUKE2.image01.uvf
! Writing 61 model components to file: J0939-17_CALIBRATED_20140205_YOSUKE2.image01.mo
! Inverting map and beam
! Estimated beam: bmin=2.335 mas, bmaj=11.4 mas, bpa=-32.04 degrees
! Estimated noise=3.43257 mJy/beam.
! restore: Substituting estimate of restoring beam from last 'invert'.
! Restoring with beam: 2.335 x 11.4 at -32.04 degrees (North through East)
! Clean map min=-0.0042731 max=0.16332 Jy/beam
```
! Writing clean map to FITS file: J0939-17\_CALIBRATED\_20140205\_YOSUKE2.image01.fits ! Writing difmap environment to: J0939-17\_CALIBRATED\_20140205\_YOSUKE2.image01.par 保存が終了したら quit で終了する。 0>quit ! Quitting program ! Log file difmap.log\_10 closed on Thu Feb 6 14:27:08 2014 保存したファイルを同じ条件で読み込むには get コマンドを用いる。(get コマンドで読み 込むファイルは.fits の部分を打たない) 0>get J0939-17\_CALIBRATED\_20140205\_YOSUKE2.image01 Reading UV FITS file: J0939-17\_CALIBRATED\_20140205\_YOSUKE2.image01.uvf AN table 1: 276 integrations on 28 of 28 possible baselines. Apparent sampling: 0.528468 visibilities/baseline/integration-bin. Found source: J0939-17 There are 2 IFs, and a total of 2 channels: IF Channel Frequency Freq offset Number of Overall IF origin at origin per channel channels bandwidth ------------------------------------------------------------- (Hz) 01 1 8.40837e+09 1.225e+07 1 1.225e+07 02 2 8.44037e+09 1.225e+07 1 1.225e+07 Polarization(s): LL Read 317 lines of history. Reading 8168 visibilities. A total of 61 model components were read from file J0939-17\_CALIBRATED\_20140205\_YOSUKE Window file "J0939-17\_CALIBRATED\_20140205\_YOSUKE2.image01.win" not available Multi-model file "J0939-17\_CALIBRATED\_20140205\_YOSUKE2.image01.mtab" not available 各パラメータやモデルを読み込むには@コマンドを用いる。 0>@ J0939-17\_CALIBRATED\_20140205\_YOSUKE2.image01.mod Syntax error in line: 0.0730724 0.360555 146.310  $\hat{ }$ Found constant: 0.073 Where a command or assignment expression was expected. 0>@ J0939-17\_CALIBRATED\_20140205\_YOSUKE2.image01.par Distances in the map plane now have units: milli-arcsec.

Distances in the UV plane now have units: mega-wavelengths. Use one model for all channel/polarization selections. Reading UV FITS file: J0939-17\_CALIBRATED\_20140205\_YOSUKE2.image01.uvf AN table 1: 276 integrations on 28 of 28 possible baselines. Apparent sampling: 0.528468 visibilities/baseline/integration-bin. Found source: J0939-17

There are 2 IFs, and a total of 2 channels:

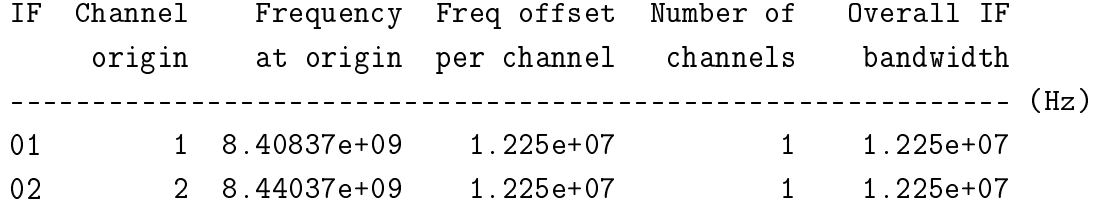

Polarization(s): LL

Read 317 lines of history.

Reading 8168 visibilities.

A total of 61 model components were read from file J0939-17\_CALIBRATED\_20140205\_YOSUKE Window file "J0939-17\_CALIBRATED\_20140205\_YOSUKE2.image01.win" not available Multi-model file "J0939-17\_CALIBRATED\_20140205\_YOSUKE2.image01.mtab" not available Map grid = 1024x1024 pixels with 0.100x0.100 milli-arcsec cellsize. Selecting polarization: LL, channels: 1..2 Reading IF 1 channels: 1..1 Reading IF 2 channels: 2..2 No UV-taper is currently set. The full UV range of the data is currently selected for gridding. Uniform weighting binwidth: 10 (pixels). Gridding weights will be scaled by errors raised to the power -1. Radial weighting is not currently selected. No selfcal UV-taper is currently set. Selfcal amplitude corrections will not be limited. Selfcal phase corrections will not be limited. The mapplot display area will be limited to: Relative RA: (The whole available range) Relative DEC: (The whole available range) Mapplot clean beam ellipse center: 0,0. Size range: 0.01 -> 0.3. Give polarization vectors lengths of 0 milli-arcsec/Jy. Draw vectors where unpolarized flux  $> 0$  Jy and polarized flux  $> 0$  Jy. Draw polarization vectors in every X pixel and in every Y pixel. Mapplot colormap: grey, contrast: 3.99198 brightness: 0.371356.

Mapplot transfer-function = linear, Data range = data min -> data max.

- In phase-only self-cal, good data on baselines that are not in closed arrays of at least 3 telescopes will be flagged.
- In amplitude self-cal, good data on baselines that are not in closed arrays of at least 4 telescopes will be flagged.

Delimiting interscan gap changed to 3600 seconds in all sub-arrays.

0>@ J0939-17\_CALIBRATED\_20140205\_YOSUKE2.image01.uvf lexgets: Input line too long for input buffer

再び 0>mapplot clean とすれば同じ clean map を表示できる。

## 謝辞

本研究を行い論文を書き上げるにあたり、多くの方々のご支援を賜りましたことを深く感 謝致します。指導教員である吉田龍生教授には、物理学の基礎から多方面にわたり辛抱強く ご指導頂きました。片桐秀明准教授には、高エネルギー物理現象の面から多くご指導頂きま した。有難うございます。百瀬宗武教授には、学部の頃から電波観測の基礎をご教授頂きま した。

また、高エネルギー宇宙物理グループで共に研究生活を過ごした杉山重実君、田中駿也君、 馬場浩則君には2年間仲良くしていただき、日々多くの研究サポートをしていただきました し、加賀谷美佳さんをはじめ、先輩後輩と非常に充実した学生生活を過ごすことができまし た。有難うございます。

国立天文台三鷹の永井洋氏には VLBI 観測のデータ解析関連で多くご指導頂きました。 JAXA の村田泰宏氏、山口大学の藤沢健太氏、茨城大学宇宙科学教育研究センターの米倉覚 則氏には VLBI データについての情報を提供していただきました。国立天文台野辺山久野成 夫氏には単一鏡観測のデータ解析関連で多くご指導頂きました。電波干渉計を理解する上で、 古川尚子さん、宮本祐介さん、Soon Kang Lou 君、加古琳一君のご支援を頂きました。あり がとうございます。また、先行研究としてデータを残してくださった福田愛璃紗さんには感 謝しております。

最後に生活面で多大な支援をしてくださった両親への感謝を述べるとともに、謝辞とさせ ていただきます。本当にありがとうございました。

## 参考文献

- [1] Anchordoqui, L., Paul, T., Reucroft, S., & Swain, J. 2003, International Journal of Modern Physics A, 18, 22298
- [2] Hillas, A. M. 1984, Ann. Rev. Astron. Astrophys., 22, 425
- [3] 小山勝二・嶺重慎 著 日本評論社 「シリーズ 現代の天文学 8 ブラックホールと 高エネルギー現象」
- [4] 高原文郎 「パリティvol28 高エネルギー天体物理学」
- [5] Abraham, J., Abreu, P.,Aglietta, M., et al. 2010, Astroparticle Physics, 33, 108
- [6] Pierre Auger Collaboration, Abreu, P., Aglietta, M., et al. 2010, Astroparticle Physics, 34, 314
- [7] The Pierre Auger Collaboration, Abreu, P., Aglietta, M., et al. 2011, arXiv:1107.4809
- [8] 片岡淳, 東京大学博士論文, 2000
- [9] 常定芳基 「物理学会誌 超高エネルギー抽選観測の現在:テレスコープアレイ実験の 結果」
- [10] NASA Fermi HomePage http://fermi.gsfc.nasa.gov/
- [11] NASA/IPAC Extragalactic Database http://ned.ipac.caltech.edu/
- [12] 中井直正・坪井昌人・福井康雄 著 日本評論社 「シリーズ 現代の天文学 16 宇 宙の観測 II-電波天文学」
- [13] 亀野誠二 ホームページ http://milkyway.sci.kagoshima-u.ac.jp/ kameno/
- [14] 赤羽健司 「宇宙電波天文学」 共立出版株式会社
- [15] 野辺山 45m 電波望遠鏡ホームページ http://www.nro.nao.ac.jp/ nro45mrt/html/
- [16] 国土交通省 気象庁 http://www.jma.go.jp/jma/index.html
- [17] Shibata, Internal Memorandum: Brightness temperatures of Venus, Mars, and Saturn (1990)
- [18] http://www.astro.sci.yamaguchi-u.ac.jp/jvn/reduction/redindex.html
- [19] 干渉計サマースクール教科書 2005
- [20] 福田愛璃紗, 茨城大学修士論文, 2012
- [21] http://www.aips.nrao.edu/index.shtml
- [22] ftp://ftp.astro.caltech.edu/pub/difmap/difmap.html
- [23] Acciari, V. A. et al 2010ApJ...708L.100A
- [24] Takami, H. 2011, MNRAS, 413, 1845